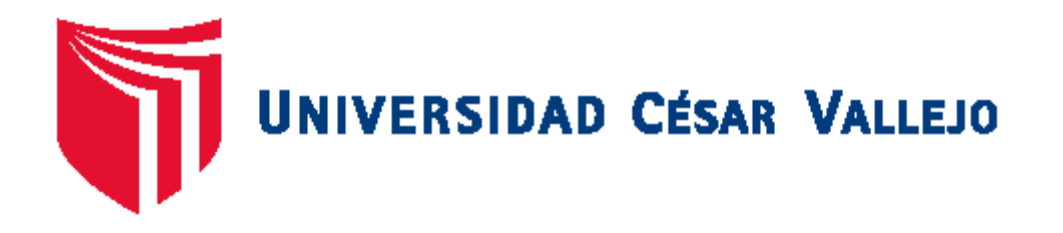

# **FACULTAD DE INGENIERÍA**

## **ESCUELA PROFESIONAL DE INGENIERÍA CIVIL**

Uso del encofrado trepante en elementos estructurales para mejorar la productividad del edificio Real 2 distrito San Isidro – Lima 2017

**TESIS PARA OBTENER EL TÍTULO PROFESIONAL DE**: **Ingeniero Civil**

## **AUTOR:**

Ronal Shilton Coronación Palian

## **ASESOR:**

Mg. Abel Alberto Muñiz Paucarmaya

## **LÍNEA DE INVESTIGACIÓN:**

Administración y seguridad en la construcción

**LIMA - PERÚ 2017**

**Página del jurado**

Presidente

Secretario **Vocal** 

## **Dedicatoria**

Con todo mi esfuerzo y dedicación a Dios y mi familia por el apoyo incondicional.

A mis abuelos Hipólito y Julián que desde el cielo me protegen y me guían a ser un hombre de bien para la sociedad.

## **Agradecimiento**

A Dios y mi familia que en todos momentos siempre estuvo para impulsarme y lograr los objetivos trazados y que en conjunto gozaremos la alegría del objetivo cumplido.

A mis asesores Dr. Jorge Ruscabado y Dr. Félix delgado, a la universidad Cesar Vallejo y catedráticos de la facultad de ingeniería civil.

## **Declaración de autenticidad**

Yo, Ronal Shilton Coronación Palian con DNI Nº 43711119, a efecto de cumplir con las disposiciones vigentes consideradas en el Reglamento de Grados y Títulos de la Universidad César Vallejo, Facultad de Ingeniería Escuela de Ingeniería Civil, declaro bajo juramento que toda la documentación que acompaño es veraz y auténtica.

Así mismo, declaro también bajo juramento que todos los datos e información que se presenta en la presente tesis son auténticos y veraces.

En tal sentido asumo la responsabilidad que corresponda ante cualquier falsedad, ocultamiento u omisión tanto de los documentos como de información aportada por lo cual me someto a lo dispuesto en las normas académicas de la Universidad César Vallejo.

Lima, 22 de Julio de 2017.

……………………………………………….

Ronal Shilton Coronacion Palian D.N.I. N° 43711119

### **Presentación**

Señores miembros del Jurado:

En cumplimiento del reglamento de Grados y Títulos de la Universidad Cesar Vallejo presentamos ante ustedes la tesis titulada "Uso del encofrado trepante en elementos estructurales para mejorar la productividad del edificio Real 2 distrito de San Isidro – lima 2017", la misma que someto a vuestra consideración y espero que cumpla con los requisitos de aprobación para obtener el título de profesional de ingeniero civil.

La presente investigación contiene la siguiente estructura: En el capítulo I se visualiza la introducción de la investigación considerando la realidad problemática, trabajos previos, teorías relacionadas, formulación del problema, justificación del estudio, hipótesis y objetivos. Capítulo II se da a conocer el método usado en la tesis para identificar y proponer mejoras en cuanto a la productividad, mostrándose el diseño de investigación, variables y operacionalización; población y muestra, técnicas e instrumentos, métodos de análisis y aspectos éticos. Capítulo III se presentan los resultados a través del uso del encofrado trepante. En el capítulo IV se muestra la discusión de los resultados. En el capítulo V se dan a conocer las conclusiones relevantes del estudio. En el capítulo VI se formulan las recomendaciones apropiadas al estudio. Finalmente, se presentan las referencias y los anexos de la investigación.

Ronal Shilton Coronacion Palian

## **INDICE**

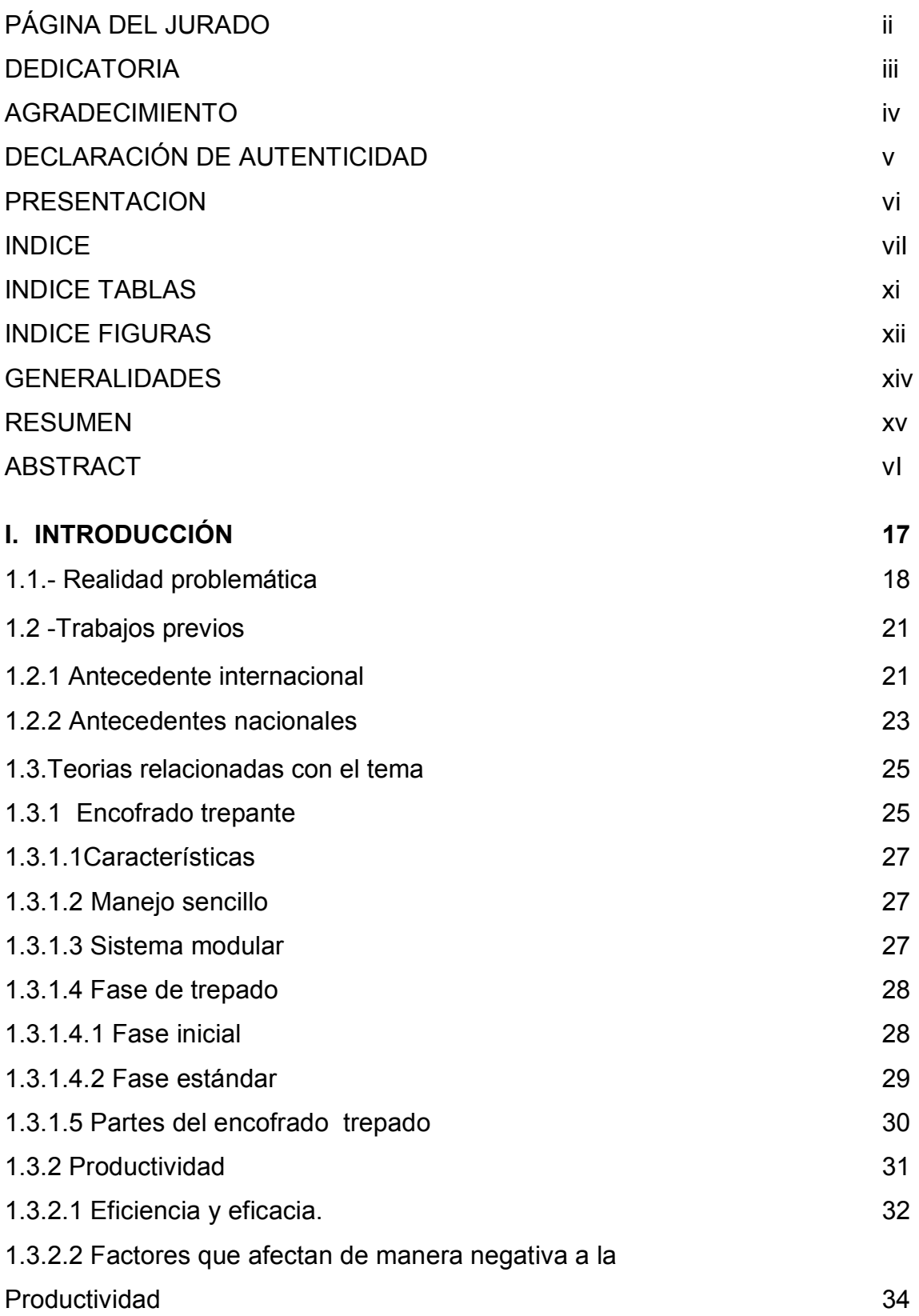

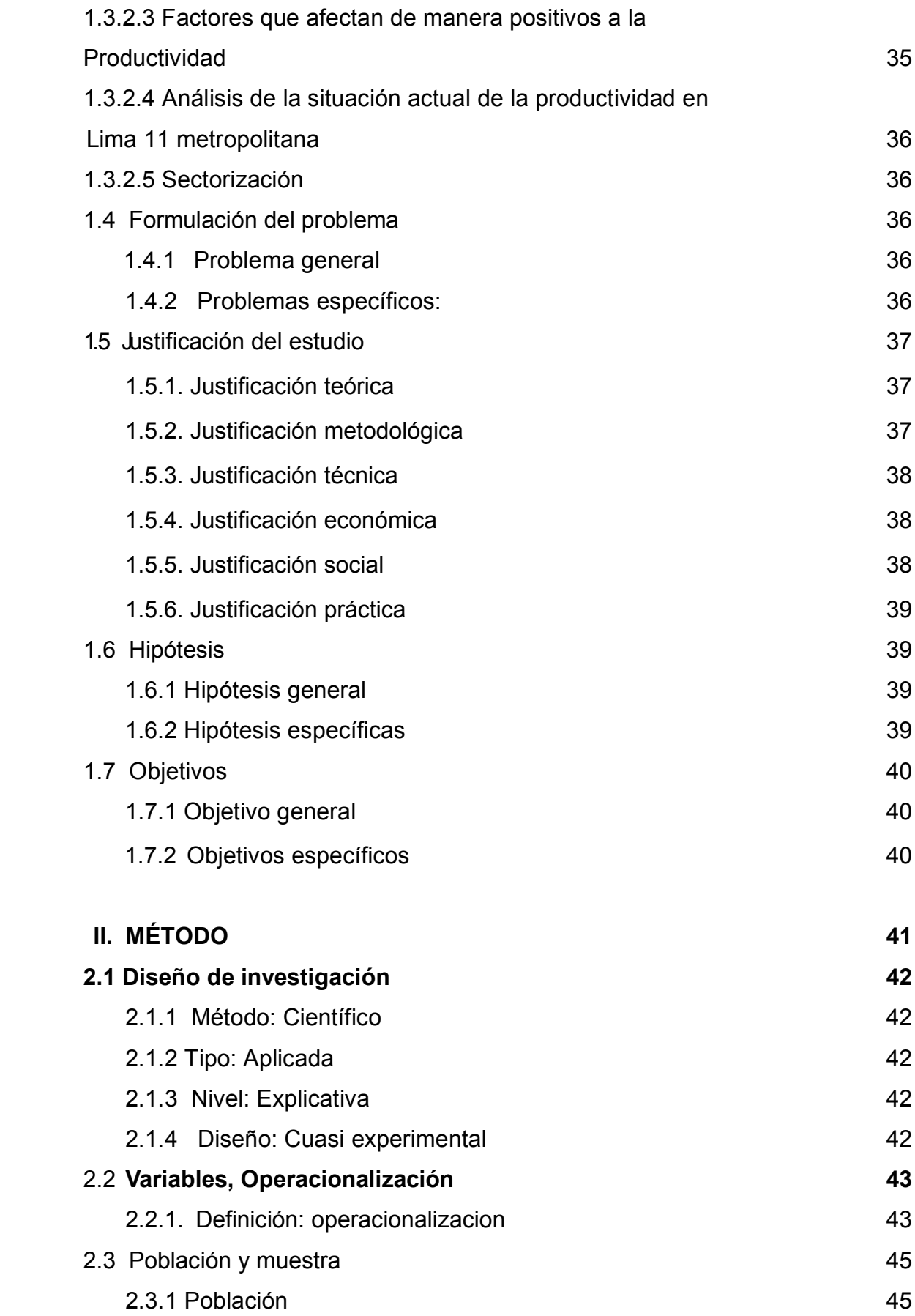

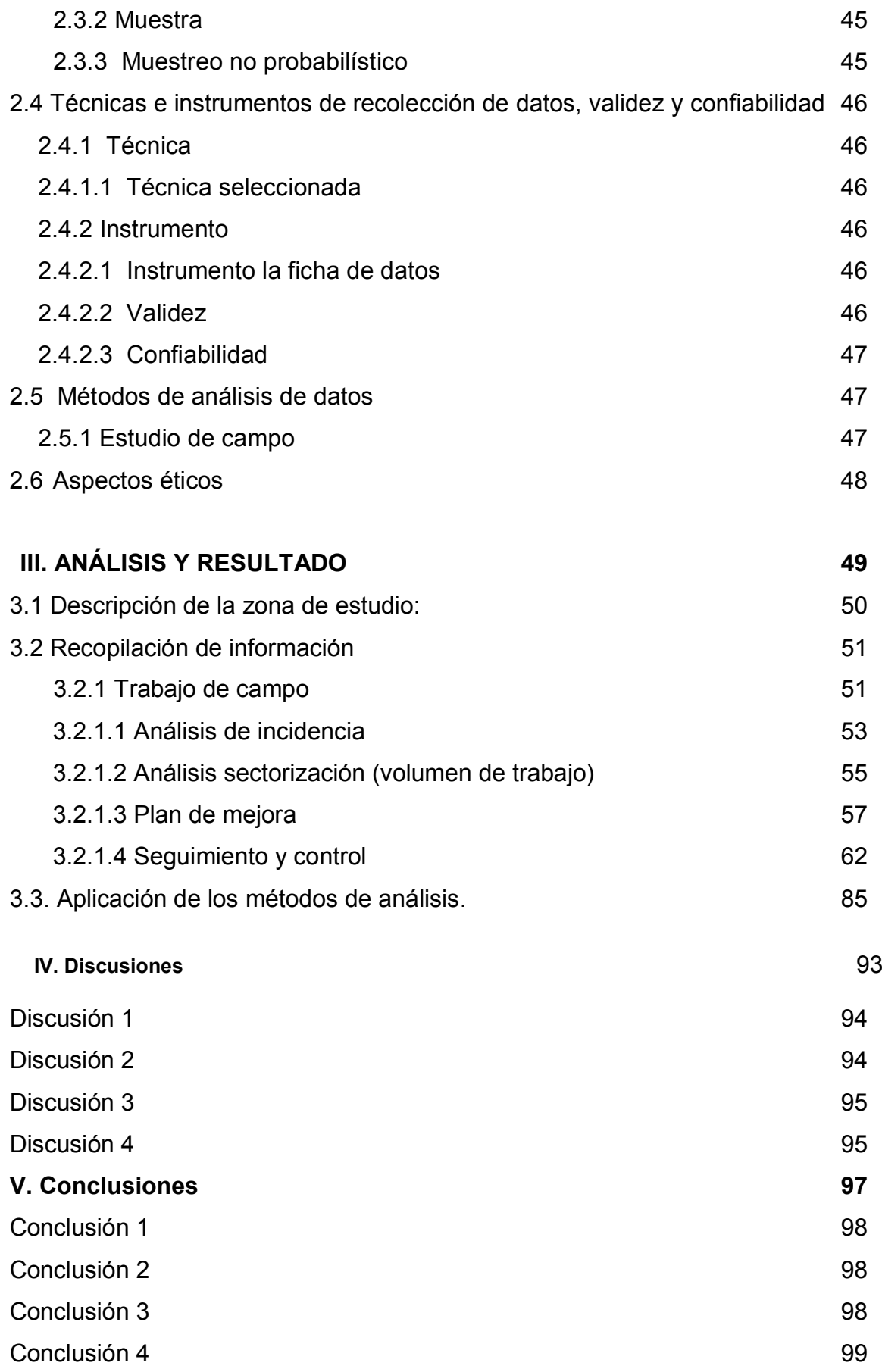

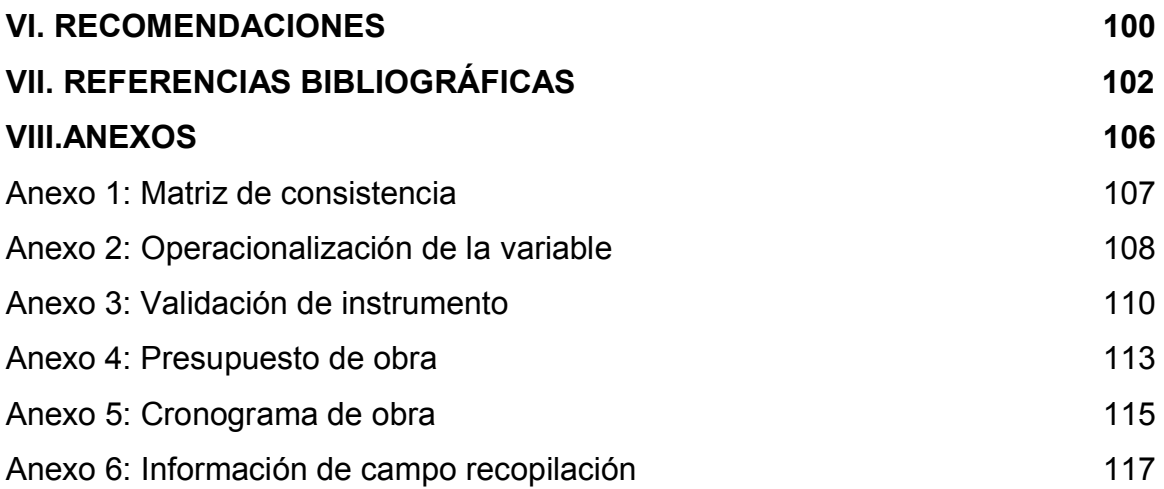

## **INDICE TABLAS**

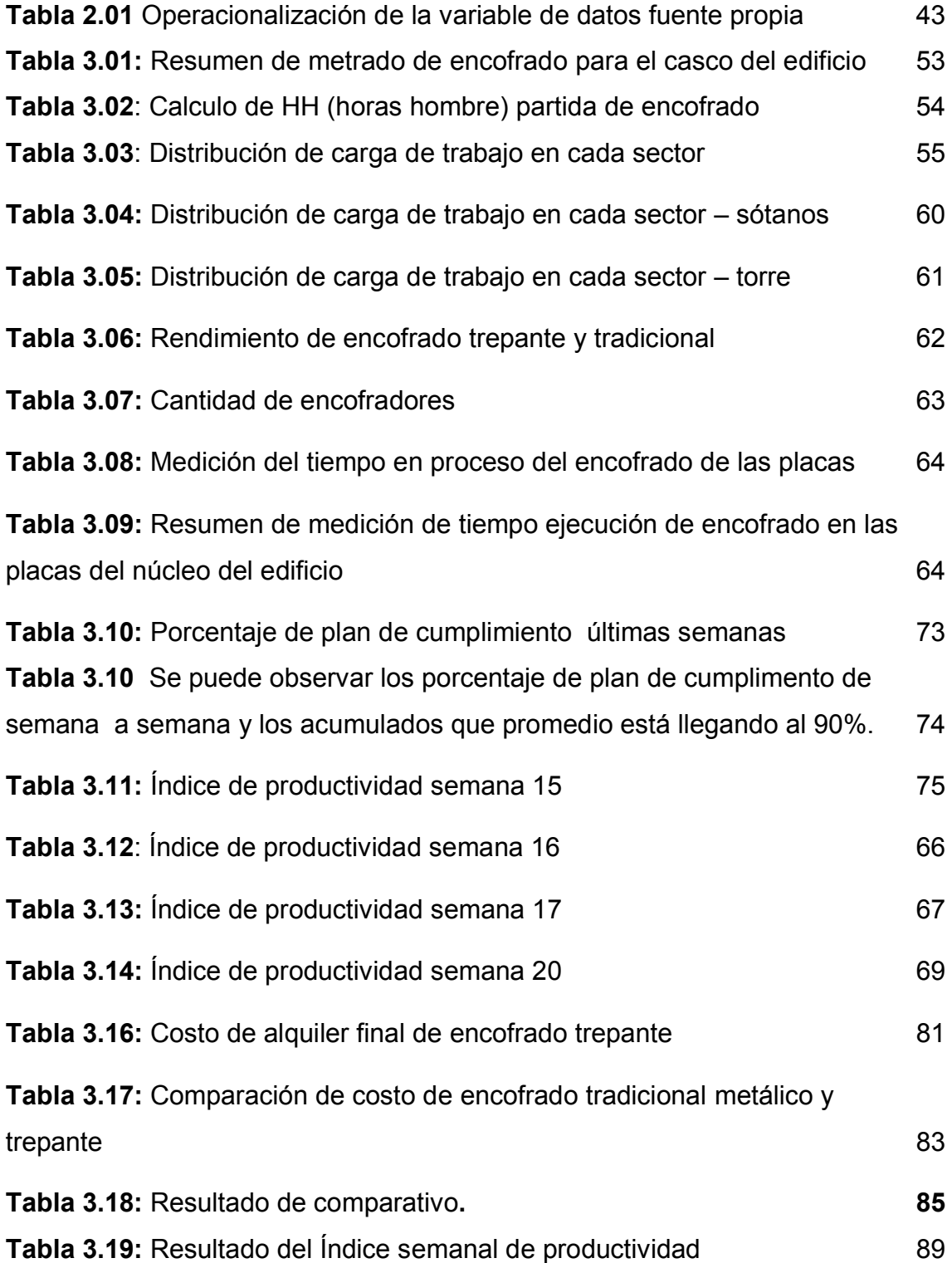

## **INDICE DE FIGURAS**

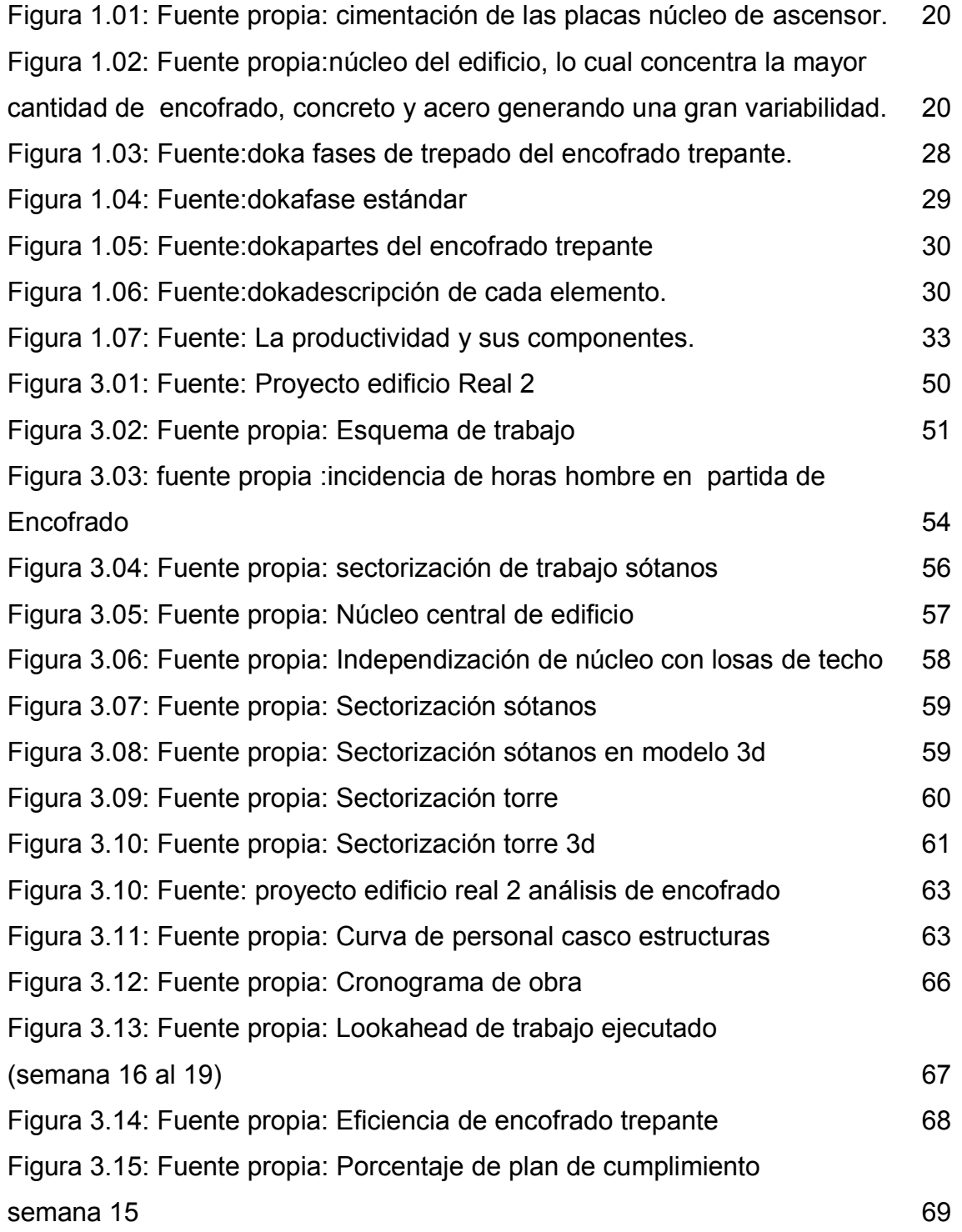

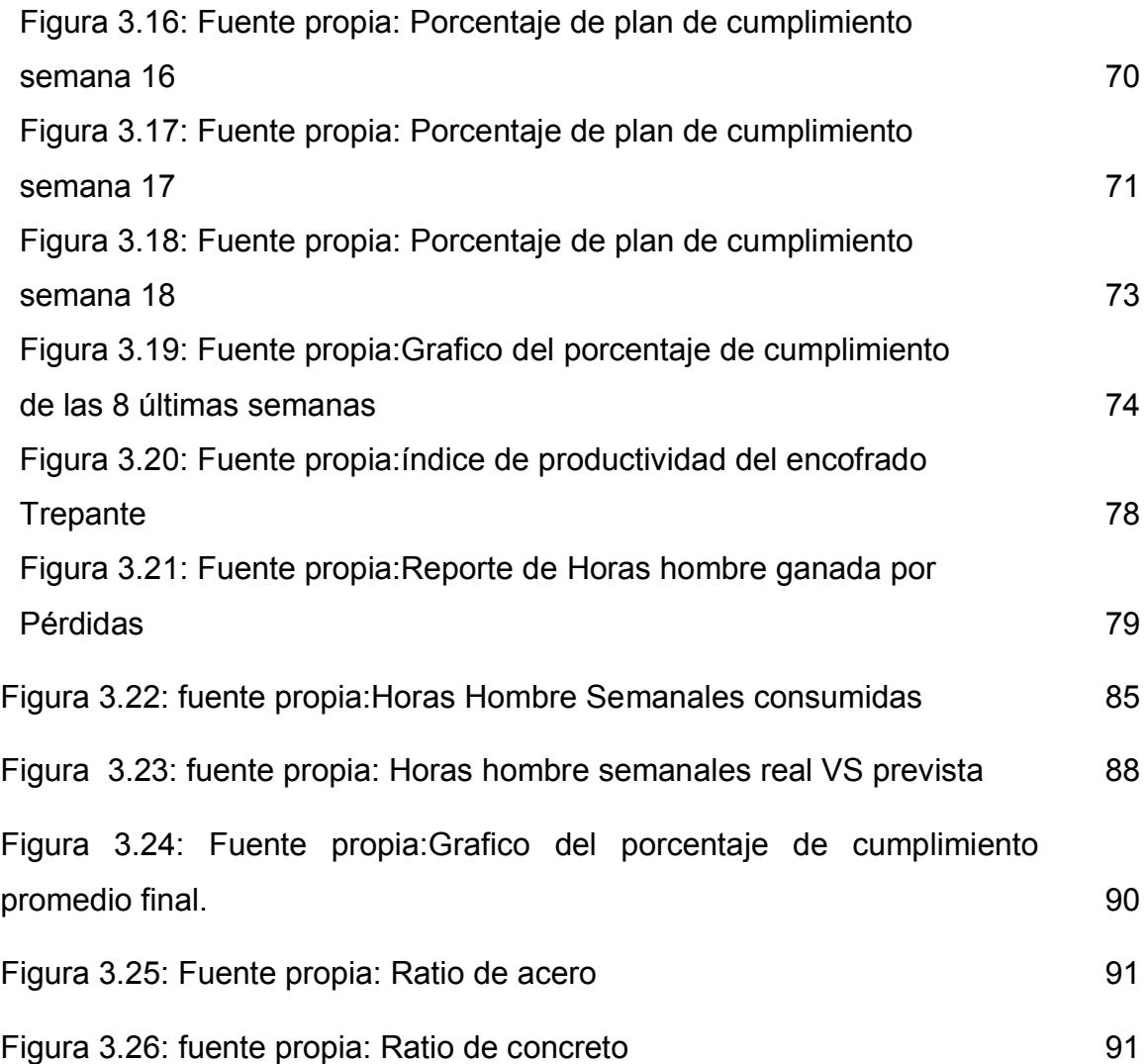

## **GENERALIDADES**

## **Título**

"USO DEL ENCOFRADO TREPANTE EN ELEMENTOS ESTRUCTURAL PARA MEJORAR LA PRODUCTIVIDAD DEL EDIFICIO REAL 2 DISTRITO DE SAN ISIDRO – LIMA 2017"

## **Asesores:**

Mg. Abel Alberto Muñiz Paucarmaya Dra. Teresa Gonzales Moncada Tipo De Investigación Aplicada – Descriptivo – Cuantitativo (cuasi experimental)

## **Línea De Investigación**

Administración y Seguridad en la construcción.

## **Localidad**

Región: Lima Provincia: Lima Distrito: San Isidro

## **Duración de la Investigación**

Inicio: Setiembre 2016 Fin: Abril 2017

#### **RESUMEN**

La presente investigación denominada "Uso del encofrado trepante en elementos estructurales para mejorar la productividad del edificio Real 2 distrito San Isidro – Lima 2017", cuyo objetivo general es determinar la influencia del uso del encofrado trepante en elementos estructurales en la productividad del edificio Real 2 San Isidro – Lima 2017.

La metodología utilizada fue de tipo aplicada, de nivel explicativa, de diseño cuasi experimental. la poblacion del estudio se consideralos siguientes edificios de oficinas como ICHMAN, Forum, Rivera Navarrete, Torre Begonia, Torre Javier Prado ubicado en san isidro, Se utilizó la ficha técnica como instrumento para recolección de datos.

Llegando a la siguiente conclusiónque el uso del encofrado trepante a permitidotener un flujo de producción continuo, garantizando el vaciado de las losas de los 5 sectores, asi mismo se ha maximizado la eficiencia y eficacia en la productiviadad, teniendo como resultado ahorros en los costos de mano de obra y tiempo entre un 6.75% y 27.49%. según la tabla 3.18 se tuvo un ahorro deS/.176,522.42.

Palabras clave: Trepante, influencia, maximización, índice de productividad, incidencia

## **ABSTRACT**

The present investigation called "Use of the climbing formwork in structural elements to improve the productivity of the Real 2 building district San Isidro - Lima 2017", whose general objective is to determine the influence of the use of the climbing formwork on structural elements in the productivity of the Real 2 building San Isidro - Lima 2017.

The methodology used was of the applied type, of explanatory level, of quasiexperimental design. the study population is considered the following office buildings as ICHMAN, Forum, Rivera Navarrete, Begonia Tower, Javier Prado Tower located in san isidro, the technical data sheet was used as an instrument for data collection.

Arriving at the following conclusion that the use of the climbing formwork allowed to have a continuous production flow, guaranteeing the emptying of the slabs of the 5 sectors, likewise it has maximized the efficiency and effectiveness in the productivity, resulting in savings in the labor costs and time between 6.75% and 27.49%. according to table 3.18, savings of S /. 176,522.42.

Keywords: Climbing, influence, maximization, productivity index, incidence

**I. INTRODUCCIÓN**

#### **1.1. Realidad problemática**

En la actualidad se evidencia en el mundo grande edificaciones como puentes, represas, rascacielos de gran altura (BurjKhalifa 828m de alto), detrás de estos grandes proyecto el encofrado juega un papel importante porque se tiene que buscar sistemas que faciliten el avance de las obras, es por ello que a partir del ciclo pasado a comienzos de la década 50,60 y 70 el encofrado tuvo mayor evolución, en el año 2001 en Francia en la obra Viaducto de Millau se utiliza el encofrado trepante. Las investigaciones de productividad se realizaron en parís por Quesnay en el año 1766 en una revista y 1833 Littre ase su definición y años más adelante su mayor desarrollo

En el Perú es una necesidad la investigación porque existe vacíos, debilidad en el conocimiento de las nuevas tecnologías como es el uso del encofrado trepante en elementos estructurales, somos un país que repliega lo que hace otros porque nos falta la capacidad de tomar decisiones antes estas nuevas propuesta, nuestro paradigma es al usar estas tecnologías la construcción será más costosa sin haber evaluado sus múltiples ventajas y beneficios, hace décadas vinimos construyendo con métodos tradicionales lo cual genera tener los mismos problemas en obra, por tal razón es necesario esta investigación.

En el Perú en el año 2014 en el proyecto panorama plaza negocios edificios de oficinas se utiliza el encofrado trepante. Según (rcastrom, 2016),al desfasar el núcleo del ascensor con en el encofrado trepante a garantizado que el flujo de producción se cumpla y con ello garantizando el vaciado de las losas partidos en 5 sectores con el cual se mejoró la productividad, así mismo entregando el casco de la estructura antes del plazo contractual.

La implementación del encofrado metálico trepante se realizara en el proyecto Edificio Real 2, ubicado en el distrito de san isidro provincia y departamento de lima, posee un área de terreno de 1420m2 y el total de área a construir es 27.680.17m2, tendrá 10 sótanos para una capacidad 265 vehículos, 14 pisos destinado al alquiler de oficinas prime, la altura del edificio es h= 62.12m, asimismo tendrá 6 ascensores lo cual conforma el núcleo central del edificio. El diseño del edificio está a cargo del arquitecto Jean Novel uno de los mejores arquitectos del mundo y es el primer de sus obras en Perú.

La construcción de la obra será ejecutado por la empresa Compañía américa de multiservicios del Perú S.A, que es parte del grupo Graña y Montero, la visión de constructora es "Somos una empresa que ofrece servicios de Ingeniería, Instalación, Operación y Mantenimiento para empresas utilities eléctricas y telecomunicaciones de Latinoamérica. (CAM, 2017)

Las placas de concreto armado que conforma el núcleo central del edificio y la caja de la escalera concentra el mayor cantidad de metrado de encofrado, acero y concreto, lo que generar tener cargas de trabajo no balanceado en la cada sector, afectando a la productividad del proyecto ya que en algunos sectores se tiene que utilizar mayor cantidad de mano de obra y recursos como resultados obtendríamos bajos porcentajes de eficiencia, así mismo el índice semanal de productividad, control de desperdicios saldrían negativos o poco confiables generando costo al proyecto.

Tener cargas de trabajo variados en cada sector genera no tener un flujo de producción continua ya se ve interrumpida generando paralizaciones , así mismo afectando la eficacia puesto que el objetivo es garantizar el vaciado de losa de techo en las fechas establecidas según cronograma para cumplir con el plazo muy ajustado que se tiene. Los resultados que se obtendrían según el porcentaje plan de cumplimento seria bajo ya que varias de las actividades se tendría que reprogramar para su cumplimiento, así mismo el plazo aumentaría generando mayores gasto generales y otros costos, esta realidad obliga a los ingenieros proponer medidas constructivas innovadoras para asegura el flujo de producción continua.

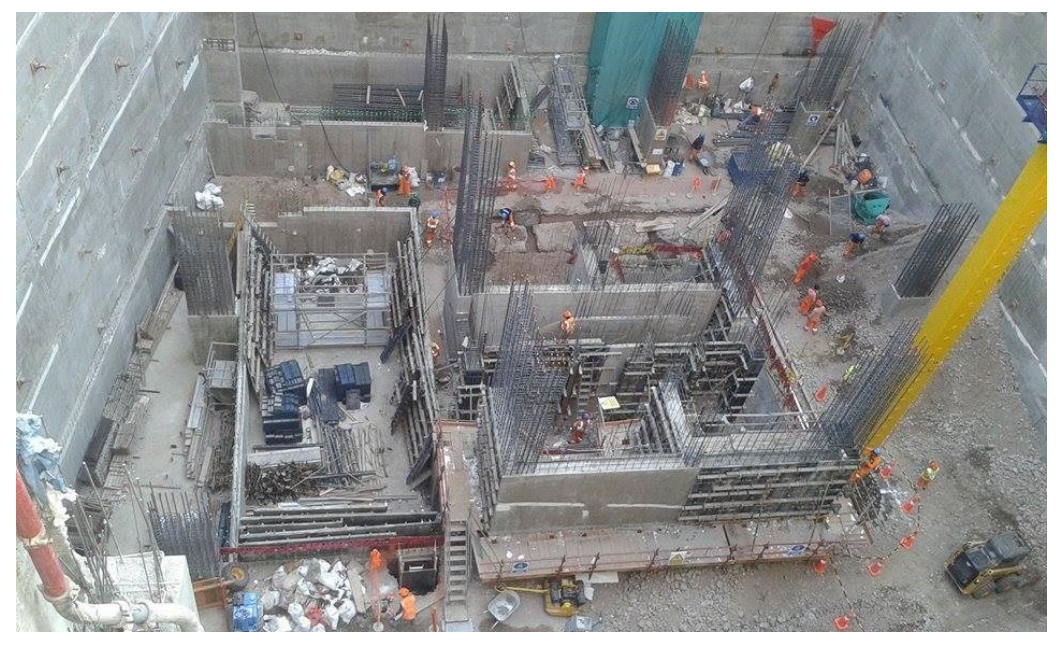

Figura 1.01: Fuente propia: cimentación de las placas núcleo de ascensor.

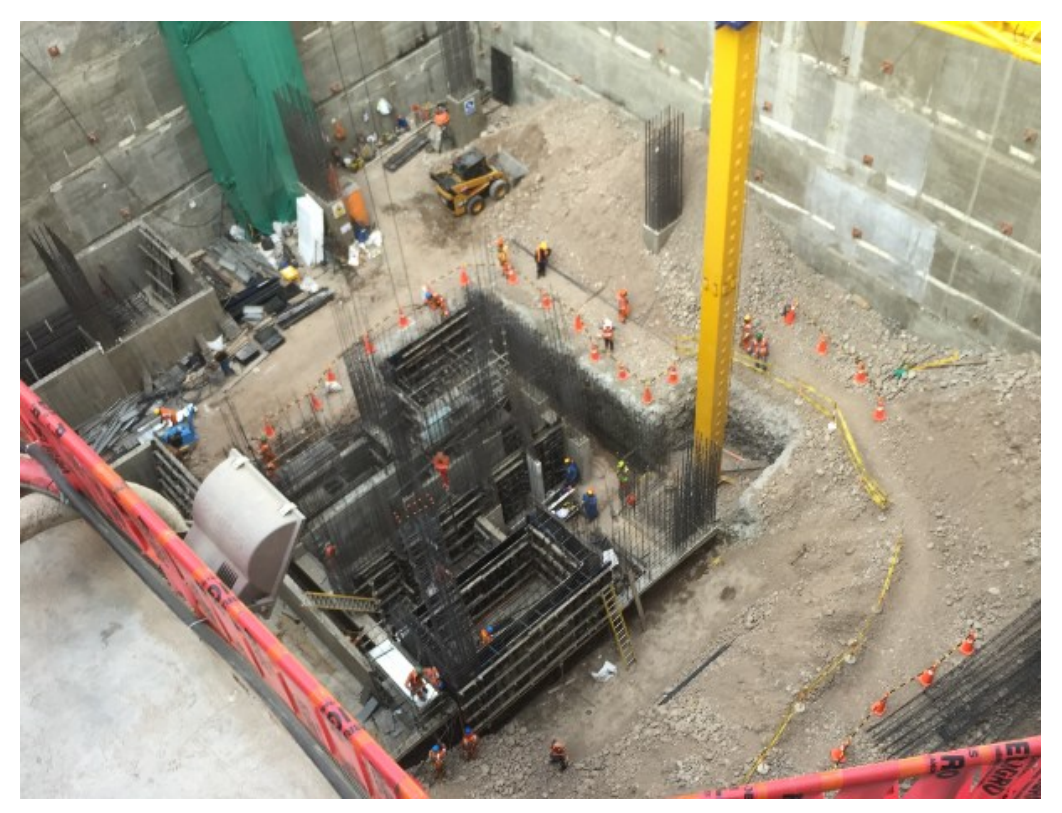

Figura 1.02: Fuente propia:núcleo del edificio, lo cual concentra la mayor cantidad de encofrado, concreto y acero generando una gran variabilidad.

#### **1.2 Trabajos previos**

Los antecedentes son elementos fundamentales y es una necesidad en la investigación porque se convierten en un soporte para la investigación, así mismo las mediciones realizadas sirven para las discusiones de las conclusiones.

#### **1.2.1 Antecedente internacional**

(Carruyo, y otros, 2014). Estudio entre encofrado deslizante y trepante en la construcción de pilones en puentes atirantados. Tesis de grado presentada como requisito para la obtención del título de (Ingeniero civil).Maracaibo: Universidad Rafael Urdaneta 2014.77p. Tuvo como objetivo general: estudiar los encofrados deslizantes y trepantes para la construcción de pilones en puentes atirantados. La metodología fue tipo descriptiva con diseño no experimental, como resultado se obtuvo; que los encofrados deslizantes son óptimos para la construcción de puentes con diseños modernos y exigentes. Las conclusiones fueron: para la construcción de pilones de puentes atirantados, el empleo e encofrados deslizantes ha demostrado poseer muchas ventajas sobre el encofrado trepante construidos sobre andamios, ya que es un método para construir estructuras de concreto de gran altura como es el salo de los pilones de los puentes de atirantamiento, aminora los tiempo de ejecución disminuye los tiempos muertos, disminuye los costos directos e indirectos y resulta ser más seguros. La presente tesis aporto a la investigación en la definición de concepto del encofrado trepantes y demás elementos que lo conforman.

(Ruano Peña, 2010), Análisis de los plazos de construcción de edificios chile y su relación con los métodos constructivos utilizados. Memoria para optar al título de (Ingeniero civil).Santiago: Universidad de Chile, Facultad de ciencia y matemáticas departamento de ingeniería civil, 2010.126p. Tuvo como objetivo general: es investigar el uso de diferentes métodos de construcciones tanto tradicionales como alternativas, destinados a la obra gruesa de edificio habitacionales de hormigón armado, y que permitan una mayor rapidez en el proceso de construcción. El marco metodológico de la investigación es explicativa, la población visita a diferentes obras en la ciudad de Santiago de 20piso, la muestra es el edificio Urbano Plus de 20 pisos ubicado en la ciudad

de Santiago, el instrumento tabla de ingreso de datos de rendimientos y costos.Las conclusiones fueron, 1) Para la construcción de obras en general, existen muchos sistemas alternativos a los que se utilizan normalmente y que permiten reducir los plazos. En el caso de edificios, todos los sistemas alternativos analizados en este trabajo logran disminuir los tiempos de construcción gracias a la tecnología empleada, la cual les permiten aumentar los rendimientos, ahorrar en materiales y mejorar la seguridad de los trabajadores, además de disminuir la cantidad de mano de obra y los gastos de mantención, sin embargo es esta misma la que hace aumenten los costos, por lo que hay que entrar a analizar si es conveniente económicamente usar estos sistemas. La presente tesis aporto a la investigación los rendimientos que se obtiene a utilizar el encofrado trepante, así mismo utilizados es sistemas se puede disminuir en el plazo de ejecución de la obra, significado grandes ahorros para el proyecto y para el constructor, por otro lados también se ve la seguridad con el uso de sistemas de encofrado.

(Zelaya, y otros, 2013).La productividad en operación de encofrado, caso de estudio: edificio de ciencias de la salud UNAH-VS.*Revista de Portal de ciencia*.101-115p.Tuvo como objetivo general: describir cómo es la productividad en operaciones de encofrado utilizando la técnica del análisis de actividad.La metodología fue cuantitativos, el diseño no experimental, nivel descriptivo. La población de estudio seleccionada fueron las cuadrillas de carpintería de la empresa constructora Kosmox, los resultados son: el trabajo directo que la cuadrilla dedico al proceso fue de 31.82%; esperas,35.45% y personal, 16.36%. en el transcurso del proceso se pudo observar como disminuira la productividad al acercarse el mediodia y el grado de esfuerzo que cada miembro de la cuadrilla aporto al producto.Las conclusiones fueron: Finalmente, al observar y comparar los resultados obtenidos por la técnica del análisis de actividades con los del muestreo del trabajo, se pudo comprender que debido a la mayor cantidad de observaciones requeridas y al mayor número de categorías utilizadas por la primera, los resultados que esta técnica proporciona permite hacer evaluaciones descriptivas que indican de manera más detallada adonde deben orientarse los siguientes esfuerzos de mejora. La presente investigación científica aporto a la investigación sobre la mejora de la productividad con el análisis en la cuadrilla

del tiempo que emplea en ejecutar el encofrado de los elementos, así mismo se puede observar los tiempo productivos, tiempo contributario y tiempos no contributarios.La tesis aporto a la investigación a conocer los indicadores de trabajos productivos, trabajos contributarios y trabajos no contributarios, para la medición de la productividad.

#### **1.2.2 Antecedentes nacionales**

(Oribe Alva, 2014), Análisis de costo y eficiencia del empleo de encofrados metálicos y convencionales en la construcción de edificios en la ciudad de lima. Tesis para optar el título de (Ingeniero civil).Trujillo: Universidad privada Antenor Orrego, Facultad de ingeniería escuela profesional de ingeniería civil, 2014.81p. Tuvo como objetivo general: Es investigar el uso de los encofrados metálicos, que son poco usados en nuestro país, como una solución técnica para acelerar los trabajos. La metodología de la investigación esexplicativa, la población varias obras utilizando los encofrados tradicionales y encofrado metálico, la muestra se tomó en el proyecto edificio las palmas, el instrumento utilizado es tabla de ingreso de datos donde se refleja los rendimientos comparativos de los sistemas tradicionales y metálicos en gráficos. Los resultados fueron: que el uso de encofrados metálicos permite acelerar los procesos de construcción de murosen comparación con los encofrados tradicionales, manteniendo un alto nivel de calidad, pero su implementación en una construcción determinada, como lo es las columnas y placas de un edificio de oficinas, resulta mayor costo por m2.Las conclusiones fueron. 1) Los encofrados metálicos son más costos que los encofrados de madera, pero a largo plazo resulta más rentables debido a que se pueden reutilizar más veces que los encofrado de madera. La presente tesis aporto a la investigación el análisis de los desperdicios que se generar entre el sistema tradicional con respecto al encofrado metálicos, así mismo el alto costo que generaría al utilizar la madera como material, así mismo estaríamos impacto ambiental, puesto que se tendría que talar mayor cantidad de árboles

(Buleje Revilla, 2012)Productividad en la construcción de un condominio aplicando conceptos de la filosofía Lean Construction. Tesis para optar el título de (Ingeniero civil).Lima: Pontificia Universidad Católica del Perú, Facultad de ciencias e ingeniería, 2012,97p. Tuvo comoobjetivo general: El objetivo principal

de la presente tesis es mostrar cómo se maneja la producción en la construcción de un condominio aplicando algunos conceptos de lean construction. En los primeros capítulos se presenta la teoría acerca de lean construction, definiciones y marco teórico, para después mostrar la aplicación a la construcción de un condominio, el proyecto sobre el cual se basa la presente tesis es el condominio Villa Santa Clara, construido por la empresa Besco Edificaciones. Además de las herramientas que propone el IGLC (International Group of Lean Construction), se tomara mediciones de rendimiento reales de todas las actividades en un formato llamado ISP (Informe Semanal de Producción). Con lo cual se demostrara la especialización del personal obrero. Finalmente (y únicamente en el capítulo siete) se mostrara un estudio de productividad realizado a una empresa X, donde mediante cartas balance se propone soluciones claras y directas para el aumento de la productividad de dicha obra. Además, en la presente tesis se definen tres maneras de calcular rendimientos, sus diferencias y donde se deberían usar cada uno de estos Es importante mencionar que la filosofía Lean abarca todo el universo del proyecto, desde la definición del proyecto, hasta su uso. La presente tesis se ha enfocado únicamente a la etapa donde se maneja más dinero, la etapa de construcción (lo que Lean llama ensamblaje sin perdidas) y sobretodo haciendo uso de básicamente cartas balance. La presente tesis aporto a la investigación las herramientas en el control y planificación de los proyectos para su aseguramiento en producción en la ejecución de la obras, así mismo dentro de la tesis explica las nuevas filosofías como el lean construcción, lean production, las empresas constructoras que viene usando estas herramientas para su proyecto lo cual ha sido beneficioso y garantizando el éxitos en sus proyecto.

(Guanilo Melgarejo, y otros, 2014)Evaluación técnico- económico entre los sistemas constructivos del encofrado metálico deslizante y el encofrado metálico trepante, ante un encofrado de madera aplicado a un reservorio ubicado en el centro poblad tambo real nuevo. Tesis para optar el título de (Ingeniero civil).Chimbote: Universidad Nacional de Santa, Facultad de ingeniería escuela profesional de ingeniería civil, 2014.466p. Tuvo como objetivo general: Evaluación de los equipos y maquinarias usados en la construcción del encofrado de madera así como encofrado metálico trepante y deslizante en un

reservorio,Metodología aplicada, diseño cuasi experimenta, nivelcorrelacional, población reservorio, instrumento elaboración de cuadros comparativos los resultados fueron: la evaluación se obtuvo que el encofrado deslizante es una buena solución para acelerar los trabajos de construcción del. La presente tesis aporto a la investigación el cuadro comparativos de alquiler de costo entre encofrado tradicional y encofrado trepante, así mismo los rendimientos de cada sistemas para analizar su eficiencia.

#### **1.3. Teorías relacionadas con el tema**

#### **1.3.1 Encofrado trepante**

Se han podido encontrar diferentes definiciones acerca del encofrado trepante, por lo que existen varias maneras de interpretar lo que es el encofrado trepante:

El sistema de encofrado trepante es un conjunto que permite realizar diversos tipos de estructuras (pilas, pozos, muro….) mediante una estructura que sirve de conexión entre el encofrado y el hormigón de la tongada anterior, utilizado este último como soporte para realizar la tongada siguiente. Esta estructura, denominada CONSOLA DE TREPA, se sujeta al hormigón mediante unos anclajes recuperables.

El encofrado trepante se puede utilizar para la realización de estructuras a una o dos caras. Hay que tener en cuenta que en la ejecución de pilas existen plataformas de trabajo interior, de configuración diferente a la propia trepa. (Oslan, 2007 pág. 165)

Sistema diseñado para realizar de manera segura: trepas interiores en el encofrado de pilas huecas, huecos de ascensor y todo tipo de estructuras huecas con múltiples secciones. El Sistema Trepante Interior tiene la simplicidad como principio de diseño: es muy fácil de ensamblar, sin necesidad de herramientas y el movimiento es rápido y simple. (ALSINA, 2015). (p.15)

Para la ejecución del muro de hormigón que forman el cerramiento del edificio se utiliza muy frecuente un sistema de encofrado llamado "trepante", que básicamente consiste en que, utilizando los paneles de encofrado habituales

para muro, se les adapta unos elementos los cuales apoyados sobre el muro ejecutando a nivel inferior, sirven para sujetar los paneles de encofrado en el panel superior.

Para el diseño del trepante de Alsina, se ha utilizado programas de cálculo y diseño de última generación, aplicando en todo momento ingeniería concurrente, es decir implicando al proveedor y cliente en el proceso de desarrollo lo desde el inicio del proyecto.

El resultado es un trepa de fácil montaje y uso y en las múltiplescaracterísticas de seguridad, confirman la atención prestada a esta metería: accesorio para colocación de redes de seguridad aumentando la altura de la barandilla posibilidad de arriostrar las consola, revolucionario sistema de fijación en anclaje de consola que imposibilitan y evitan la situación de peligro para el operario, etc. El sistema integra la brida, eliminado la posibilidad de pérdida de piezas pequeñas.(Arte y Cemento, 2015 pág. 216)

"El encofrado trepante con grúa formado por la plataforma plegable K y un panel de encofrado.El encofrado trepante para construcciones que exigen una elevación de los elementos de encofrado en varias tongadas. Con solo dos accesorios, la plataforma plegable K se transforma directamente en la obra en un encofrado trepante con grúa completamente operativo".(DOKA, 2010). (p.46)

Los encofrados trepantes se desplazan planta a planta mediante diferentes procedimientos. A continuación, se exponen los sistemas de desplazamiento de los encofrados trepantes de menor a mayor complejidadtecnológica:

- 1. La plataforma de trabajo y el encofrado se mueven de una fase a otras por separado con grúa.
- 2. La plataforma de trabajo y el encofrado se mueve de una fase a otra conjuntamente. El movimiento se puede realizar de distintas formas:
- Sistemas de trepado guiados. Se utiliza una grúa para el desplazamiento, pero la estructura y las plataformas de trabajo se mantienen unidas mediante unas guíasincorporadas a los muros.
- Sistemas autotrepantes. El desplazamiento se efectúa sin necesidad de grúa, mediante unos gatos hidráulicos acoplados a las plataformas.

Ellopermite elevar núcleo de hormigón altamente resistente y de formas complejas, si es preciso, por los que discurren instalaciones y enlaces verticales. De los mismos, es posible extraer grandes jácenas en voladizo, capaces de soportar hasta 20 plantas suspendidas de tirantes situados en los extremos de las mismas. (Portales Pons, 2013 pág. 343)

El encofrado trepante como se menciona en las teorías vista presenta varias ventajas y beneficios como el armado fácil de las piezas, manejo sencillo, trabajo seguro y sobre todos bajo costo en su alquiler, sin duda el encofrado trepante es de hecho una de las alternativas más utilizas por los constructores a la hora de ejecutar obras civiles y de edificaciones.

## **1.3.1.1 Características**

El encofrado trepante posee varias características como se puede mencionar a continuación**:**

- Plataforma de trabajo que se adecua a cualquier proyecto.
- Altura de encofrado de 4 hasta 6m de alto.
- Largo de panel de 2 a 3 metros.
- Plataformas diseñadas para soportar la presión del concreto y peso propio.
- Ancho de plataforma segura para el trabajo en grandes alturas.(Doka, 2010)

## **1.3.1.2 Manejo sencillo**

- Rápido encofrado y desencofrado sin grúa.
- Reducido tiempo de grúa mediante un desplazamiento rápido de launidad completa.
- Un ajuste preciso y al mismo tiempo rápido del encofrado en cualquier dirección.

## **1.3.1.3 Sistema modular**

Adaptación optima a cualquier proyecto con muy pocas piezas.

#### **1.3.1.4 Fase de trepado**

### **1.3.1.4.1 Fase inicial**

En la fase inicial se muestra que el encofrado comienza en el nivel de piso y luego se vacía esta primera parte para luego continuar con el siguiente tramo**.**

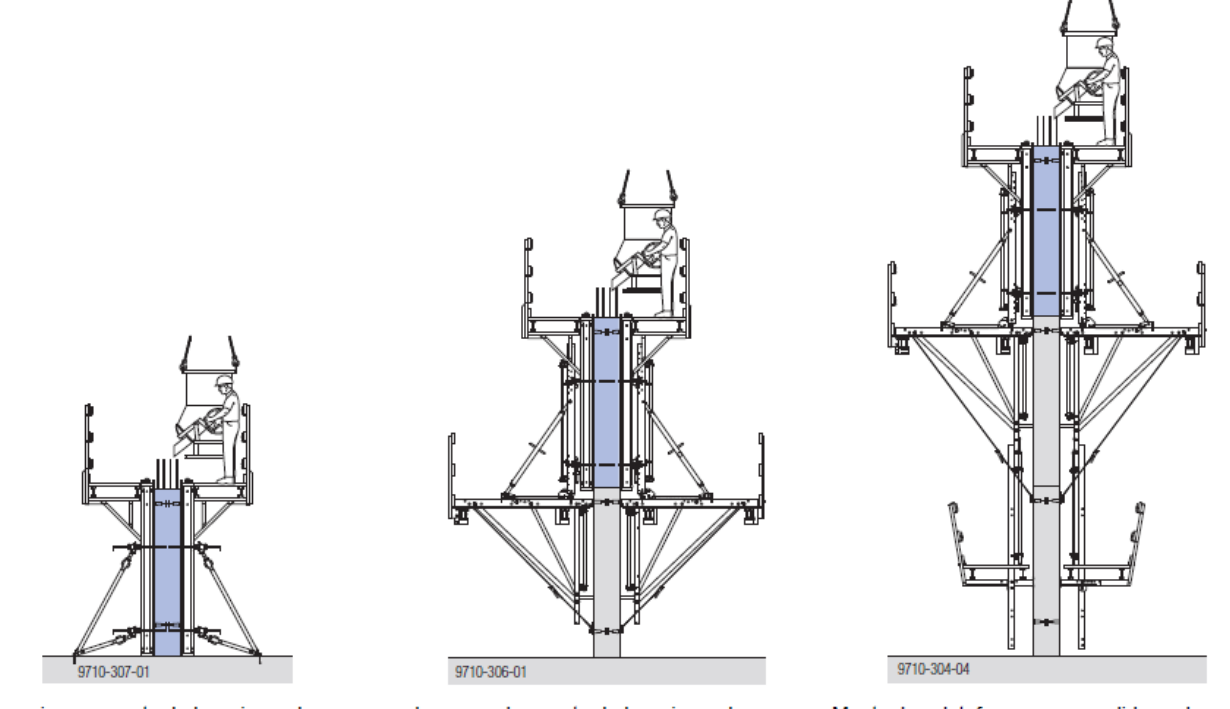

La primera puesta de hormigonado se<br>realiza sin andamio de trepado.

La segunda puesta de hormigonado ya se<br>realiza con el andamio de trepado.

Montar las plataformas suspendidas y después<br>hormigonar la tercera tongada.

Figura 1.03: Fuente:doka fases de trepado del encofrado trepante.

## **1.3.1.4.2 Fase estándar**

En la fase estándar se puede aprecia el desencofrado del encofrado posterior al vaciado y la continuación del ciclo de trabajo en los distintos niveles.

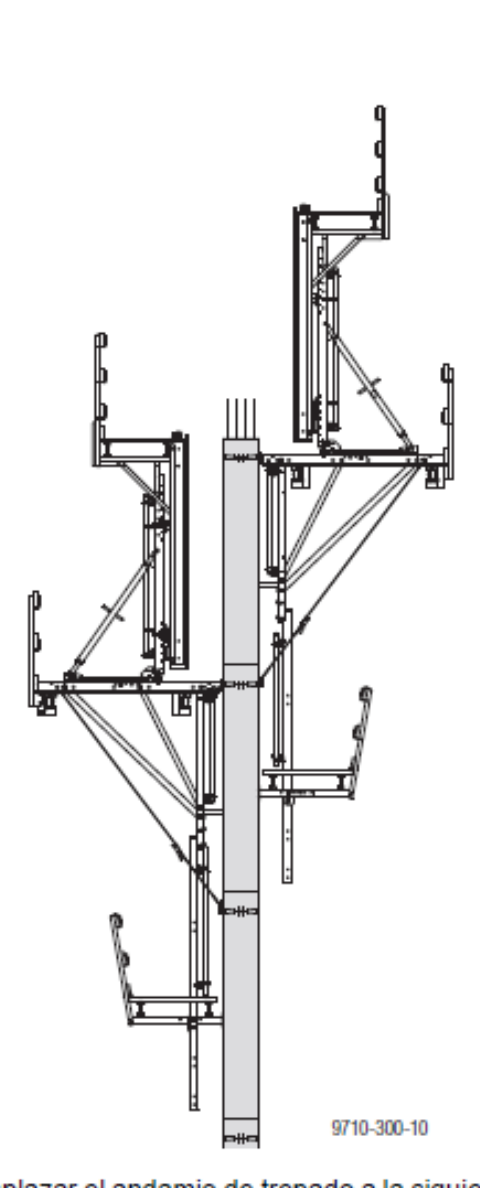

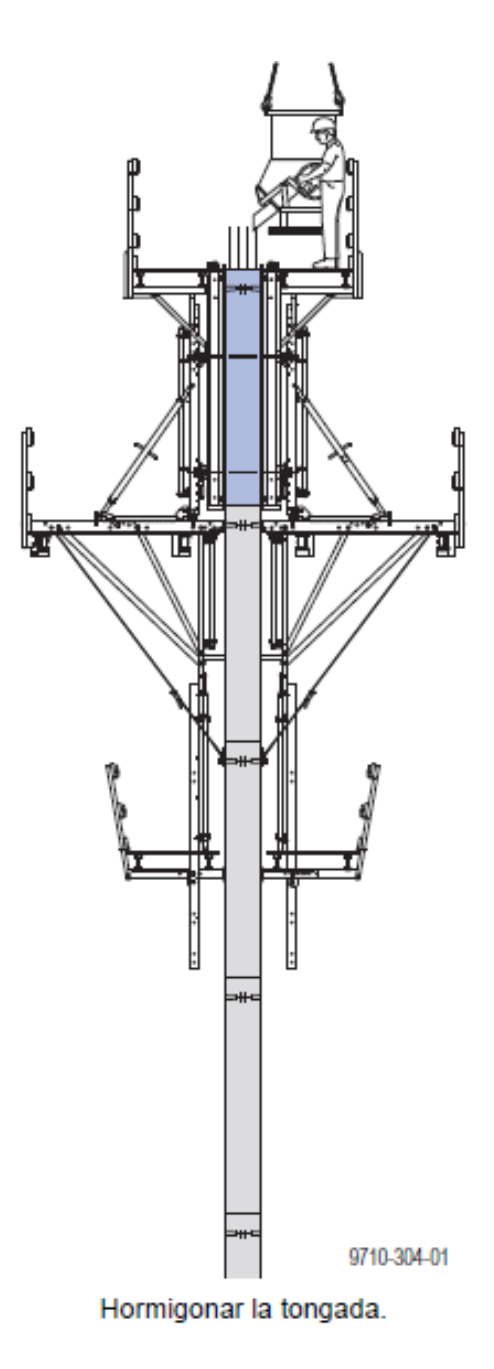

Desplazar el andamio de trepado a la siguiente<br>sección.

Figura 1.04: Fuente:dokafase estándar

## **1.3.1.5 Partes del encofrado trepado**

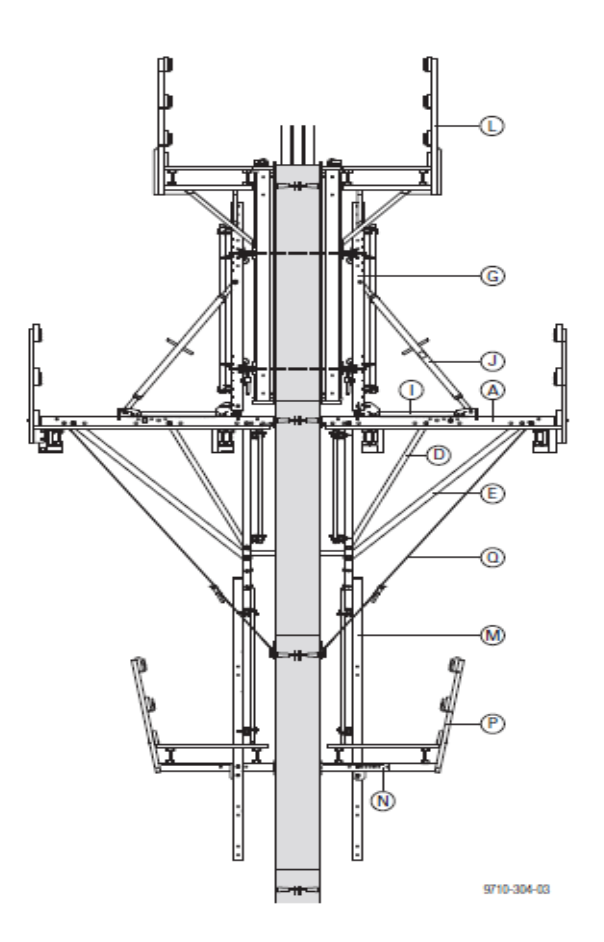

## Figura 1.05: Fuente:dokapartes del encofrado trepante

|   | A Perfil horizontal principal MF con barandilla |
|---|-------------------------------------------------|
| в | Perfil vertical principal MF80                  |
|   | C Perfil vertical principal MF160               |
| D | Cruceta de presión MF corta                     |
|   | E Cruceta de presión MF larga                   |
| F | Puntal de presión graduable MF240               |
|   | G Perfil vertical MF 3,00m                      |
|   | H Perfil vertical MF 4,50 m                     |
|   | Elemento rodante MF                             |
| J | Puntal de ajuste MF 3,00m                       |
|   | K Puntal de ajuste MF 4,50 m                    |
| L | Sistema de plataformas del encofrado utilizado  |
|   | M Perfil de andamio suspendido MF               |
|   | N Perfil distanciador MF                        |
|   | O Placa ajustable MF                            |
| P | Andamio atornillable MF75                       |
|   | Q Tensor de vuelo MF/150F/K 6,00 m              |

Figura 1.06: Fuente:dokadescripción de cada elemento.

#### **1.3.2 Productividad**

Según una definición general, la productividad es la relación entre la producción obtenida por un sistema de producción o servicios y los recursos utilizados para obtenerla. Así pues, la productividad se define como el uso eficiente de recursos — trabajo, capital, tierra, materiales, energía, información — en la producción de diversos bienes y servicios.

[…](Prokoponeko, 1989 pág. 3)

"Existe consenso en definir la productividad, en términos generales, como la relación entre productos e insumos, haciendo de este indicador una medida de la eficiencia con que la organización utiliza sus recursos para producir bienes finales". (Medianero Burga, 2004 pág. 19)

La productividad tiene que ver con los resultados que se obtienen en un proceso o un sistema, por lo que incrementar la productividad es lograr mejores resultados considerando los recursos empleados para generarlos. En general, la productividad se mide por el cociente formado por los resultados logrados y los recursos empleados. Los resultados logrados pueden medirse en unidades producidas, en piezas vendidas o en utilidades, mientras que los recursos empleados pueden cuantificarse por número de trabajadores, tiempo total empleado, horas máquina, etc.(Gutiérrez Pulido, 2010 pág. 21)

Es la capacidad de una organización para agregar valor a los recursos que consume. Es hacer más (productos o servicios) con menos recursos. Es una medida del progreso técnico. Es la utilización eficiente de los recursos (insumos) al producir bienes (productos) y/o servicios.(Rodriguez Castillejo, y otros, 2012 pág. 54)

"Productividad: es el cociente de la división de la producción entre los recursos usados para lograr dichas producción." (Ghio Castillo, 2001 pág. 22) La productividad en la construcción implica distribuir los recursos de mano de obra y materiales adecuadamente teniendo en consideracióngenerar cargas de trabajos balanceados en cada sector o área de trabajo, para generar un flujo de

producción continuo y minimizar la variabilidad que existe en toda obra de construcción, con ello evitares paros de trabajos improvisados, recursos parados y sobre costo al proyecto.

#### **1.3.2.1 Eficiencia y eficacia**.

Es usual ver la productividad a través de dos componentes: eficiencia y eficacia. La primera es simplemente la relación entre el resultado alcanzado y los recursos utilizados, mientras que la eficacia es el grado en que se realizan las actividades planeadas y se alcanzan los resultados planeados. Así, buscar eficiencia es tratar de optimizar los recursos y procurar que no haya desperdicio de recursos; mientras que la eficacia implica utilizar los recursos para el logro de los objetivos trazados (hacer lo planeado). Se puede ser eficiente y no generar desperdicio, pero al no ser eficaz no se están alcanzando los objetivos planeados. Adicionalmente, por efectividad se entiende que los objetivos planteados son trascendentes y éstos se deben alcanzar.

La figura1.07, muestra los componentes de la productividad y se ejemplifica la definición de eficiencia y eficacia midiendo los recursos empleados a través del tiempo total y los resultados mediante la cantidad de productos generados en buenas condiciones. Esta figura sugiere dos programas eficiencia y eficaciaefectividadpara incrementar la productividad: mejorar la eficiencia reduciendo los tiempos desperdiciados por paros de equipos, falta de materiales, desbalanceo de capacidades, mantenimiento no programado, reparaciones y retrasos en los suministros y en las órdenes de compra

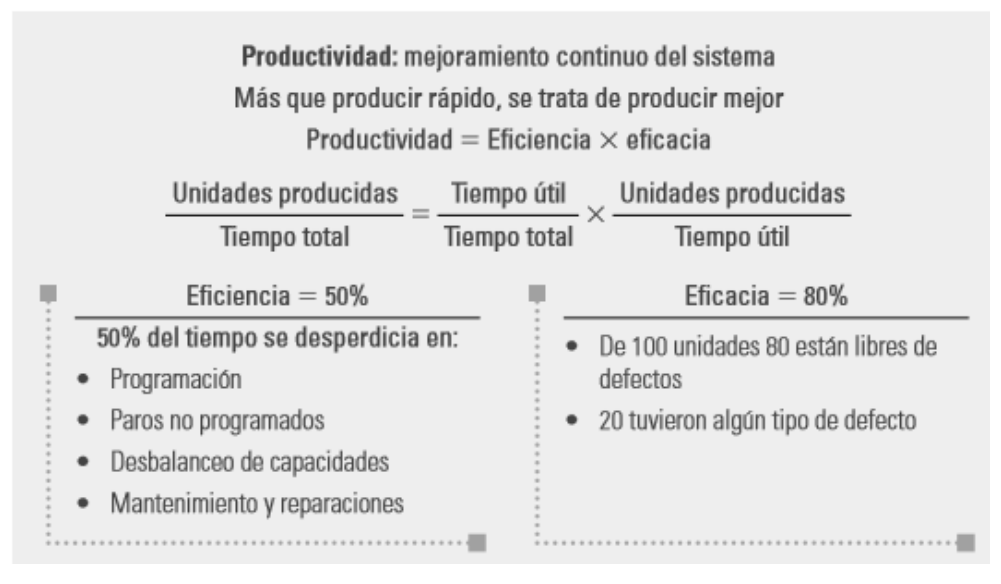

Figura 1.07: Fuente: Laproductividad y sus componentes.

Según una encuesta aplicada en los sectores metal-mecánico, calzado, muebles, textil y confección en México (Giral et al., 1998), la eficiencia promedio detectada fue de 50%, es decir, en estos sectores se desperdiciaba la mitad del tiempo, en promedio, en aspectos inherentes a fallas de planeación y organización de la producción, principalmente. De aquí que tome sentido la afirmación de la figura 1.8, que dice que más que producir más rápido es mejor hacerlo reduciendo los tiempos desperdiciados a lo largo de los procesos.

Por otro lado, está la mejora de la eficacia, cuyo propósito es optimizar la productividad del equipo, los materiales y los procesos, así como capacitar a la gente para alcanzar los objetivos planteados, mediante la disminución de productos con defectos, fallas en arranques y en operación de procesos, y deficiencias en materiales, en diseños y en equipos. Además, la eficacia debe buscar incrementar y mejorar las habilidades de los empleados y generar programas que les ayuden a hacer mejor su trabajo. Según la encuesta referida antes, la eficacia promedio detectada fue de 80%, es decir, en un tiempo útil en que se producen 100 unidades, sólo 80 están libres de defectos, las otras 20 se quedaron a lo largo del proceso por algún tipo de defecto. De estas 20 algunas podrán reprocesarse y otras serán desperdicio.

De esta manera, si se multiplica eficiencia por eficacia, se tiene una productividad promedio del orden de 40%, en las ramas industriales referidas, lo que indica el potencial y el área de oportunidad que existe en mejorar el actual sistema de trabajo y en organizar por medio de programas de mejora continua.

## **1.3.2.2 Factores que afectan de manera negativa a la productividad**

Según (Castro Encalada, y otros, 2014 págs. 16-17), Existen muchos factores que afectan negativamente en la productividad de los proyectos de construcción, de los cuales se mencionan a continuación los más importantes:

- Errores en el diseño y falta de especificaciones
- Modificaciones de los diseños en plena ejecución del proyecto
- Ejecución de obras con diseños incompletos
- Falta de supervisión a los trabajadores
- Agrupamientos de trabajadores en espacios muy reducidos
- Rotación alta de trabajadores
- Ausentismo de los trabajadores
- Condiciones pobres de seguridad industrial que generan altas tazas de accidentes.
- Distribución inadecuada de las cuadrillas de trabajo
- Disputas entre cuadrillas
- Falta de materiales requeridos
- Distribución inadecuada de los materiales de obra
- Falta de suministro de equipos y herramientas
- Mantenimiento pobre de equipos
- Difíciles condiciones de acceso a la obra por ubicación
- Excesivo control de calidad
- Exceso de tiempo en la toma decisiones
- Interrupciones no planificadas ni controladas (refrigerio de trabajadores, ida a servicios sanitarios) 17
- Clima y condiciones adversas de la obra

 Trabajos rehechos En resumen, para mejorar la productividad de los proyectos de construcción se debe tener en cuenta realizar un planeamiento efectivo que pueda en gran medida prever, eliminar o reducir la incidencia de estos factores negativos.

## **1.3.2.3 Factores que afectan de manera positivos a la productividad**

Según (Castro Encalada, y otros, 2014 págs. 17-18), Existen factores que tienden a mejorar La productividad en la construcción tales como los mencionados a continuación:

- Aprovechamiento de la curva de aprendizaje del trabajador
- Programas permanentes de capacitación de la mano de obra
- Buena disposición de los materiales en el sitio de trabajo
- Utilización de técnicas de planificación por los administradores de obra
- Búsqueda permanente de motivación del trabajador
- Revisión del diseño para una construcción más simple
- Buena supervisión del trabajo
- Utilización de partes prefabricadas y estandarización de elementos
- Sana competencia de cuadrillas
- Estudio de tiempos y métodos de las actividades
- Utilización de ayudas computacionales
- Uso de incentivos en los contratos de obra
- Utilización eficiente de los contratistas

 Buenas condiciones de seguridad (orden y limpieza en la obra) Es importante resaltar que el aprendizaje en un proceso constructivo es más productivo a medida que se repiten las actividades o ciclos de esta, ya que se adquiere mayor práctica en los trabajos, por lo tanto los tiempos de realización disminuyen y se muestra un crecimiento en la producción.(Castro Encalada, y otros, 2014)

## **1.3.2.4 Análisis de la situación actual de la productividad en lima metropolitana**

Según (Gabillo Zapata, y otros, 2014 pág. 13)para una mejor compresión del diagnóstico y poder hacer un mejor análisis, es importante clasificar el tiempo total de trabajo en tres categorías, las cuales están descritas por Luis Botero.

Trabajo productivo (TP): este se define como el tiempo empleado por el trabajador en la producción de alguna unidad de construcción; trabajo contributario (TC): Es el tiempo que emplea el trabajo realizando labores de apoyo necesario para que se ejecuten las actividades productivitas; trabajo no contributario (TNC): Se define como cualquier otra actividad categorías, por lo tanto, se considera pérdidas.

## **1.3.2.5 Sectorización**

- Consiste en dividir una tarea o actividad de la obra en áreas o sectores
- En cada uno de estos sectores se deberá comprender una parte pequeña de la tarea total
- Cada sector deberá comprender un metrado aproximadamente igual
- La cantidad de tarea por sector deberá ser realizada en 1 día. (Guzmán Marquina , y otros, 2011)

## **1.4 Formulación del problema**

## **1.4.1 Problema general**

¿De qué manera el uso del encofrado trepante en elementos estructurales influye en la productividad del edificio Real 2 San Isidro – Lima 2017?

## **1.4.2 Problemas específicos:**

¿En qué forma el uso del encofrado trepante en elementos estructurales interviene en el ahorro de costo de mano de obra, de la reducción de costo y plazos como parte de la productividad en el edificio Real 2 del distrito de San Isidro. Lima en el 2017?
¿Cómo incide el uso del encofrado trepante en elementos estructurales en la eficacia como parte de la productividad en el edificio Real 2 del distrito de San Isidro. Lima en el 2017?

¿Cuál es la contribución del uso del encofrado trepante en elementos estructurales en elcontrol de encofrado como parte de la productividad en el edificio Real 2 del distrito de San Isidro. Lima en el 2017?

#### **1.5 Justificación del estudio**

#### **1.5.1 Justificación teórica**

(Ñaupas Paitán , y otros, 2014 pág. 164)Cuando se señala la importancia que tiene la investigación de un problema en el desarrollo de una teoría científica. Ello implica indicar que el estudio va permitir realizar una innovación científica para lo cual es necesario hacer un balance o estado de la cuestión del problema que se investiga: explicar si va a servir para refutar resultados de otras investigaciones o ampliar un modelo teórico.

La investigación tiene justificación teoría puesto que se describe las teoríasde las variables de la investigación, así mismos sus dimensiones e indicadores. El autor es idóneo en la investigación, practico porque define con claridad los conceptos teóricos de cada tema, así mismo aporta darsolución al problema de la investigación.

#### **1.5.2 Justificación metodológica**

(Carrasco Díaz , 2017 pág. 119)Si los métodos, procedimiento y técnicas e instrumento diseñados y empleados en el desarrollo de la investigación, tiene validez y confiabilidad, y al ser empleados en otro trabajos de investigación resultan eficaces, y de ellos se deduce que pueden estandarizarse, entonces podemos decir que tiene justificación metodológica.

La investigación se justifica metodológicamente pues la manera como se aborda esta investigación servirán como referencia a losconstructores, ingenieros e investigadores que buscan determinar la relación existente entre el uso de del encofrado trepante enlos elementos estructurales para mejorar la productividad, teniendo como propósito, una estrategia de corrección y prevención en tanto se tiene establecido que la constante innovación en sistemas de encofrado genera minimizar errores o paralización en obras por tener que utilizar métodos tradicionales y generar costo al proyecto. Así mismo los instrumentos utilizados en investigación como la carta balance e índice de productividad es universal, plural y puede ser utilizado en cualquier parte del mundo.

#### **1.5.3 Justificación técnica**

Porque pretende llenar algunos vacíos dentro del ámbito de la aplicación del encofrado trepante que son evidentes e inexplicablemente poco abordados poniendo en práctica los conocimientos teóricos del encofrado trepante en el núcleo del ascensor o en placas, para tomar decisiones que ayuden a mejorar la productividad.

#### **1.5.4 Justificación económica**

La investigación tiene una justificación económica puesto que al uso del encofrado trepante mejorara la productividad y con ello garantizando los plazos de la entrega de cada actividad, reduciendo la variabilidad que existe en la construcción, lo cual permitirá la entrega de la obra en el plazo y costo contractual, así mismo generando ahorros en los recursos, materiales y equipos utilizados.

#### **1.5.5 Justificación social**

(Ñaupas Paitán , y otros, 2014)Cuando la investigación va a resolver problemas sociales que afectan a un grupo social, como el empoderamiento de las mujeres campesinas o la aplicación del método psicosocial en la alfabetización de iletrados del medio rural.

La investigación presenta una justificación social, pues al mejorar el sistema de encofrado y adquiriendo sistemas más sofisticados brindando seguridad y calidad estaremos contribuyendo con una sociedad a que los trabajadores estén

38

más seguros trabajando e evitar accidentes fatales y con ello el retorno de las personas a sus hogares día a día haciendo de este trabajo seguro y fiable.

# **1.5.6 Justificación práctica**

(Carrasco Díaz , 2017 pág. 119)"Se refiere a que el trabajo de investigación servirá para resolver problemas prácticos, es decir, resolver el problema que es materia de investigación".

La justificación práctica porque permitir resolver el problema de la investigación que es la baja productividad generada por la concentración de las placas del núcleo central del edificio, así mismo se dan a conocimientos las múltiples ventajas del uso del encofrado trepante y su fácil utilización.

#### **1.6 Hipótesis**

# **1.6.1 Hipótesis general:**

El uso del encofrado trepante en elementos estructuralesmejora la productividad en el vaciado de las placasdel núcleo del edificio Real 2 San Isidro – Lima 2017.

#### **1.6.2 Hipótesis específicas:**

Eluso del encofrado trepante en elementos estructurales interviene en maximizar los recursos de mano de obra, materiales y tiempo en la productividad en el edificio Real 2 del distrito de San Isidro Lima en el 2017.

El uso del encofrado trepante en elementos estructurales incide en asegurar el flujo de las actividades, cumplimiento del porcentaje del plan de cumplimiento, minimizar la variabilidad en la productividad del edificio Real 2 del distrito de San Isidro Lima en el 2017.

La utilización del encofrado trepante en elementos estructurales contribuye en asegurar la calidad, minimizar de pérdidas de elementos como parte de la productividad en el edificio Real 2 del distrito de San Isidro Lima en el 2017.

#### **1.7 Objetivos**

#### **1.7.1 Objetivo general**

Determinar el uso del encofrado trepante en elementos estructurales como mejora la productividad en el vaciado de las placasdel núcleo del edificio Real 2 San Isidro – Lima 2017.

# **1.7.2 Objetivos específicos**

Estudiar la intervención del uso del encofrado trepante en elementos estructurales en maximizar los recursos de mano de obra, materiales y tiempo en la productividad en el edificio Real 2 del distrito de San Isidro. Lima en el 2017.

Analizar la incidencia del uso del encofrado trepante en elementos estructurales en asegurar el flujo de las actividades, cumplimiento del porcentaje del plan de cumplimiento, minimizar la variabilidad como parte de la productividad en el edificio Real 2 del distrito de San Isidro. Lima en el 2017.

Evaluar la contribución del uso del encofrado trepante en elementos estructurales en asegurar la calidad, minimizar de pérdidas de elementos como parte de la productividad en el edificio Real 2 del distrito de San Isidro. Lima en el 2017.

**II. MÉTODO**

Según (Valderrama, 2013 pág. 75) Es el conjunto de procedimientos lógicos a través de los cuales se plantean los problemas científicos y se ponen a prueba las hipótesis y los instrumentos de trabajo investigado, En la presente investigación se aplicó los siguientes métodos, mencionado uno de ellos.

# **2.1 Diseño de investigación**

#### **2.1.1 Método: Científico**

(Valderrama, 2013 pág. 75). Se define como de conocimiento organizado, a fin de conocer la verdad de los hechos. Ahora debe comprenderse que ella es un proceso continuo de búsqueda de conocimiento

# **2.1.2 Tipo: Aplicada**

(Valderrama Mendoza, 2013 pág. 164)Se le denomina también "activa", "dinámica", "practica" o "impirica".se encuentra íntimamente ligada a la investigación básica, ya que depende de sus descubrimientos y aportes teóricos para llevar a cabo la solución de problema, con la finalidad de generar bienestar a la sociedad.

Porque se hará uso de los conceptos y procedimiento dela aplicación del encofrado trepante con el fin de mejorar la productividad en el proyecto con el fin de ajustes de costo y competitividad futura, el cual es el fin de esta investigación.

#### **2.1.3 Nivel: Explicativa**

(Valderrama, 2013). Los estudios explicativos van más allá de la descripción de conceptos o fenómenos, así como el establecimiento de relaciones entre conceptos, están dirigidos a responder por las causas y eventos (p. 173)

#### **2.1.4 Diseño: Cuasi experimental**

(Carrasco Díaz , 2017 pág. 70)"Se denominacuasiexperimentales, a aquellos que no asigna al azar los sujetos que forman parte del grupo de control y experimental, ni son emparejados, puesto que los grupos de trabajo ya están formados; es decir, ya existen previamente al experimento".

# **2.2 Variables, Operacionalización**

# **2.2.1 Definición:**

(Carrasco Díaz , 2017 pág. 226)Es un proceso metodológico que consiste en descomponer o desagregar deductivamente las variables que componen el problema de investigación, partiendo desde lo más general a lo más específico; es decir, las variables se dividen (si son complejas) en dimensiones, áreas, aspectos, indicadores, índices, subíndices e ítemes; pero si son concretas solamente en indicadores, índices e ítemes.

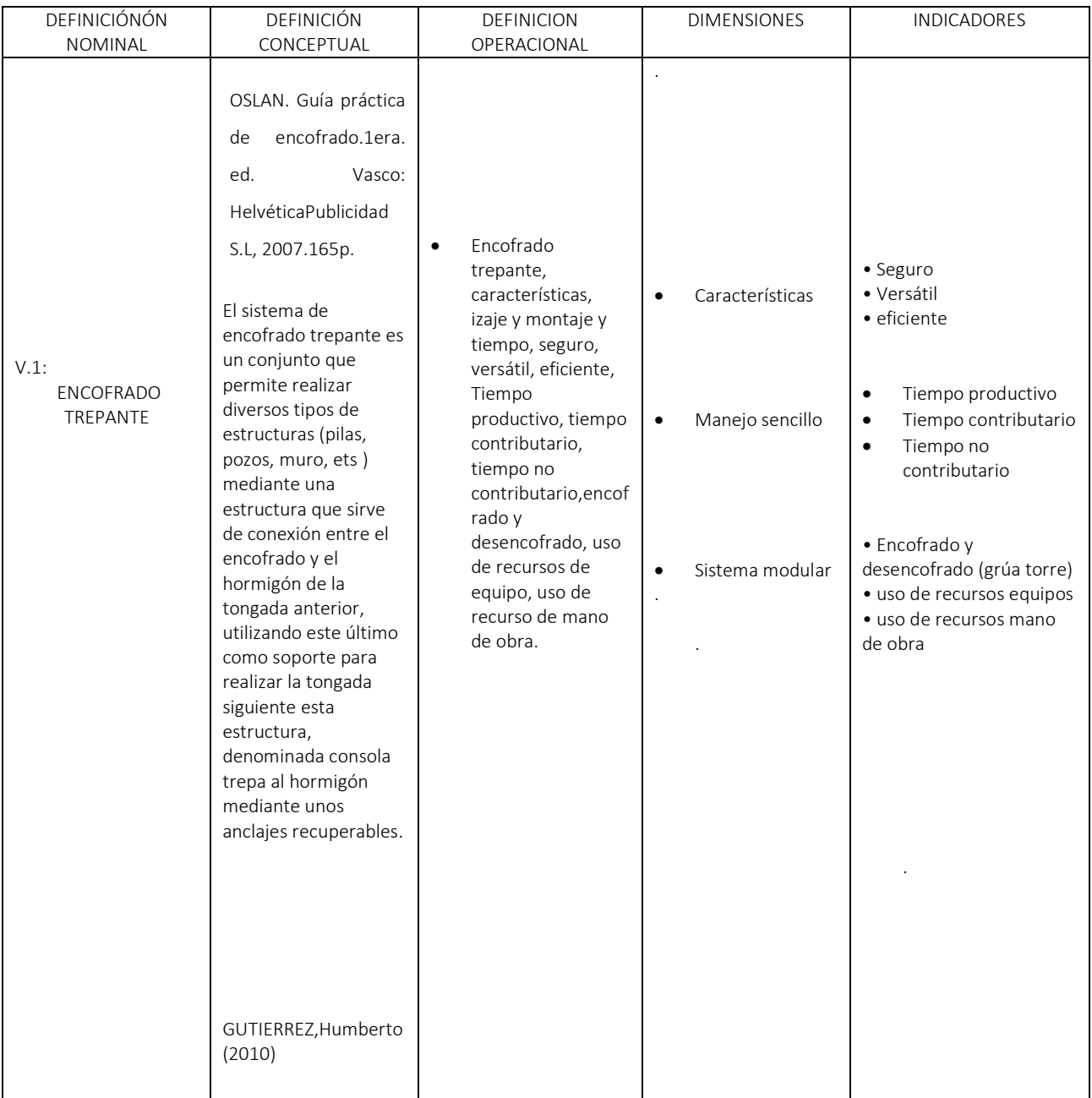

# Tabla 2.01 Operacionalización de la variable de datos fuente propia

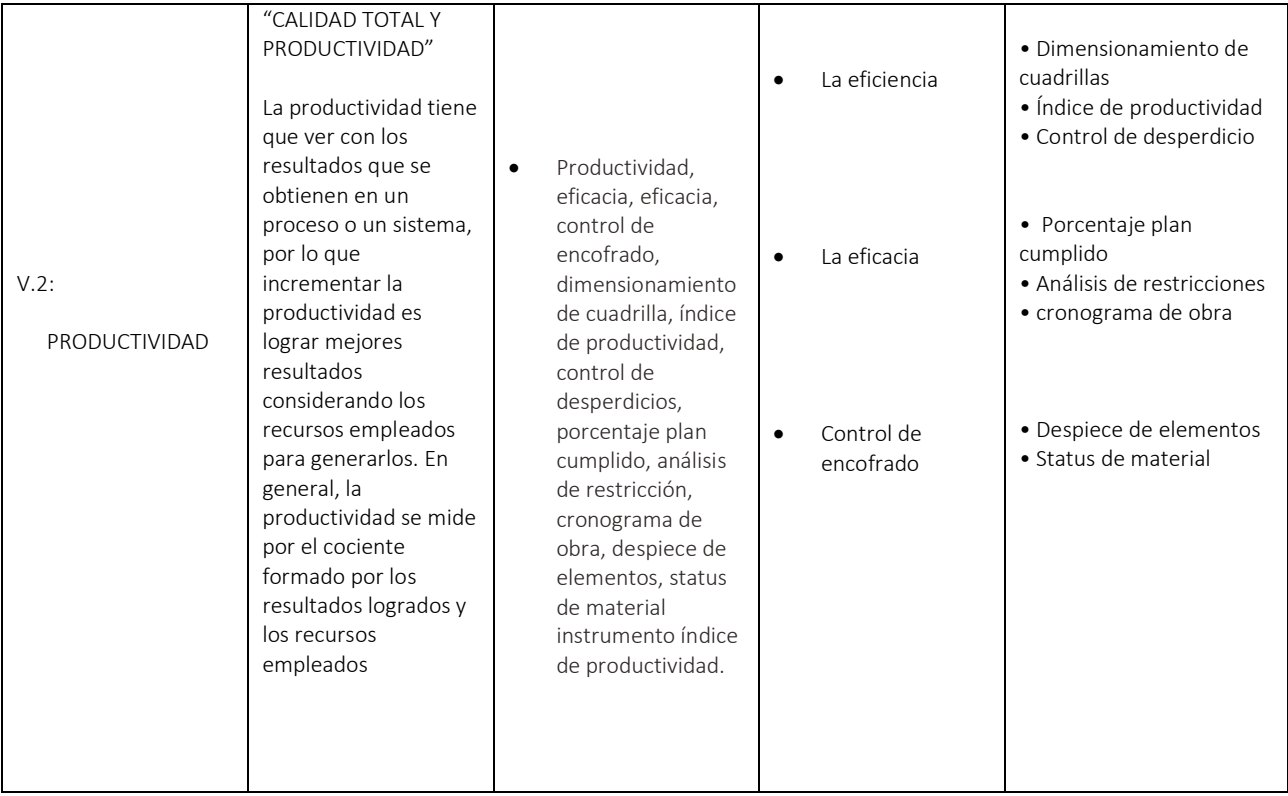

# **2.3 Población ymuestra**

# **2.3.1 Población**

(Carrasco Díaz , 2017 pág. 237) "La población es un conjunto de todos los elementos (unidades de análisis) que pertenece al ámbito espacial donde se desarrolla el trabajo de investigación"

- Tratándose específicamente de la construcción del edificio Real 2 destinado a oficinas, el criterio de selección de la población son las obras que se ubican alrededor de la obra en el distrito de san isidro.
- Edificio de oficinas ICHMAN
- Edificio de oficinas Forum
- Edificio de oficinas Real 2
- Edificio de oficinas Rivera Navarrete
- Edificio de oficinas Torre Begonia
- Edificio de oficinas Torre Javier Prado

#### **2.3.2 Muestra**

(Ñaupas Paitán , y otros, 2014 pág. 246)"La muestra es un subconjunto de elementos con características definidas que pertenecen a la población".

Como criterio de selección de la muestra hemos considerado al elemento de dicha población denominado "Edificio real 2", según el método no probabilístico por conveniencia.

#### **2.3.3 Muestreo no probabilístico**

(Valderrama Mendoza, 2013 pág. 193)En este tipo de muestreo puede haber clara influencia del investigador, pues este selecciona la muestra atendiendo a razones de comodidad y según su criterio. Por ello, suele presentarse grandes sesgos y es poco fiable. No se puede extrapolar los resultados a la población.

# **2.4 Técnicas e instrumentos de recolección de datos, validez y confiabilidad 2.4.1 Técnica**

(Carrasco Díaz , 2017 pág. 274)Constituye el conjunto de reglas y pautas que guían las actividades que realizan los investigadores en cada una de las etapas de la investigación científica. Las técnicas como herramientas procedimentales y estratégicas suponen un previo conocimiento en cuanto a la utilidad y aplicación, de tal manera que seleccionarla y elegirlas resulte una tarea fácil para el investigador.

# **2.4.1.1 Técnica seleccionada**

Para el proyecto de investigación la técnica seleccionada es la observación, puesto que se recopilaran los datos en campo dentro de la obra.

(Carrasco Díaz , 2017 pág. 280)Consideramos la observación como la técnica para la recopilación de información, a pesar de que muchos autores la catalogan únicamente como técnica exclusivas para la recopilación de datos. Esto debido a que mediante ella, pueden emplearse instrumentos efectivos y acertados como la lista de cotejo, los cuadernos de notas, las fichas documentales, etc.

#### **2.4.2 Instrumento**

#### **2.4.2.1 Instrumento la ficha de datos**

Para el proyecto de investigación el instrumento seleccionado es la ficha de datos. Además de los instrumentos de investigación de carácter sencillo mencionados, tenemos también la ficha de observación, de fácil manejo pero de bastante utilidad. Se emplea para registrar datos que se generan como resultados del contacto directo entre el observador y la realidad que se observa.(Carrasco Díaz , 2017 pág. 313)

# **2.4.2.2 Validez**

"La relación probada que existe entre un instrumento de selección y algún criterio laboral importante"(Robbins, y otros, 2005 pág. 289)

La valides del instrumento se realizaron con los expertos en la materia lo cual se elaboró la ficha de recopilación de datos. (Para ver la validación, Ver anexo).

# **2.4.2.3 Confiabilidad**

"La confiabilidad es el grado con el cual el instrumento prueba su consistencia, por los resultado que produce al aplicarlo repetidamente al objeto de estudio".(Landeau, 2007 pág. 81)

La confiabilidad del instrumento es de 90% según el cálculo realizado.

#### CALCULO DE CONFIBIALIDAD DEL INSTRUMENTO CON EL ALFA DE CRONBACH

```
Proyecto:
```
"Uso del encofrado trepante en elementos estructurales para mejorar la productividad del edificio Real 2 distrito San Isidro - Lima 2016"

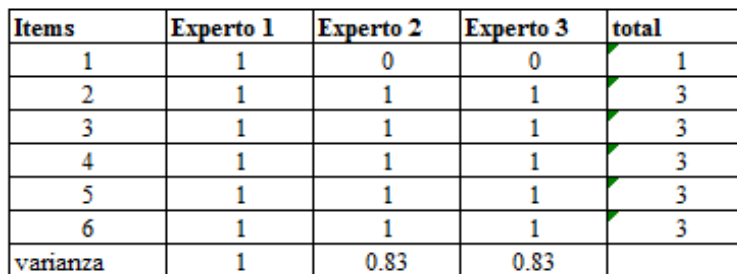

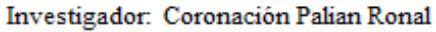

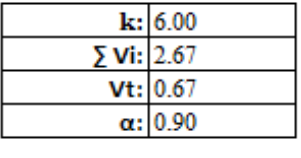

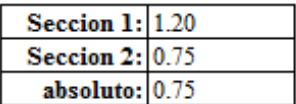

$$
\alpha = \frac{K}{K-1} \left[ 1 - \frac{\sum Vi}{Vt} \right] \qquad \alpha = \frac{6}{6 \cdot 1} \left[ 1 - \frac{0.67}{2.67} \right]
$$

Donde:

k: Sumatoria de Item

Σ Vi: Sumatoria de varianza individual

Vt: Varianza total

#### **2.5 Métodosdeanálisis dedatos**

Para probar la hipótesis se hará uso de plantillas creadas por el investigador (plantilla de hoja de metrados, tablas, cuadros comparativos, etc.) , las cuales guardan relación con los objetivos planteados en esta investigación.

#### **2.5.1 Estudio de campo**

En este capítulo, se aplican las herramientas cartas balance eíndice semanal de producción, control de horas hombre para obtener la mejora en la eficiencia del uso de los recursos en las partidas mencionadas. Previo a la aplicación de las mismas se presenta el esquema de trabajo de la tesis que iniciacon: análisis de incidencia de horas hombres, sectorización, plan de mejora, seguimiento y control y resultados.

# **2.6 Aspectos éticos**

En esta investigación se respeta la veracidad de los datos vertidos, y la genuinidad de la información. Así como la oportuna citas y referencias a los autores de las diferentes citas, gráficos e información utilizada con los fines de esta investigación.

**III. ANÁLISIS Y RESULTADO**

# **3.1 Descripción de la zona de estudio**:

El proyecto se encuentra ubicado en el centro empresarial Real, Avenida Víctor Andrés Belaúnde, N°147, Unidad T-2, consta de una excavación de 10 sótanos para 256 estacionamientos y 14 pisos para oficinas corporativas, el área de terreno es de 1,400 m2 y la área construida es de 21,300m2, altura de edificación 62.12m. Construye: Compañía americana de multiservicios del Perú S. A. Propietario: Inversiones Centenario SAA, IPNProperties S.A. Y VivaGyM SA

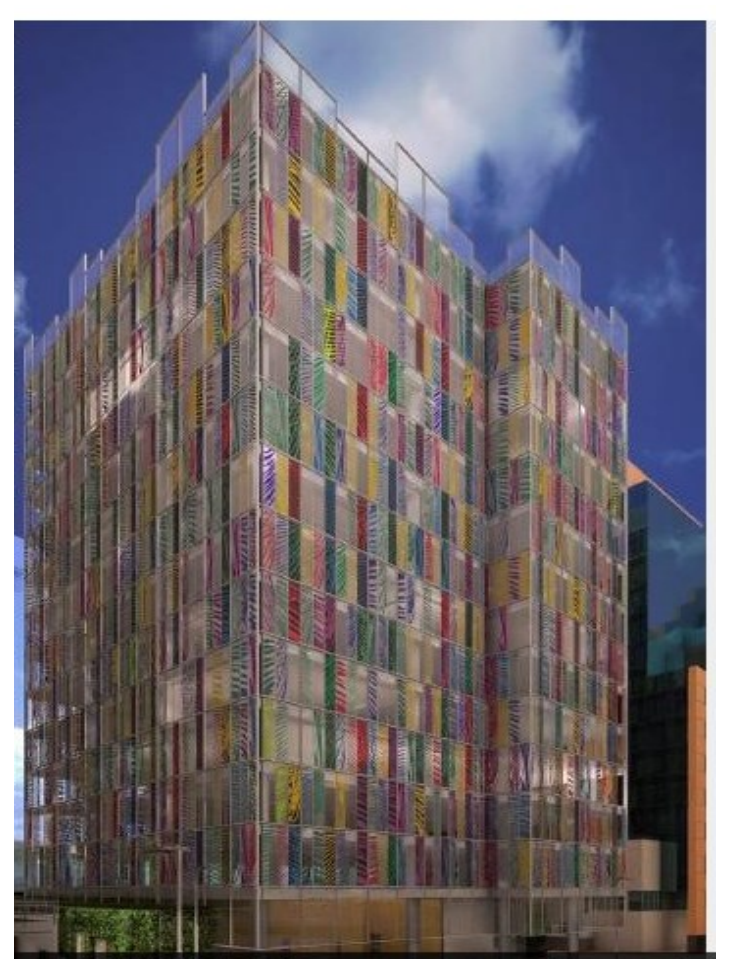

Figura 3.01: Fuente: Proyecto edificio Real 2

# **3.2 Recopilación de información**

En este capítulo se muestra los pasos que se ha tenido en cuenta para la obtención de la información de campo, considerando los planos del proyecto, presupuesto de obra y el cronograma de obra (ver anexo 4,5 y 7).

# **3.2.1 Trabajo de campo**

A continuación presentamos el esquema de trabajo en campo para la recopilación de datos, lo cual comienza en el análisis de incidencia, sectorización o carga de trabajo, plan de mejora, monitoreo y control y resultado.

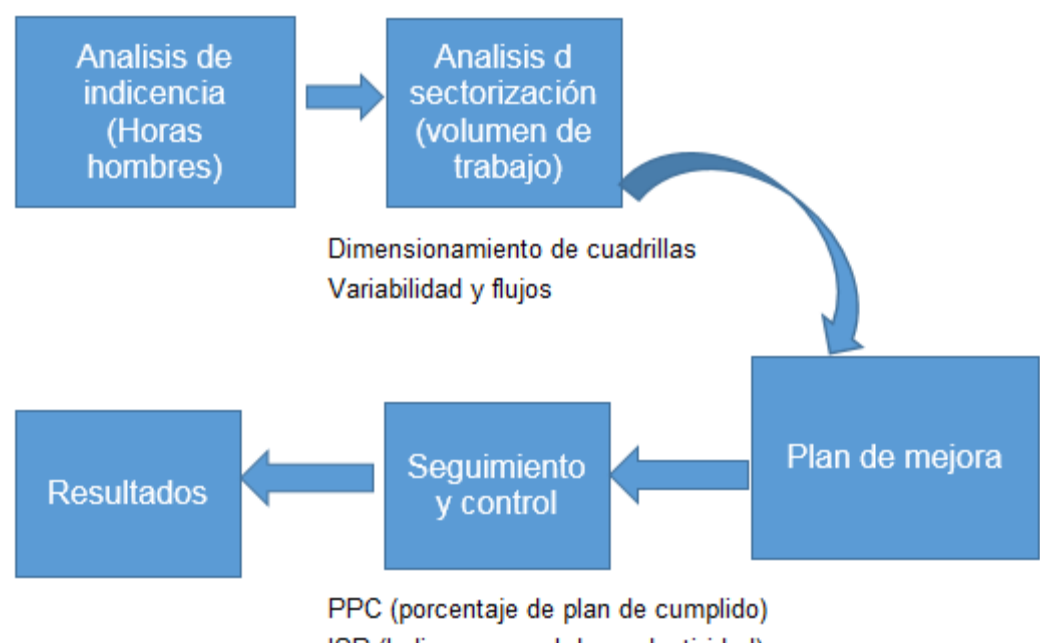

ISP (Indice semanal de productividad)

Figura 3.02: Fuente propia: Esquema de trabajo

El esquema de trabajo tiene como objetivo asegurar el flujo de producción no parar, tener flujos eficientes y procesos eficientes. Esto quiere decir verificar los procesos en los cuales se está consumiendo mayor cantidad de recursos (mano de obra, materiales y equipos), tomando en consideración la variabilidadque existe en la construcción lo cual no permiten tener un flujo continuo, en consecuencia obteniendo bajos resultados de productividad e incumpliendo en los plazos de entrega de la obra, bajo estos antecedentes el esquema recae en analizar aquella actividad cuya mejora genere asegurar el flujo de producción y ocasiones el mayor impacto en la productividad de la obra.

A continuación se describe cada proceso del esquema de trabajo:

El primer paso a seguir es el análisis de incidencias,este cálculo nos ayuda a identificar cuáles son las partidas con mayor cantidad de horas hombres con el fin de que los cambios que realicemos tengan finalmente un mayor impacto en el costo final de mano de obra. A aquellas partidas en donde la incidencia es baja las mejoras o cambios no sustentamayor esfuerzo a realizar.Este análisis practico ha ayudado justamente a tener un mayor alcance sobre cuáles son las partidas que se podrían mejorar y de esta forma, se inicia el proceso de preselección concentrando esfuerzos únicamente en ciertos trabajos, los más incidentes. Sin embargo, esta elección primaria es requisito necesario más no suficiente para la elección final, se necesita identificar la oportunidad de mejora de cada una de ellas.

El plan de mejora recae en identificar aquella partida o actividad que está generando paras en el flujo de trabajo, esto se logra analizando los volúmenes de trabajo en cada sector lo cual debe de tener cargas de trabajo similares, así mismo se redimensiona las cuadrillas que estén sobredimensionadas. La importancia de esto es que las actividades y trabajos que se programen se cumplan ya que al no realizarlos impactaríamos en el plazo contractual incurriendo en mayores costos de mano de obra, materiales y costos indirectos, etc.

Una vez identificado la partida se analiza con un detalle más profundo, para ello utilizaremos la carta balance. La carta balance nos permite en identificar las causas que generan las ineficiencias, los resultados obtenidos permitió obtener el proceso constructivo lo cual nos permitió tener procedimiento eficiente, así mismo genere tener mayor producto terminado con menor uso de recursos. Esta industrialización es importante ya que permitió asegurar las brechas de incremento de la productividad.finalmalmente el procedimiento se presento a los ingenieros de producción, capataces y obreros para tener el conocimiento del plan a realizar y se cumplan cada proceso establecido, es importante difundir a todos el personal que este dentro del proyecto se comprometan en cumplir para el logro del objetivo.

A continuación se realizara el seguimiento y control, lo cual nos encargaremos que el procedimiento propuesto se cumplan fiel mente, así mismo se utilizara el PPC (porcentaje de plan cumplido), para garantizar que las actividades que se

52

programen tengan todos los recursos y de a ver restricciones se levanten para que la actividad programada se ejecuten. Por otro lado nuestro procedimiento pudo ser mejorado pero al no tener los recursos como el encofrado, grúa disponible para el transporte del material no se puede comenzar. Lo más importante es que aseguremos el flujo, materiales, equipos para que plan tenga el efecto previsto. Así mismo para control de la productividad se utilizara el IP (índice de productividad) lo cual nos brindara en conocer si estamos utilizado los recurso eficientemente y obteniendo mayores encofrado ejecutados

Luego de realizar el seguimiento y control se realizara las se verificar los resultados entre las horas hombres, índice de productividad, PPC, material previstas versus las programas con el fin de avalarque el procedimiento utilizados ha permitido obtener incrementos en la productividad y los costos ahorrados en cada partida gracias al encofrado trepante utilizado.

#### **3.2.1.1 Análisis de incidencia**

Como se describió líneas arriba se analizar la incidencia de las horas hombres en las partidas que interviene en la construcción del casco de la estructura del edificio

| <b>Item</b> | <b>Descripción</b>                                               | <b>Unid</b>    | Sótano       | <b>Torre</b>      | Total     |
|-------------|------------------------------------------------------------------|----------------|--------------|-------------------|-----------|
| 01          | Encofrado y desencofrado metálico - Placas                       | m <sub>2</sub> |              | 5,831.39 6,415.14 | 12,246.53 |
| 02          | Encofrado y desencofrado metálico - Muros<br><b>Perimetrales</b> | m <sub>2</sub> | $1,703.18$ - |                   | 1,703.18  |
| 03          | Encofrado y desencofrado metálico - Columnas                     | m <sub>2</sub> |              | 1,923.25 2,124.73 | 4,047.98  |
| 04          | Encofrado y desencofrado metálico - Losas macizas                | m <sub>2</sub> | 9,719.10     | 12,524.66         | 22,243.76 |
| 05          | Encofrado y desencofrado metálico - Vigas                        | m <sub>2</sub> | 4,232.20     | 4,986.59          | 9,218.79  |
| 06          | Encofrado y desencofrado - Escaleras                             | m <sub>2</sub> | 214.62       | 662.29            | 876.91    |

Tabla 3.01: Resumen de metrado de encofradopara el casco del edificio

En la tabla 3.01, Se muestra los metrado de las partidas de encofrado involucradas en la construcción del casco del proyecto como: placas, muros, columnas, losas, vigas y escaleras. (Para ver los metrado completos ver plantilla de metrados en el Anexo 4)

|      |                                                           |                |               | Índice de    | Total         |
|------|-----------------------------------------------------------|----------------|---------------|--------------|---------------|
|      |                                                           | Uni            |               | Productivida | Horas         |
| Item | Descripción                                               | d              | Total         | d Meta       | Hombre        |
| 01   | Encofrado y desencofrado metálico -<br><b>Placas</b>      | m <sub>2</sub> | 12,246.5<br>3 | 1.85         | 22,656.0      |
| 02   | Encofrado y desencofrado metálico<br>- Muros Perimetrales | m <sub>2</sub> | 1,703.18      | 1.45         | 2,469.61      |
| 03   | Encofrado y desencofrado metálico<br>- Columnas           | m <sub>2</sub> | 4,047.98      | 1.45         | 5,869.57      |
| 04   | Encofrado y desencofrado metálico<br>- Losas macizas      | m <sub>2</sub> | 22,243.7<br>6 | 1.45         | 32,253.4<br>5 |
| 05   | Encofrado y desencofrado metálico<br>- Vigas              | m <sub>2</sub> | 9,218.79      | 1.45         | 13,367.2<br>4 |
| 06   | Encofrado y desencofrado -<br><b>Escaleras</b>            | m2             | 876.91        | 1.45         | 1,271.52      |

Tabla 3.02: Calculo de HH (horas hombre) partida de encofrado

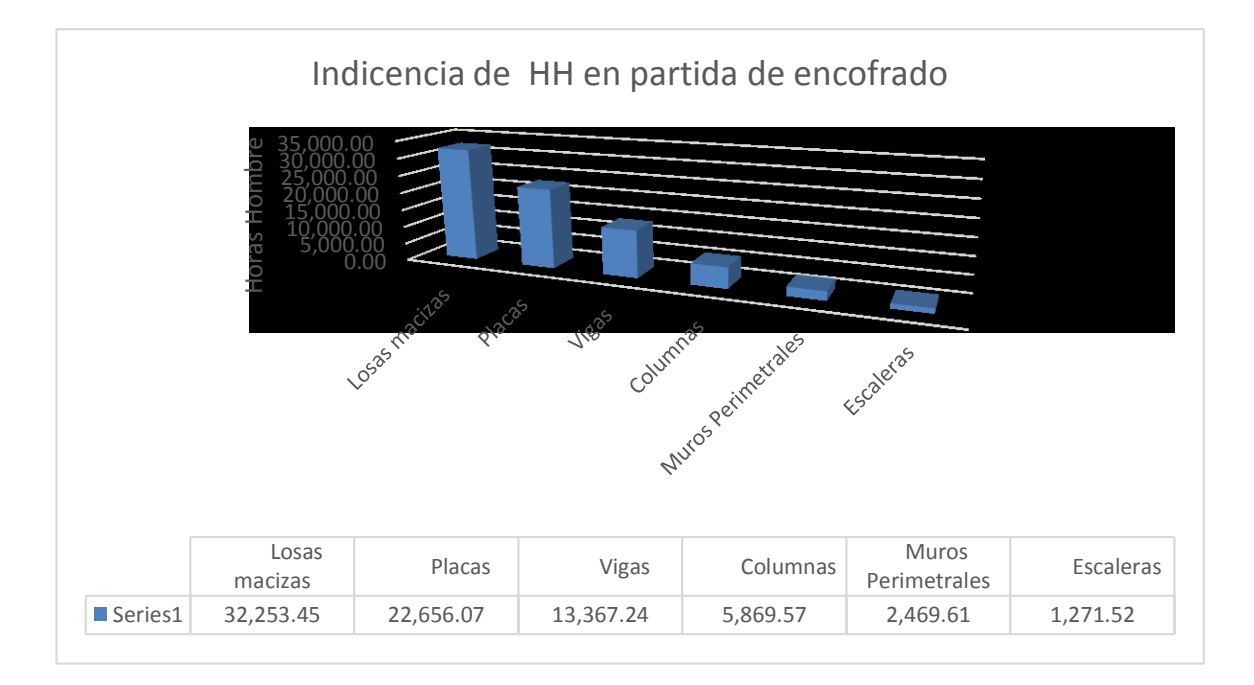

Figura 3.03: fuente propia:iincidencia de horas hombre en partida de encofrado

En la figura 3.03, se puede observar que las partidas de encofrado de losa y placas son las que tiene mayor incidencia de H.H (horas hombre). Por el cual son partidas que se invierten muchos recursos en su ejecución, en ese sentido se debe de tener el control de los recursos que se van consumiendo semana a semana para evitar las pérdidas que no generen metrados o avances a la partidas.

Así mismo los valores del índice de productividad meta que se muestra en la tabla 3.02 son ratio de productividad que maneja cada empresa, el cálculo del ratio no se muestra por conficialidad de la empresa.

Como segundo paso se analizó la sectorización de trabajo planteado en cada frente o unidad de trabajo con el objetivo de tener cargas de trabajo similares en todo el proceso para evitar utilizar mayores recursos en mano de obra y materiales.

#### **3.2.1.2 Análisis sectorización (volumen de trabajo)**

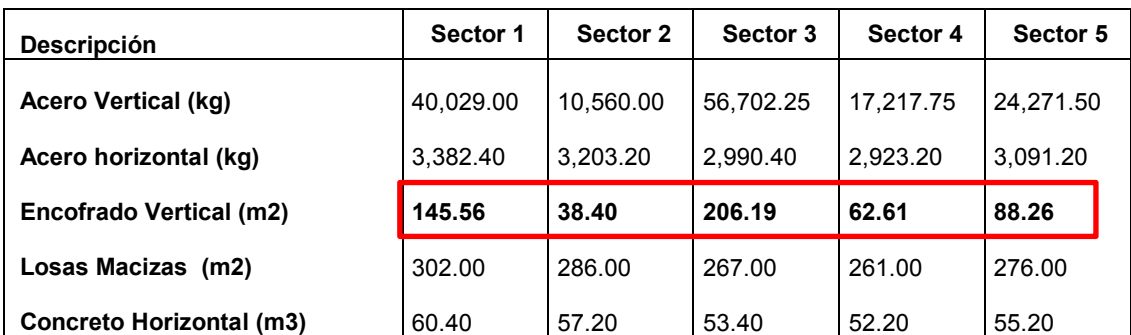

Tabla 3.03: Distribución de carga de trabajo en cada sector

En la tabla 3.03, se observa que el balance de carga de trabajo en las placas y columnas varían en los 5 sectores, sector 1=145.56m2, sector 2 = 38.40m2, sector 3 =206.19m2, sector 4 =62.61 y sector 5 = 88.26 m2.

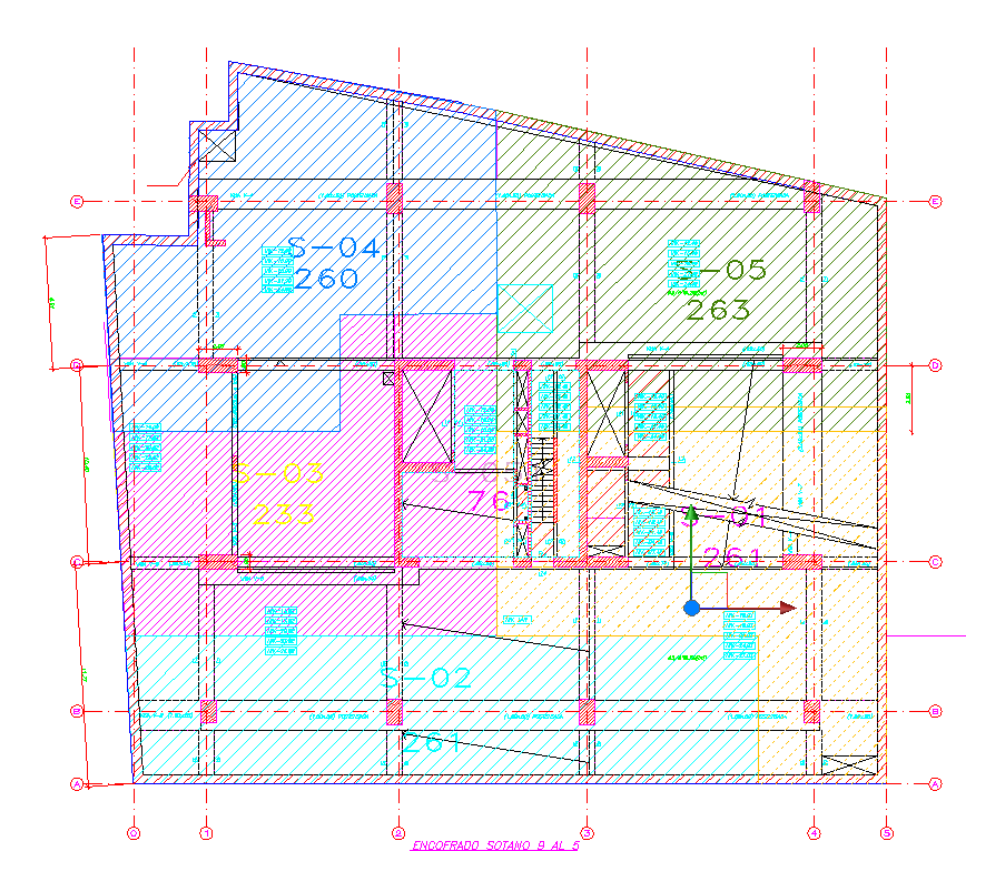

Figura 3.04: Fuente propia: sectorización de trabajo sótanos

Con esta diferencia de trabajos no balanceados existente en el proyectohace complicado tener un flujo de trabajo continuo, lo cual conllevaría a tener interrupciones en los procesos generando paralizaciones y mayor utilización de los recursos como la mano de obra (horas hombre) y materialeslo cual afectaría al plazo y costo de la obra, así mismo la placas del núcleo del edificio concentran gran cantidad de encofrado y volumen de concreto como se puede apreciar en la figura 3.04.

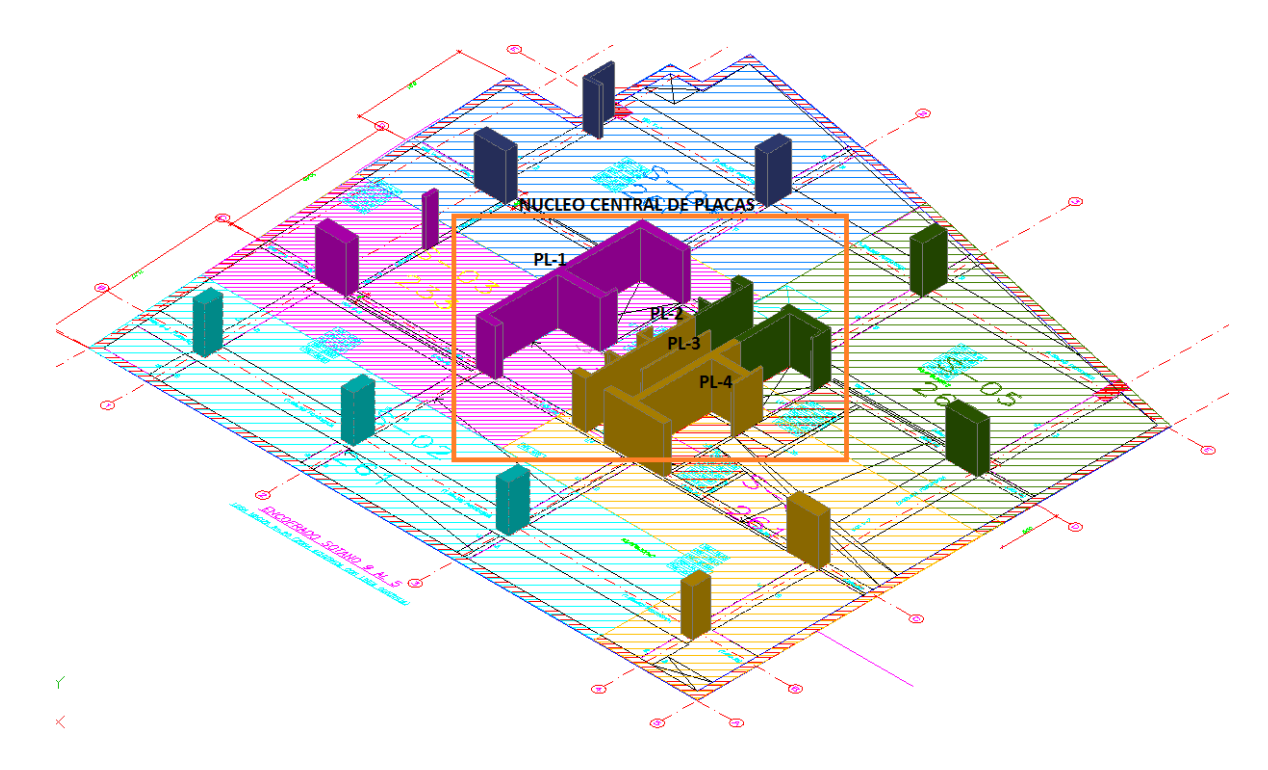

Figura 3.05: Fuente propia: Núcleo central de edificio

Ante este escenario mostrado ha permitido establecer nuevas estrategias de construcción o procedimientos los cuales permiten maximizar los recursos de mano de obra y materiales para ser más eficientes, así mismo generar flujos de trabajo continuos garantizando la entrega de la obra en plazo y costo establecido.

# **3.2.1.3 Plan de mejora**

El plan de mejoraes independizar el núcleo del edificio (placas de concreto armado) con las losas de techo, quiere decir que la construcción de las placas del núcleo del edificio se adelantará su construcción por encima de las losas de techo, para ello utilizaremos el encofrado trepante en las placas del núcleo central del edificio, esto con el objetivo de asegurar que el flujo de producción no parar, generar flujos eficiente y procesos eficientes.

Lo cual nos permite ser más eficientes consumiendo las HH (horas hombre) necesarias sin desperdicio y materiales, así mismo garantizar el cumplimiento del vaciado de las losas según el cronograma.

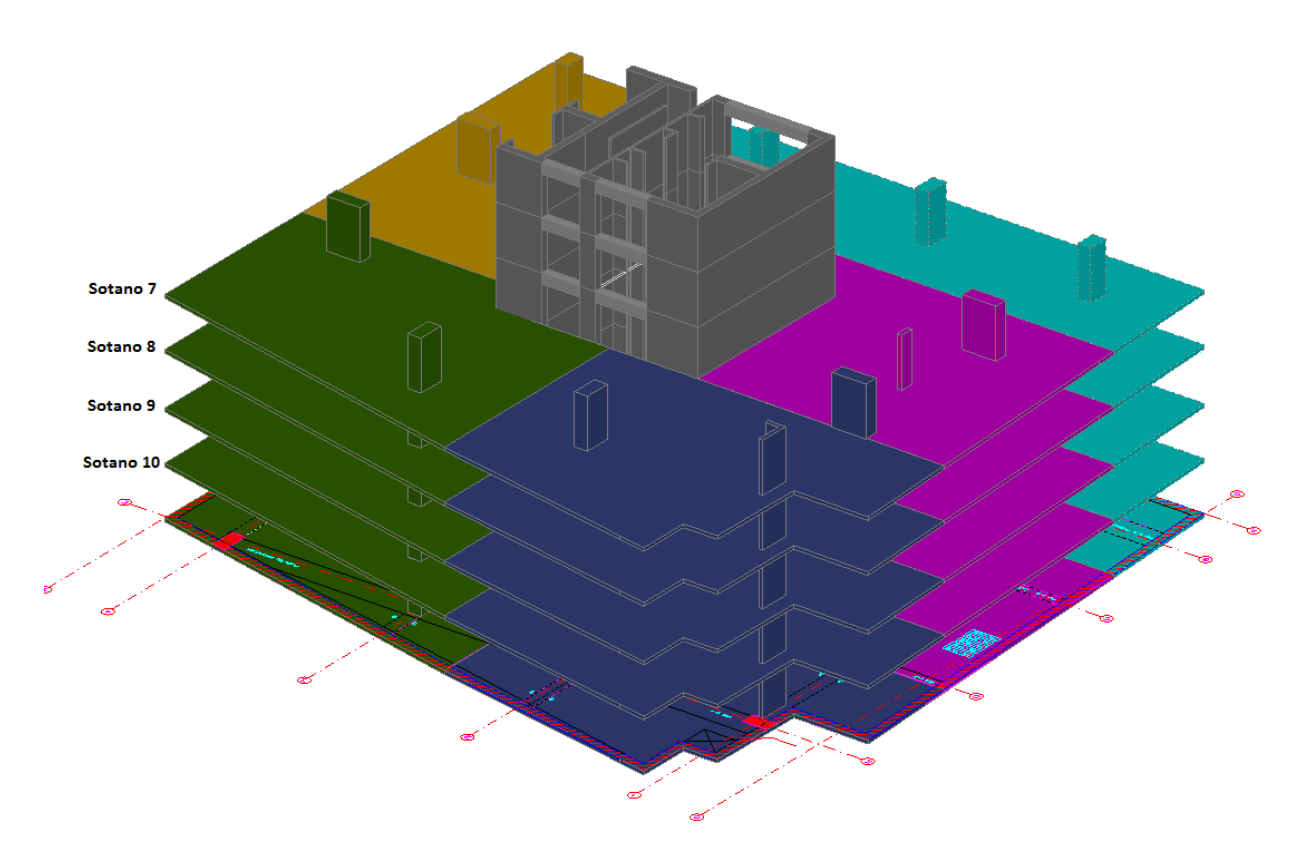

Figura 3.06: Fuente propia:Independización de núcleo con losas de techo

En la figura 3.06, se observa que el núcleo del edificio se ha independizado con las losasde techo lo cual se ejecutan simultáneamente y en paralelo. Esto nos permite asegurar el flujo de los trabajos ya que el núcleo avanza rápidamente e independiente generando avances de ejecución de metrados de acero, encofrado y concreto, así mismo permite utilizar los recurso eficientemente lo cual se refleja el índice de productividad.

La nueva sectorización de trabajo se va a partir en 5 sectores con similares carga de trabajo y se agrega un nuevo sector lo cual es llamado núcleo central, en la figura 3.07 y 3.09, se muestra la sectorización del proyecto (sótanos y torres) y en la tabla 3.04, se muestra la distribución de carga de trabajos.

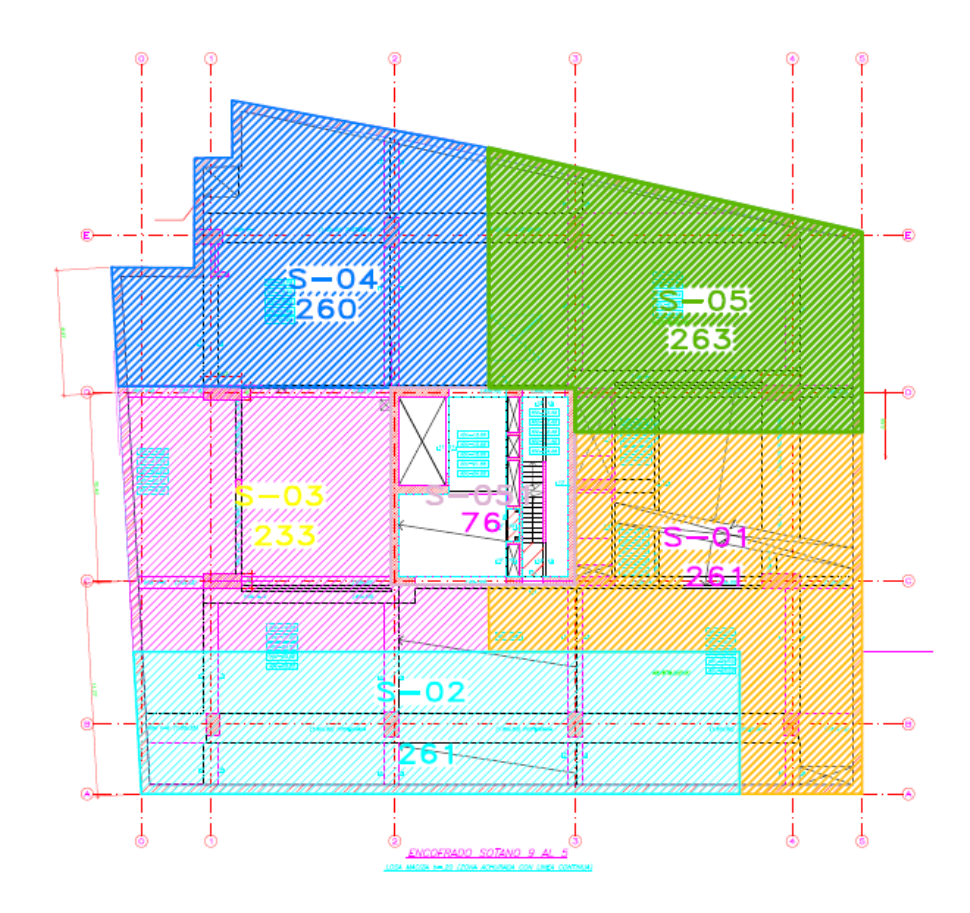

Figura 3.07: Fuente propia: Sectorización sótanos

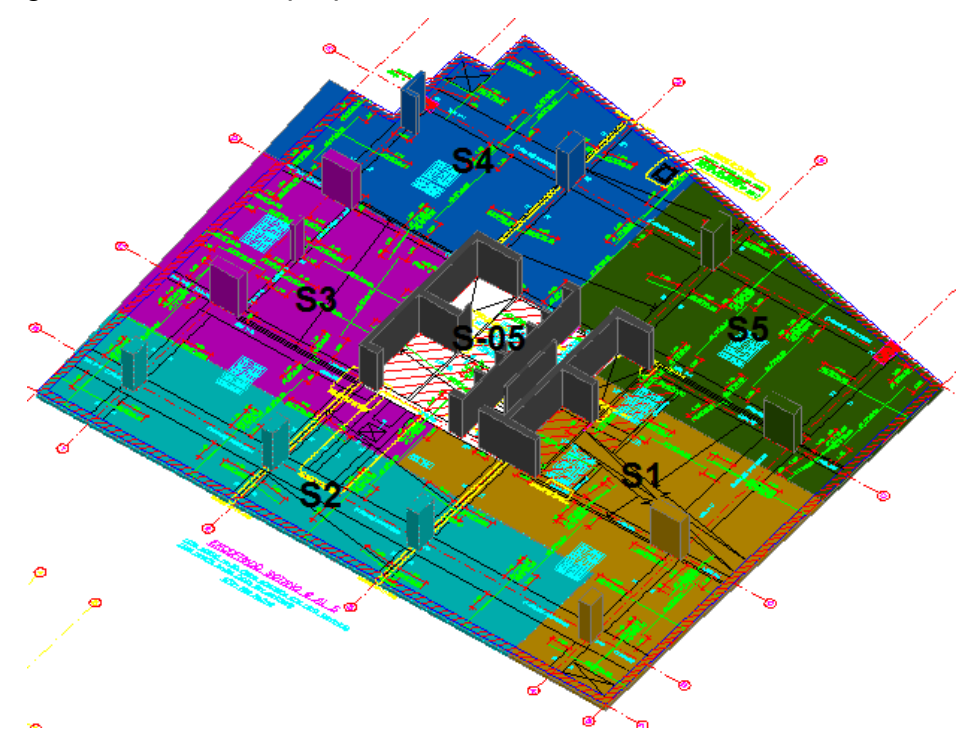

Figura 3.08: Fuente propia: Sectorización sótanos en modelo 3d

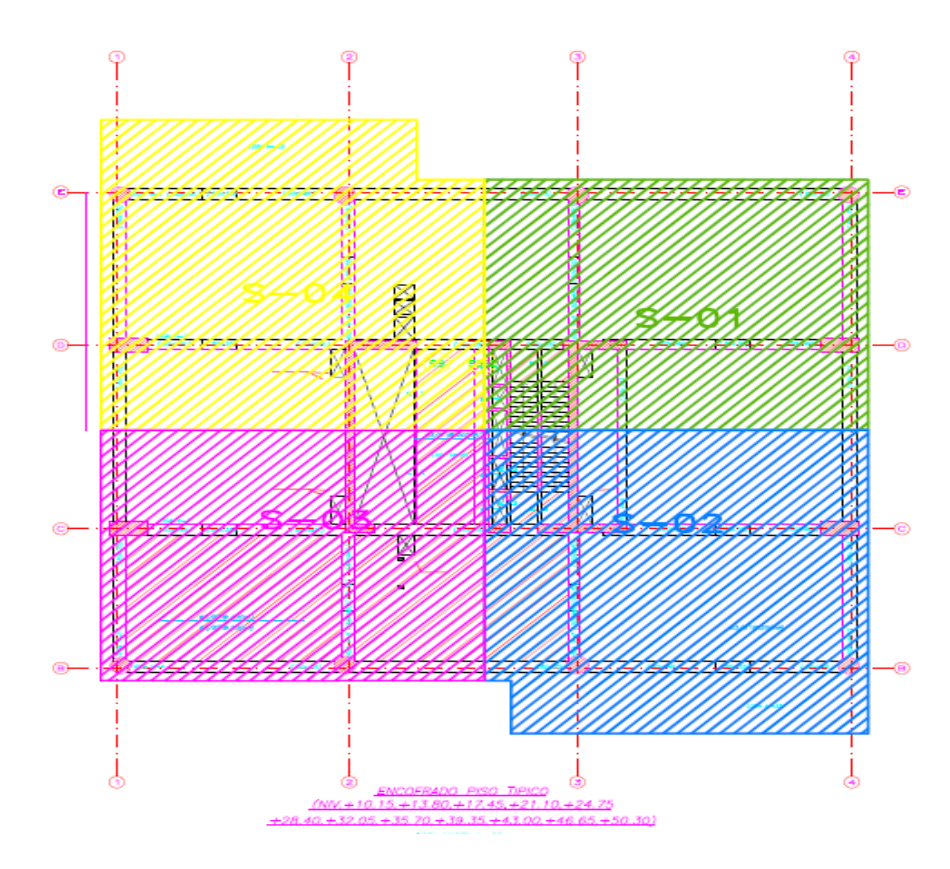

Figura 3.09: Fuente propia: Sectorización torre

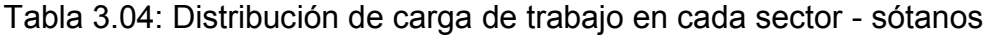

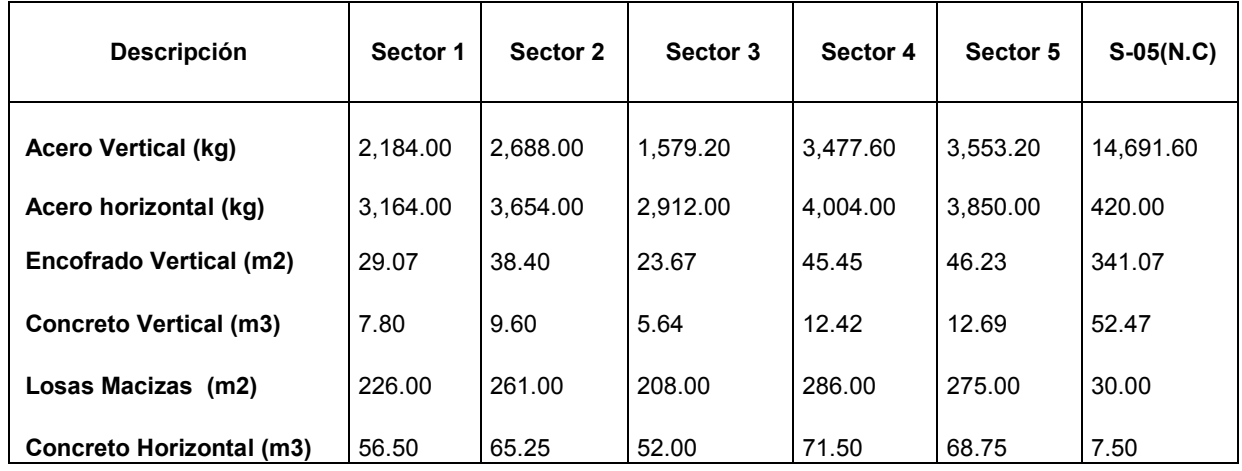

En la tabla 3.04, se puede observar las cargas de trabajo en cada sector lo cual está mejor distribuida.

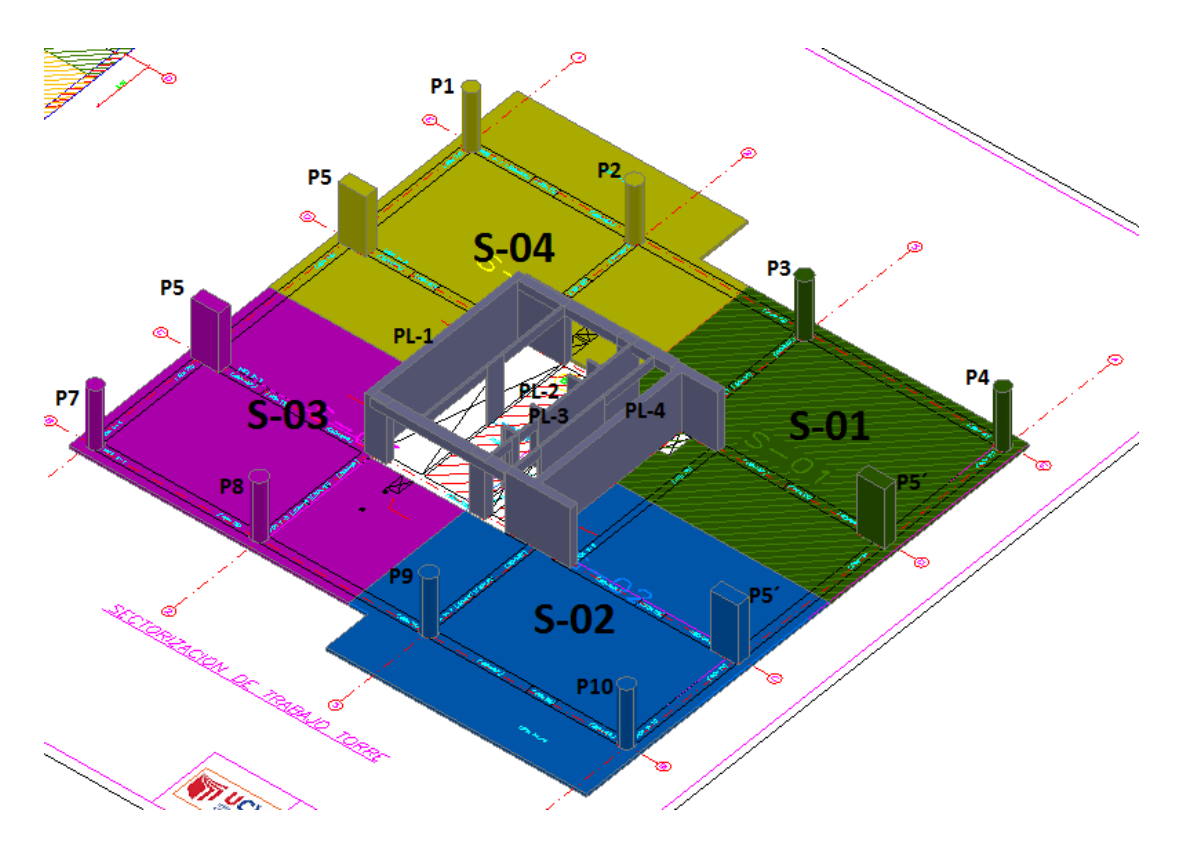

Figura 3.10: Fuente propia: Sectorización torre 3d

| <b>Descripción</b>              | Sector 1 | Sector 2             | Sector 3 | Sector 4 | S-05 (NC) |  |
|---------------------------------|----------|----------------------|----------|----------|-----------|--|
| <b>Acero Vertical (kg)</b>      | 2,738.96 | 2.738.96<br>2.738.96 |          | 2.738.96 | 17.874.78 |  |
| Acero horizontal (kg)           | 3.332.00 | 3.976.00<br>3.332.00 |          | 3.976.00 | 420.00    |  |
| Encofrado Vertical (m2)         | 39.16    | 39.16<br>39.16       |          | 39.16    | 414.97    |  |
| <b>Concreto Vertical (m3)</b>   | 9.78     | 9.78                 | 9.78     | 9.78     | 63.84     |  |
| Losas Macizas (m2)              | 238.00   | 284.00               | 238.00   | 284.00   | 30.00     |  |
| <b>Concreto Horizontal (m3)</b> | 59.50    | 71.00                | 59.50    | 71.00    | 7.50      |  |

Tabla 3.05**:** Distribución de carga de trabajo en cada sector - torre

En la tabla 3.04 y 3.05, Semuestra ladistribución de carga de trabajo en cada sector lo cual se puede apreciar que cada sector tiene similares cargas de trabajo a comparación de la sectorización antigua que se muestra en la tabla 3.03 (Para ver los metrados completos que se muestra en la tabla 3.04 y3.05, ver Anexo 4)

La principal ventaja de adelantar la construcción del núcleo de las placas central del edificio es que parte del metrado de encofrado de placas se adelanta, así como el volumen de vaciado de concreto, lo que permite garantizar el flujo de construcción de las losas de techo, esto asegura el cumplimiento de vaciar 5 sectores a la semana ahorrando costos en mano de obra y tiempo.

#### **3.2.1.4 Seguimiento y control**

La siguiente etapa es el seguimiento y control de la solución propuesta, lo cual se registra los datos que se van obteniendo en obra como; rendimiento reales, cantidad de cuadrillas, utilización de grúa, tiempo de encofrado y desencofrado, peso de encofrado, porcentaje de plan cumplido, índice de productividad, eficiencia del encofrado, todos estos datos nos servirá para analizar los resultados según nuestro objetivos trazos en la investigación.

El metrado de encofrado de las placas de concreto armado que conforman el núcleo central de edificio es de 341.07m2 (metrado ver tabla 3.04) a la semana, por el cual diariamente se tiene que ejecutar 68.21m2, así mismo el rendimiento para la ejecución de las placas con sistema tradicional metálico es de 11m2/HH (ver análisis de precio unitario figura 3.10), lo cual se requiere 7 cuadrillas para llegar a cumplir con la producción diaria, mientras que con el encofrado trepante se obtiene un rendimiento de 15 a 19 m2/HH, lo cual se requiere solo 5 cuadrillas para su ejecución.

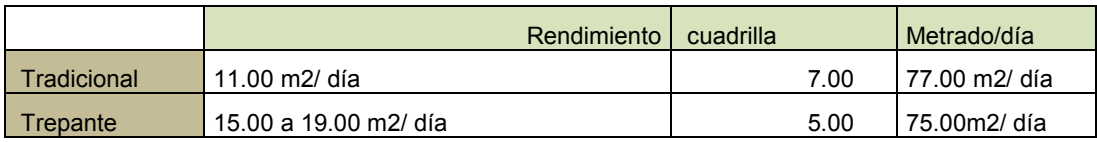

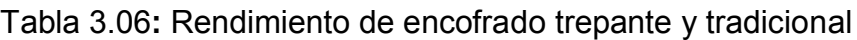

Las cuadrillas están conformados por 1 operario y 1 oficial tal cual se indica el análisis de precio unitario.

| Partida                            |                     |                | Habilitación y Colocación de Encofrado Metálico Altura Simple |                                 |          |            |             |  |  |  |  |  |
|------------------------------------|---------------------|----------------|---------------------------------------------------------------|---------------------------------|----------|------------|-------------|--|--|--|--|--|
| m <sub>2</sub> /DIA<br>Rendimiento |                     | 11.0000        | EQ.                                                           | Costo unitario directo por : m2 | 29.38    |            |             |  |  |  |  |  |
| Código                             | Descripción Recurso |                | <b>Unidad</b>                                                 | Cuadrilla                       | Cantidad | Precio S/. | Parcial S/. |  |  |  |  |  |
|                                    |                     | Mano de Obra   |                                                               |                                 |          |            |             |  |  |  |  |  |
| 0102040001                         | Operario            |                | hh                                                            | 1.0000                          | 0.7273   | 21.99      | 15.99       |  |  |  |  |  |
| 0102050001                         | Oficial             |                | hh                                                            | 1.0000                          | 0.7273   | 17.23      | 12.53       |  |  |  |  |  |
|                                    |                     |                |                                                               |                                 |          |            | 28.52       |  |  |  |  |  |
|                                    |                     | <b>Equipos</b> |                                                               |                                 |          |            |             |  |  |  |  |  |
| 0316050010                         | <b>Herramientas</b> |                | %MO                                                           |                                 | 3.0000   | 28.52      | 0.86        |  |  |  |  |  |
|                                    |                     |                |                                                               |                                 |          |            | 0.86        |  |  |  |  |  |

Figura 3.10: Fuente: proyecto edificio real 2 análisis de encofrado

En la tabla 3.06, se muestra la cantidad de operarios que se requiere para ejecutar la partida de encofrado del proyecto tanto en los sótanos como en la torre.

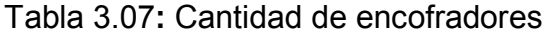

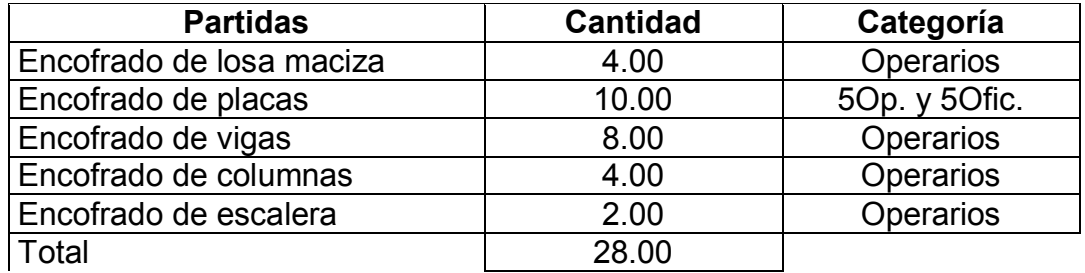

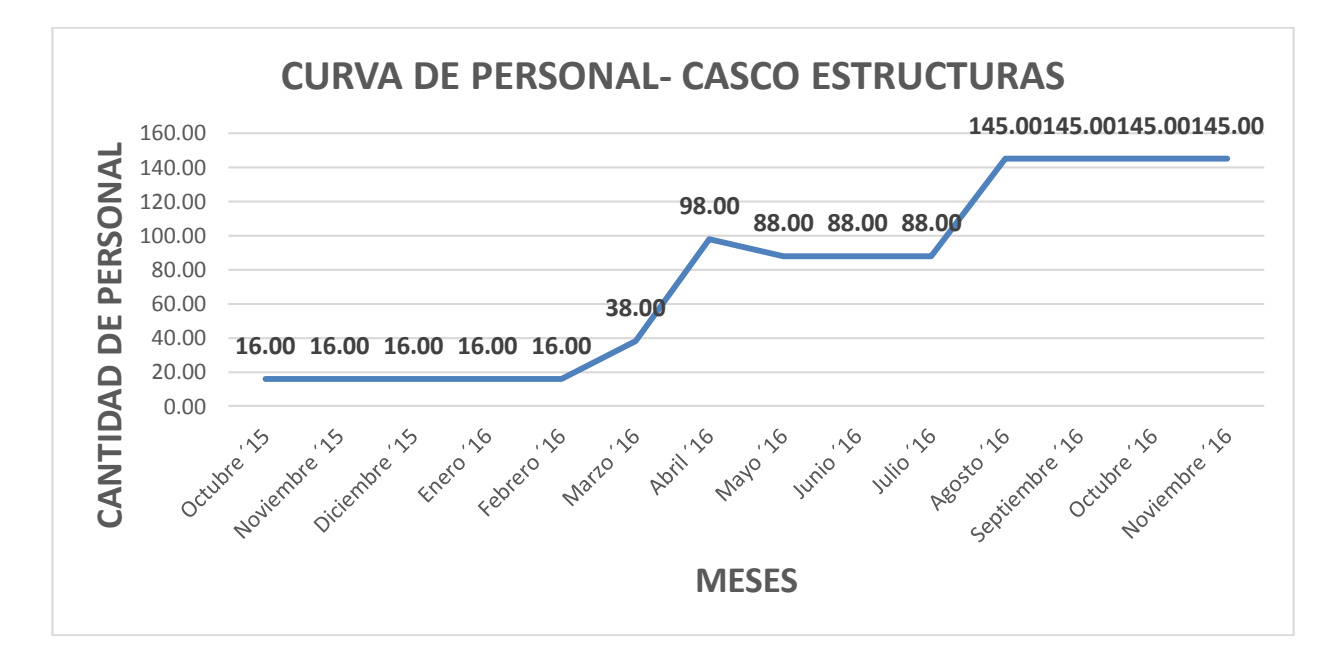

Figura 3.11: Fuente propia: Curva de personal casco estructuras

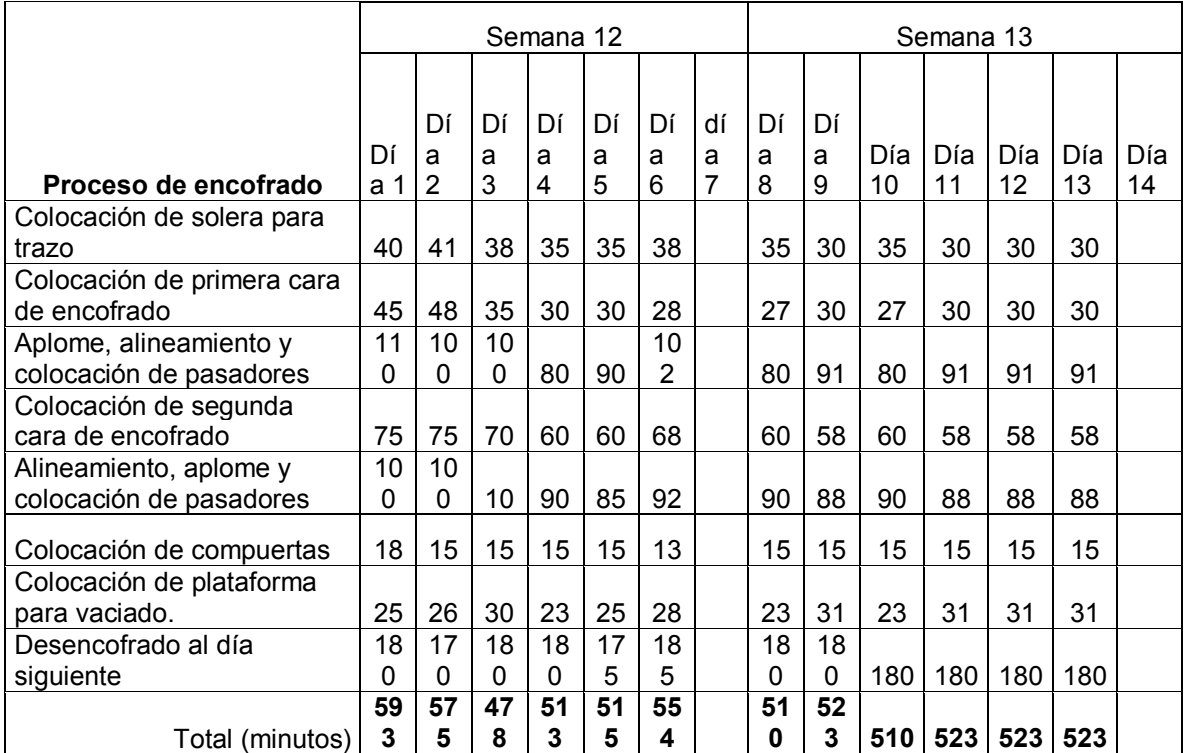

Tabla 3.08**:** Medición del tiempo en proceso del encofrado de las placas

En la tabla 3.08, Se muestra las mediciones realizas al tiempo que demora ejecutar el proceso del encofrado en las placas del núcleo central edificio, esta medición se tomó en las semanas 12 y 13 puesto que son aquellos que se ve mayor continuidad en los trabajos.

Tabla 3.09**:** Resumen de medición de tiempo ejecución de encofrado en las placas del núcleo del edificio

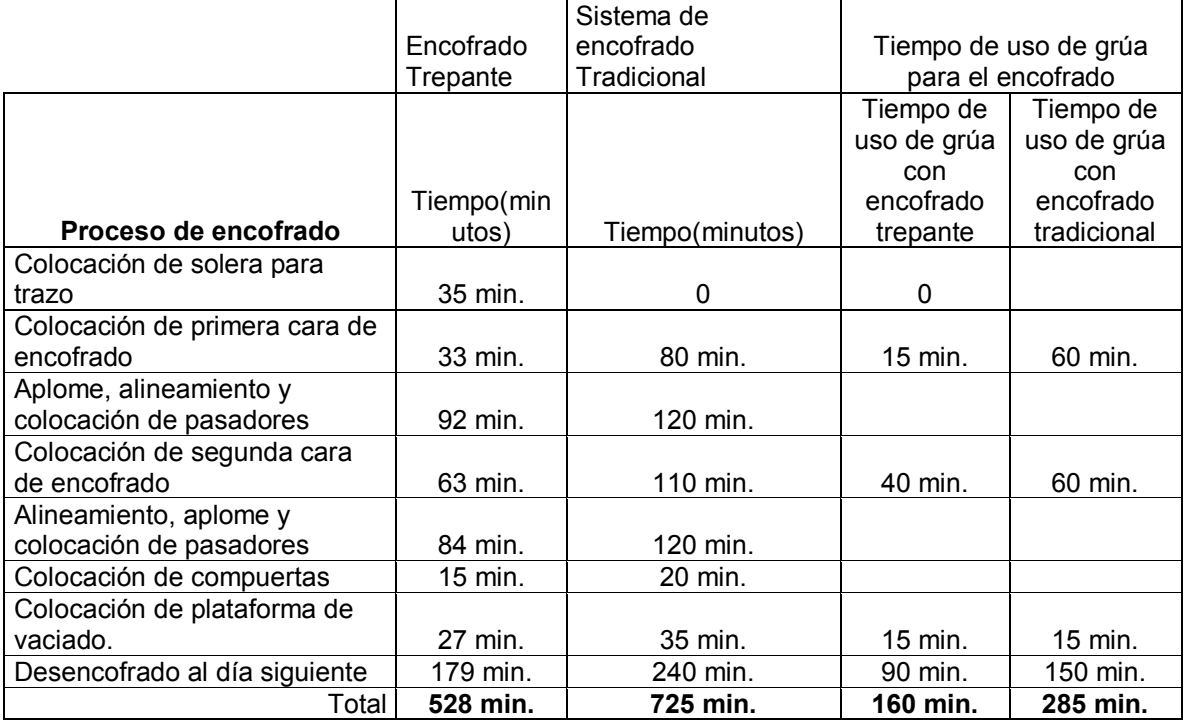

En la tabla 3.09, se puede observar que el sistema de encofrado trepante es mucho mayor eficiente que el sistema de encofrado tradicional lo cual ahorro un tiempo de 197minutos, así mismoha permitido terminar la actividad de encofrado en el tiempo programado, para dar inicio a la partida de vaciado de concreto en las placas, con ello, ha evitado la utilización de mayores recursos como mano de obra y material.

Al tener un edificio de 62.12m de alto interviene mucho en la elección de los equipos al utilizar como es el caso de la grúa torre, lo cual permite realizar principalmente eltraslado del encofrado y desencofrado, así mismo en algunos casos para el vaciado de las placas con balde, por otra para el protección del personal se instálalo mallas anticaidas en todo el borde de la losa con el fin de proteger al trabajador ante una caída y evitar pérdidas humana.

| Id                     |   | <b>Task Name</b>                                                       | Duración         | Comienzo                     | Fin                          |                                                                              |                            |                                                  |                                   |
|------------------------|---|------------------------------------------------------------------------|------------------|------------------------------|------------------------------|------------------------------------------------------------------------------|----------------------------|--------------------------------------------------|-----------------------------------|
|                        |   |                                                                        |                  |                              |                              |                                                                              | 2016                       |                                                  | 2017                              |
|                        | Œ |                                                                        |                  |                              |                              | Semestre 2, 2015<br>$O$ $N$ $D$<br>$A \parallel S \parallel$<br>$\mathbf{r}$ | Semestre 1, 2016<br>EFMAMJ | <b>Semestre 2, 2016</b><br>ASOND<br>$\mathbf{J}$ | <b>Semestre 1, 2017</b><br>EFMAMJ |
| $\mathbf{1}$           |   | <b>CRONOGRAMA DE OBRA - REAL 2</b>                                     | 575 días         | lun 19/10/15                 | vie 13/10/17                 |                                                                              |                            |                                                  |                                   |
| $2 \quad \blacksquare$ |   | Entrega de planos para construcción al Constructor                     | 0 días           | lun 19/10/15                 | lun 19/10/15                 | 4 19/10                                                                      |                            |                                                  |                                   |
| 3                      |   | Inicio de obra según cumplimiento de requisitos en                     | 0 días           | lun 19/10/15                 | lun 19/10/15                 | 419/10                                                                       |                            |                                                  |                                   |
| 4                      |   | <b>OBRAS PRELIMINARES</b>                                              | 45 días          | lun 19/10/15                 | jue 10/12/15                 |                                                                              |                            |                                                  |                                   |
| 12 <sup>12</sup>       |   | Verificación Inicial del estado de la Construcción                     | 4 días           | lun 19/10/15                 | vie 23/10/15                 |                                                                              |                            |                                                  |                                   |
| 15                     |   | <b>EXCAVACIÓN MASIVA Y MUROS PANTALLA</b>                              | 204 días         | sáb 24/10/15                 | jue 30/06/16                 |                                                                              |                            |                                                  |                                   |
| 105                    |   | <b>ESTRUCTURAS</b>                                                     | 237 días         | lun 27/06/16                 | vie 28/04/17                 |                                                                              |                            |                                                  |                                   |
| 106                    |   | <b>SOTANOS</b>                                                         | 237 días         | lun 27/06/16                 | vie 28/04/17                 |                                                                              |                            |                                                  |                                   |
| 107                    |   | <b>Cimentación y Cisterna</b>                                          | 28 dias          | lun 27/06/16                 | iue 04/08/16                 |                                                                              |                            |                                                  |                                   |
| 108                    |   | Excavación y eliminación                                               | 20 días          | lun 27/06/16                 | vie 22/07/16                 |                                                                              | 27/06 1                    | 22/07                                            |                                   |
| 109                    |   | Hito Nº 1: Término de excavación hasta                                 | 0 días           | vie 22/07/16                 | vie 22/07/16                 |                                                                              |                            | $+ 22/07$                                        |                                   |
| 110                    |   | Acero                                                                  | 20 días          | mié 06/07/16                 | mar 02/08/16                 |                                                                              | 06/07                      | $\blacksquare$ 02/08                             |                                   |
| 111                    |   | <b>IISS</b> (entubados embebidos)                                      | 20 días          | iue 07/07/16                 | mié 03/08/16                 |                                                                              | 07/07                      | $\blacksquare$ 03/08                             |                                   |
| 112                    |   | <b>IIEE</b> (entubados embebidos)                                      | 20 días          | jue 07/07/16                 | mié 03/08/16                 |                                                                              | 07/07                      | 03/08                                            |                                   |
| 113                    |   | Encofrado                                                              | 20 días          | jue 07/07/16                 | mié 03/08/16                 |                                                                              | 07/07                      | 03/08                                            |                                   |
| 114                    |   | Concreto                                                               | 20 días          | vie 08/07/16                 | jue 04/08/16                 |                                                                              | 08/07                      | $\frac{1}{2}$ 04/08                              |                                   |
| 115                    |   | Sotano 10                                                              | 210 días         | mié 03/08/16                 | vie 28/04/17                 |                                                                              |                            |                                                  |                                   |
| 116                    |   | Acero de Verticales                                                    | 7 días           | mié 03/08/16                 | iue 11/08/16                 |                                                                              |                            | $03/08$ 11/08                                    |                                   |
| 117                    |   | Encofrado y Concreto de Verticales                                     | 7 días           | jue 04/08/16                 | vie 12/08/16                 |                                                                              |                            | 04/08 12/08                                      |                                   |
| 118                    |   | Encofrado de Vigas                                                     | 7 días           | vie 05/08/16                 | lun 15/08/16                 |                                                                              |                            | 05/08 15/08                                      |                                   |
| 119                    |   | Encofrado de Losas                                                     | 7 días           | sáb 06/08/16                 | mar 16/08/16                 |                                                                              |                            | 06/08 16/08                                      |                                   |
| 120                    |   | Acero de Vigas y Losas                                                 | 7 días           | lun 08/08/16                 | mié 17/08/16                 |                                                                              |                            | 08/08 17/08                                      |                                   |
| 121                    |   | IISS (entubados embebidos)                                             | 7 días           | mar 09/08/16                 | jue 18/08/16                 |                                                                              |                            | 09/08 18/08                                      |                                   |
| 122                    |   | <b>IIEE</b> (entubados embebidos)                                      | 7 días           | mar 09/08/16                 | jue 18/08/16                 |                                                                              |                            | 09/08 18/08                                      |                                   |
| 123                    |   | Concreto de Horizontales                                               | 7 días           | mar 09/08/16                 | jue 18/08/16                 |                                                                              |                            | 09/08 18/08                                      |                                   |
| 124                    |   | Losa sobre terreno en Sótano 5                                         | 32 días          | vie 17/03/17                 | vie 28/04/17                 |                                                                              |                            |                                                  | 17/03 1<br>28/04                  |
| 125                    |   | Sotano 9                                                               | 11 días          | vie 12/08/16                 | vie 26/08/16                 |                                                                              |                            | ⊷                                                |                                   |
| 126                    |   | Acero de Verticales                                                    | 6 días           | vie 12/08/16                 | sáb 20/08/16                 |                                                                              |                            | 12/08 20/08                                      |                                   |
| 127                    |   | Encofrado y Concreto de Verticales                                     | 6 días           | lun 15/08/16                 | lun 22/08/16                 |                                                                              |                            | 15/08 22/08                                      |                                   |
| 128                    |   | Encofrado de Vigas                                                     | 6 días           | mar 16/08/16                 | mar 23/08/16                 |                                                                              |                            | 16/08 23/08                                      |                                   |
| 129<br>130             |   | Encofrado de Losas                                                     | 6 días           | mié 17/08/16<br>jue 18/08/16 | mié 24/08/16<br>jue 25/08/16 |                                                                              |                            | 17/08 24/08                                      |                                   |
| 131                    |   | Acero de Vigas y Losas                                                 | 6 días           |                              | vie 26/08/16                 |                                                                              |                            | 18/08 25/08                                      |                                   |
| 132                    |   | <b>IISS</b> (entubados embebidos)<br><b>IIEE</b> (entubados embebidos) | 6 días<br>6 días | vie 19/08/16<br>vie 19/08/16 | vie 26/08/16                 |                                                                              |                            | 19/08 26/08<br>19/08 26/08                       |                                   |
| 133                    |   | Concreto de Horizontales                                               | 6 días           | vie 19/08/16                 | vie 26/08/16                 |                                                                              |                            | 19/08 26/08                                      |                                   |
| 134                    |   | Sotano 8                                                               | 11 días          | sáb 20/08/16                 | lun 05/09/16                 |                                                                              |                            |                                                  |                                   |
| 135                    |   | Acero de Verticales                                                    | 6 días           | sáb 20/08/16                 | sáb 27/08/16                 |                                                                              |                            | ⊷<br>20/08 27/08                                 |                                   |
| 136                    |   | Encofrado y Concreto de Verticales                                     | 6 días           | lun 22/08/16                 | lun 29/08/16                 |                                                                              |                            | 22/08 29/08                                      |                                   |
| 137                    |   | Encofrado de Vigas                                                     | 6 días           | mar 23/08/16                 | mié 31/08/16                 |                                                                              |                            | 23/08 31/08                                      |                                   |
| 138                    |   | Encofrado de Losas                                                     | 6 días           | mié 24/08/16                 | jue 01/09/16                 |                                                                              |                            | 24/08 01/09                                      |                                   |
| 139                    |   | Acero de Vigas y Losas                                                 | 6 días           | iue 25/08/16                 | vie 02/09/16                 |                                                                              |                            | 25/08 02/09                                      |                                   |
| 140                    |   | IISS (entubados embebidos)                                             | 6 días           | vie 26/08/16                 | lun 05/09/16                 |                                                                              |                            | 26/08 05/09                                      |                                   |
|                        |   |                                                                        |                  |                              |                              |                                                                              |                            |                                                  |                                   |

Figura 3.12: Fuente propia: Cronograma de obra

En la figura 3.12, se muestra el tiempo de ejecucción por cada sotano es de 11 dias. En la figura 3.12, se puede observar que el trabajo ha sido ejecutado en 9 dias como se muestra en la tabla mencionada, asi las mediciones se ha realizado apartir de la semana 15 puesto que es ahí donde la estructura es mas continua y toma mayor confiabilidad.

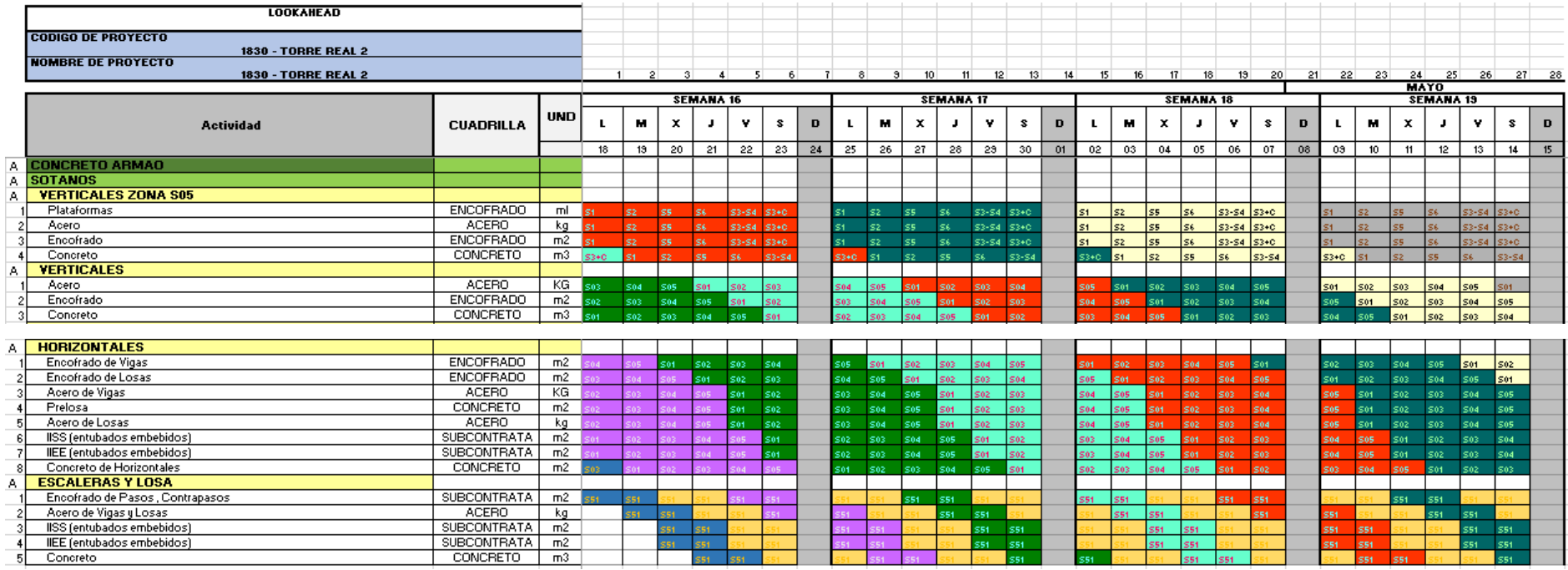

Figura 3.13: Fuente propia: Lookahead de trabajo ejecutado (semana 16 al 19)

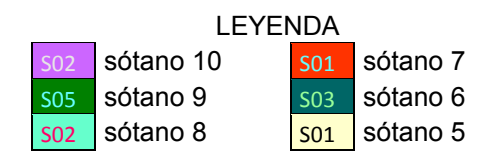

La sectorización de los trabajos se muestra en la figura 15, el lookahead que se muestra en la figura 3.13.los trabajos en las placas del núcleo del ascensor (Verticales Zona S05) y de las losas horizontales se han terminado en 9 días.

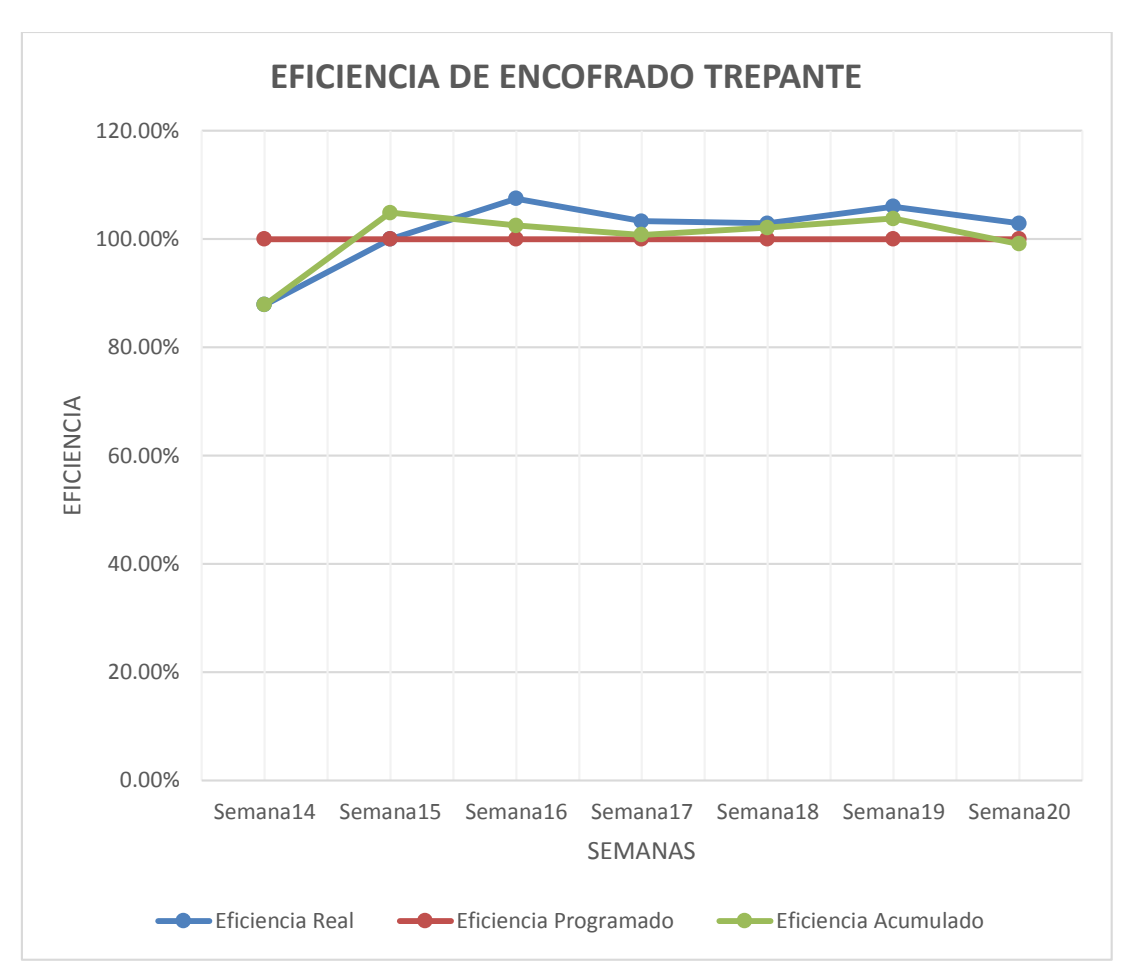

Figura 3.14: Fuente propia: Eficiencia de encofrado trepante

En la figura 3.14, se puede apreciar que los semanas 14 y 15 la eficiencia está por debajo del programa, esto se debe a que el personal recién está agarrando ritmo, generalmente como todo proceso las primeras semanas son de aprendizaje para posterior ya entrar en ritmo, sim embargo partir del semana 16 ya se obtuvo la eficiencia por encima del programado.

A continuación presentamos los datos recopilados del porcentaje Plan Completado (PPC) diario. El PPC es un indicador que nos permitió medir las cantidades de actividades ejecutadas versus las programadas.

La importancia del PPC nace en que se tiene que asegurar la cadena de abastecimiento y levantar todas las restricciones para que la actividad suceda sin contratiempos. En otras palabras, se tiene que mitigar la variabilidad del flujo de materiales, equipos, personal, etc.

En la figura3.14, se muestra el PPC (Porcentaje de plan cumplido) de la semana 15 en el cual nos muestra el cumplimiento del 100% de las actividades programadas.

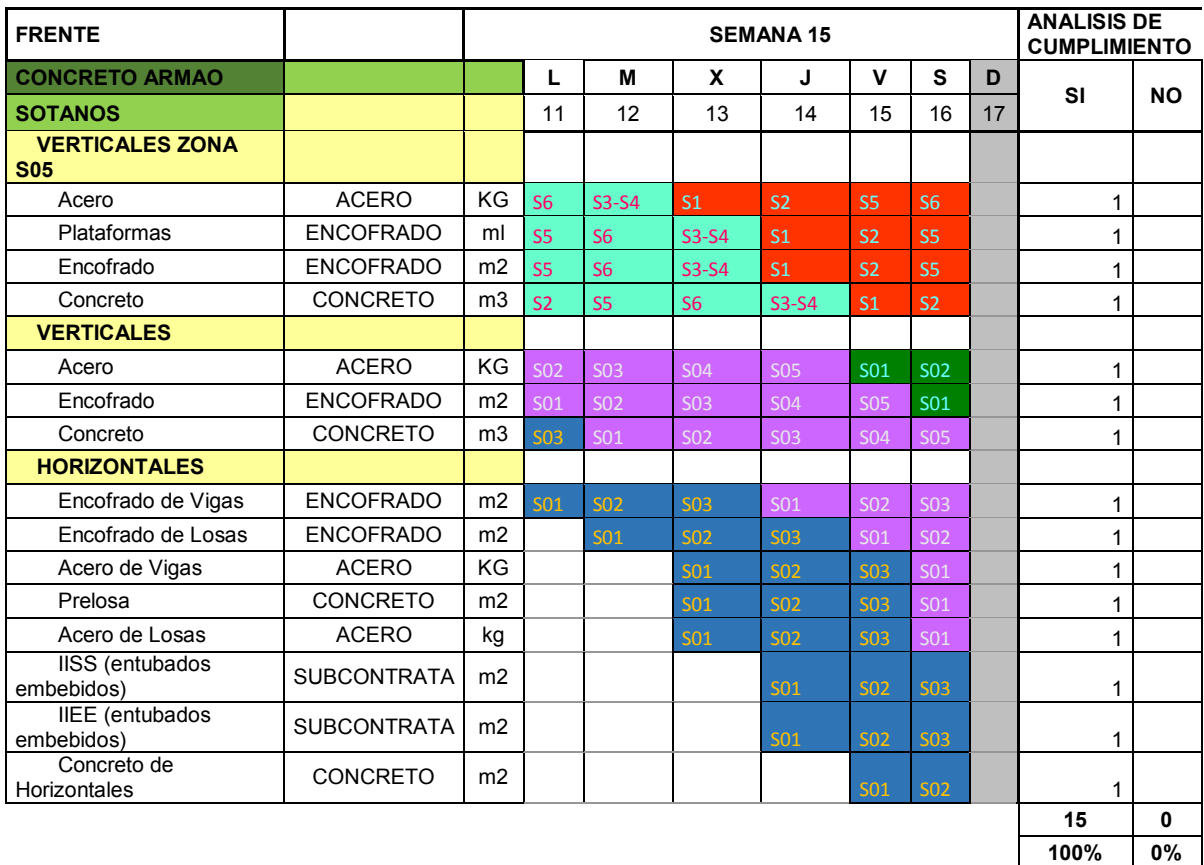

Figura 3.15: Fuente propia: Porcentaje de plan de cumplimiento semana 15

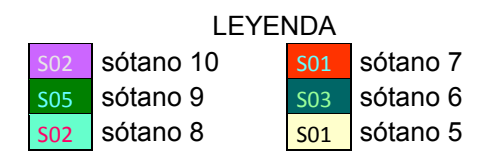

En la figura 3.16, se muestra el PPC de la semana 16 en él cual se tiene un 80% del total de las actividades programas, el 20% correspondiente no fue ejecutado debido a que la grúa se malogro y no pudo ser trasladados los materiales, tampoco permitiendo el vaciado de las losas, sin embargo esto no afecta al sector de las placas del núcleo del edificio, puesto que se cumplió con todas las actividades programas, utilizando la segunda grúa y para el vaciado el brazo hormigonero.

Este atraso que se tiene en el vaciado de las losas de la semana 16 hace que se tiene que reprogramar las actividades para compensar los días perdidos. La mejoría del PPC se ve en la semana 17 (85%) y en la semana 18 se llegó nueva al 100%.

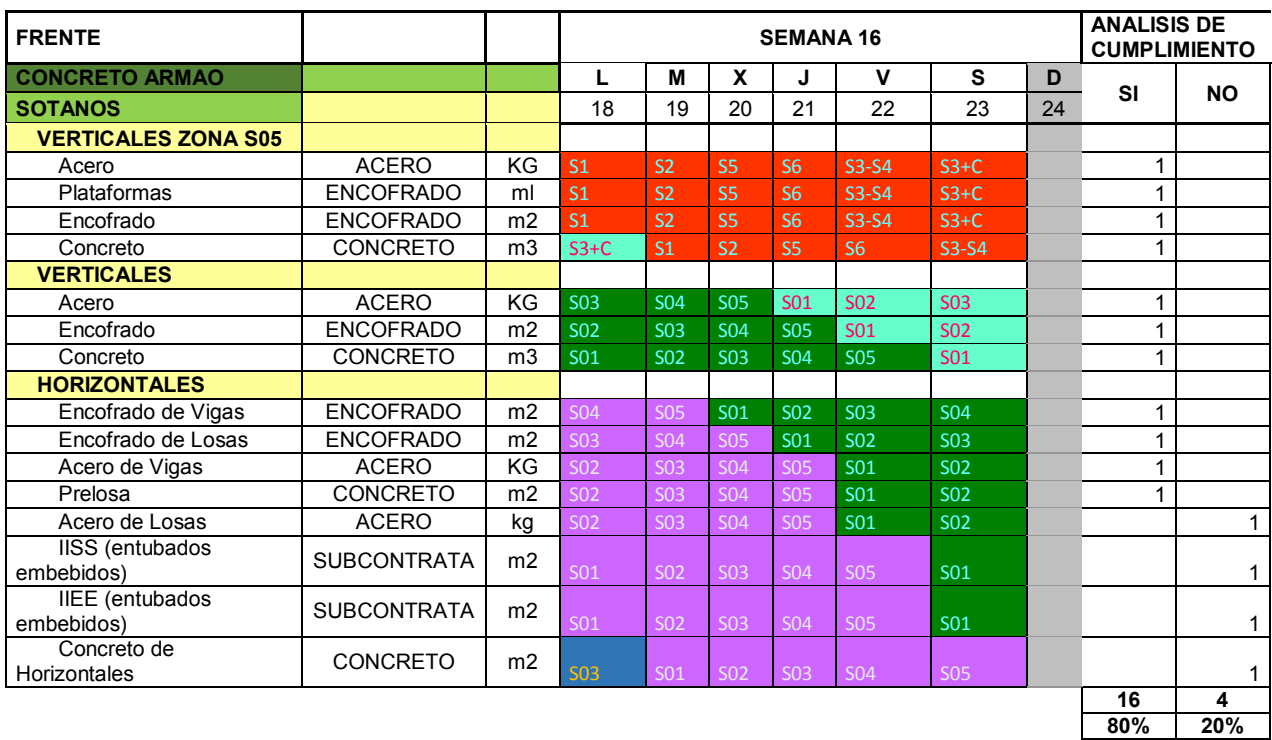

Figura 3.16: Fuente propia: Porcentaje de plan de cumplimiento semana 16

LEYENDA  $\overline{\text{SO2}}$  sótano 10  $\overline{\text{SO1}}$  sótano 7 sos sótano 9 sos sótano 6 soz sótano 8 sol sótano 5

| <b>FRENTE</b>                   |                    |                  |            |      |      | <b>SEMANA 17</b> |         |         |    |                     |                 |                         |
|---------------------------------|--------------------|------------------|------------|------|------|------------------|---------|---------|----|---------------------|-----------------|-------------------------|
| <b>CONCRETO ARMAO</b>           |                    |                  | L          | м    | x    | J                | v       | s       | D  | <b>PISO</b>         | SI.             | NO.                     |
| <b>SOTANOS</b>                  |                    |                  | 18         | 19   | 20   | 21               | 22      | 23      | 24 |                     |                 |                         |
| <b>VERTICALES ZONA S05</b>      |                    |                  |            |      |      |                  |         |         |    |                     |                 |                         |
| Acero                           | <b>ACERO</b>       | KG <sub>S1</sub> |            | s2   | \$5  | \$6              | \$3-\$4 | $$3+C$  |    | SOTANO 6            |                 |                         |
| Plataformas                     | <b>ENCOFRADO</b>   | ml               | <b>S1</b>  | s2   | 85   | 86               | \$3-\$4 | $$3+C$  |    | SOTANO <sub>7</sub> |                 |                         |
| Encofrado                       | <b>ENCOFRADO</b>   | m2               | S1         | s2.  | 85   | \$6              | \$3-\$4 | $$3+C$  |    |                     |                 |                         |
| Concreto                        | <b>CONCRETO</b>    |                  | $m3$ ss+c. | \$1  | \$2  | S5.              | 86      | \$3-\$4 |    |                     |                 |                         |
| <b>VERTICALES</b>               |                    |                  |            |      |      |                  |         |         |    |                     |                 |                         |
| Acero                           | <b>ACERO</b>       | KG so4           |            | \$05 | \$01 | \$02             | \$03    | 804     |    | SOTANO 6            |                 |                         |
| Encofrado                       | <b>ENCOFRADO</b>   |                  | $m2$ sos   | \$04 | \$05 | \$01             | \$02    | \$03    |    | SOTANO 07           |                 | 4                       |
| Concreto                        | <b>CONCRETO</b>    |                  | $m3$ soz   | \$03 | \$04 | \$05             | \$01    | \$02.   |    |                     |                 |                         |
| <b>HORIZONTALES</b>             |                    |                  |            |      |      |                  |         |         |    |                     |                 |                         |
| Encofrado de Vigas              | <b>ENCOFRADO</b>   | m2               | \$01       | \$02 | \$03 | \$04             | \$05    | \$01    |    | SOTANO 3            |                 |                         |
| Encofrado de Losas              | <b>ENCOFRADO</b>   | m2               |            | \$01 | \$02 | \$03             | \$04    | \$05    |    | SOT ANO 8           |                 |                         |
| Acero de Vigas                  | <b>ACERO</b>       | KG               | 805        |      | \$01 | \$02             | \$03    | \$04    |    |                     |                 |                         |
| Prelosa                         | <b>CONCRETO</b>    | m2               | sos        |      | \$01 | \$02             | \$03    | \$04    |    |                     |                 |                         |
| Acero de Losas                  | <b>ACERO</b>       | kg               | 805        |      | \$01 | \$02             | \$03    | \$04    |    |                     |                 |                         |
| IISS (entubados embebidos)      | <b>SUBCONTRATA</b> | m2               | sos        |      |      | \$01             | \$02    | \$03    |    |                     |                 |                         |
| IEE (entubados embebidos)       | <b>SUBCONTRATA</b> | m2               | 805        |      |      | \$01             | \$02    | \$03    |    |                     |                 |                         |
| Concreto de Horizontales        | <b>CONCRETO</b>    | m2               | soa        | 805  |      |                  | \$01    | \$02    |    |                     |                 |                         |
| <b>ESCALERAS Y LOSA</b>         |                    |                  |            |      |      |                  |         |         |    |                     |                 |                         |
| Encofrado de Pasos, Contrapasos | <b>SUBCONTRATA</b> | m2               | \$51       | \$51 |      |                  |         |         |    | S10TANO 8           |                 |                         |
| Acero de Vigas y Losas          | <b>ACERO</b>       | kg               | 851        | \$51 | \$51 |                  |         |         |    | SOTANO 3            |                 |                         |
| IISS (entubados embebidos)      | <b>SUBCONTRATA</b> | m2               | 351        | \$51 | \$51 |                  |         |         |    |                     |                 |                         |
| IEE (entubados embebidos)       | <b>SUBCONTRATA</b> | m2               | \$51       | \$51 | \$51 |                  |         |         |    |                     |                 |                         |
| Concreto                        | <b>CONCRETO</b>    | m <sub>3</sub>   | 851        | 851  |      |                  |         |         |    |                     |                 |                         |
|                                 |                    |                  |            |      |      |                  |         |         |    |                     | $\overline{17}$ | $\overline{\mathbf{3}}$ |
|                                 |                    |                  |            |      |      |                  |         |         |    |                     | $85\times$      | 15 <sub>X</sub>         |

Figura 3.17:Fuente propia: Porcentaje de plan de cumplimiento semana 17

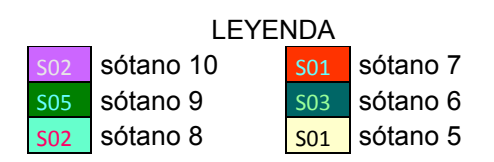

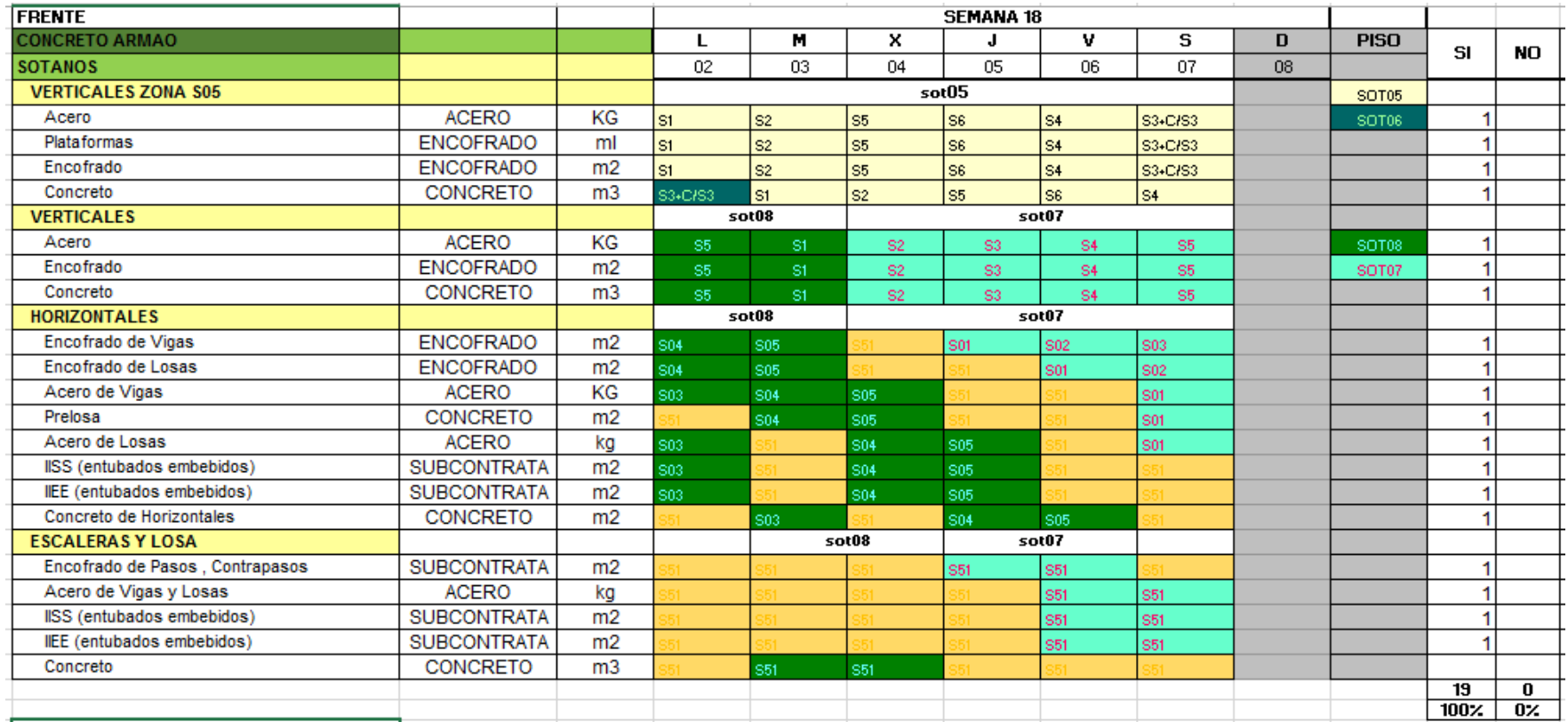

Figura 3.18: Fuente propia:Porcentaje de plan de cumplimiento semana 18

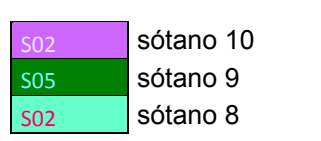

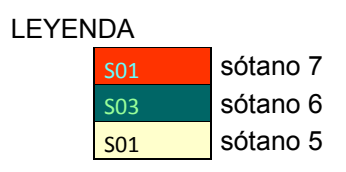
A partir de la semana 17 al 47 se ha cumplido con los trabajos planeados siendo el PPC en promedio de 90%, lo cual en la tabla 3.10 y figura 3.18se puede apreciar.

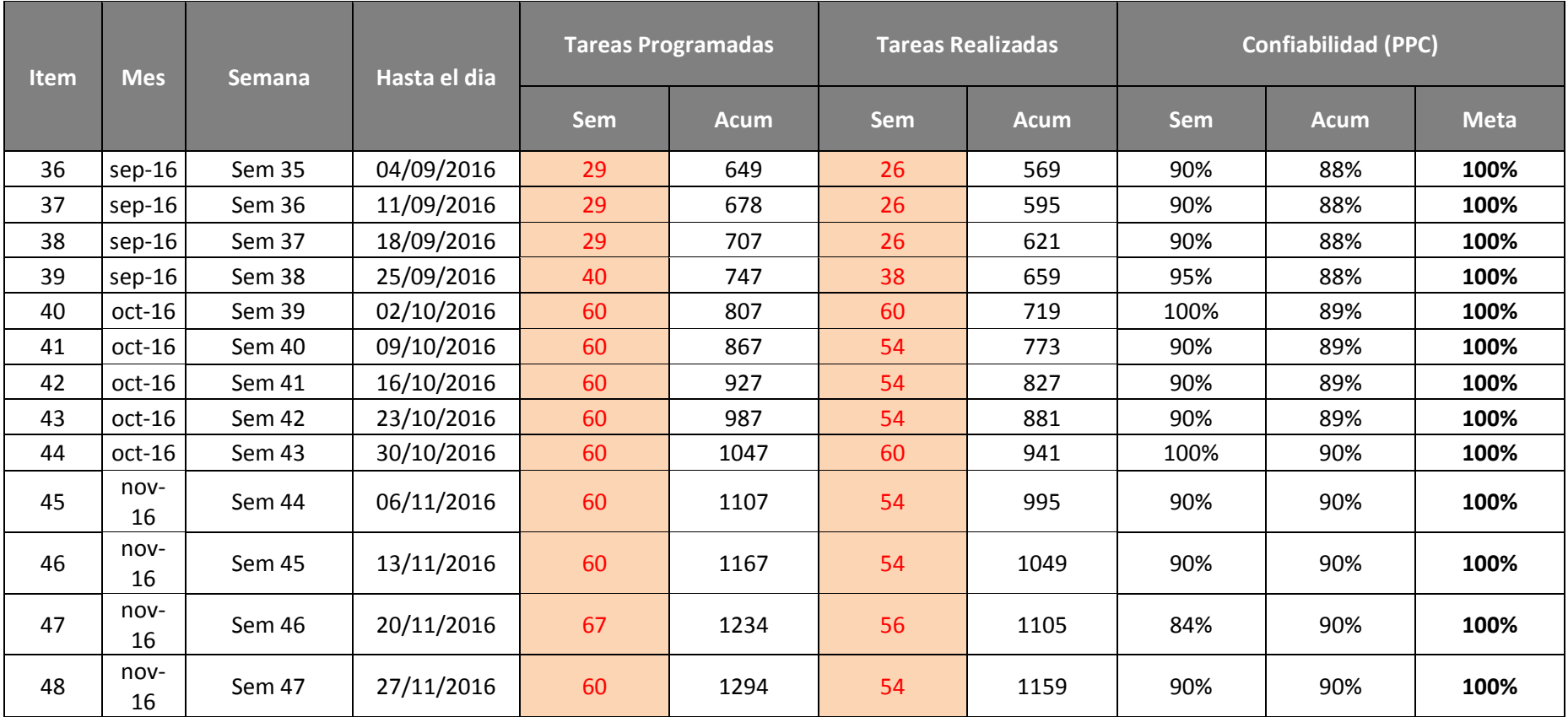

Tabla 3.10**:** Porcentaje de plan de cumplimiento últimas semanas

Tabla 3.10, se puede observar los porcentaje de plan de cumplimento de semana a semana y los acumulados que promedio está llegando al 90%.

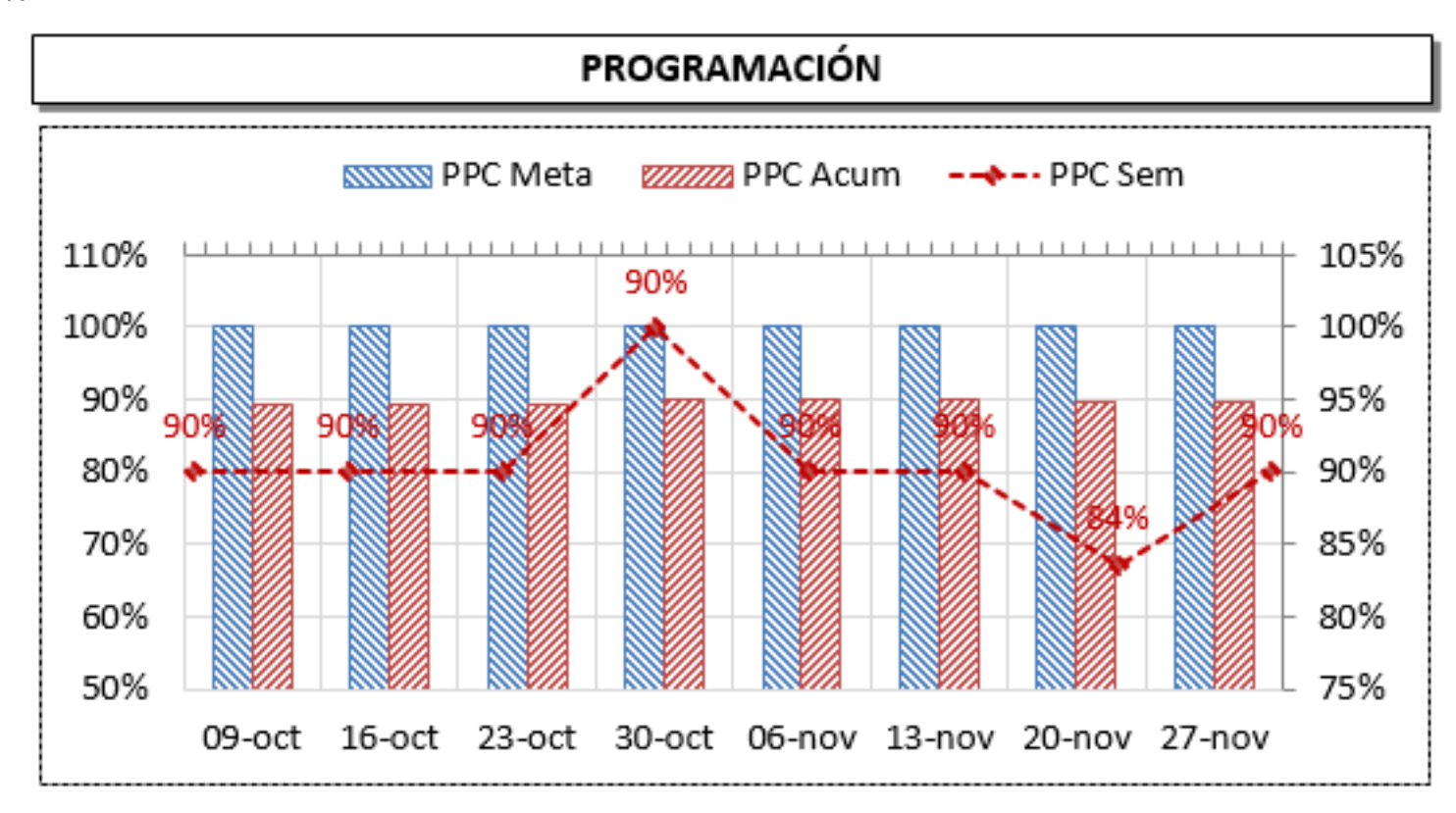

Figura 3.19: Fuente propia**:**Grafico del porcentaje de cumplimiento de las 8 últimas semanas

A continuación vamos a presentar el índice semanal de productividad, lo cual nos ha permitido ver los avances previsto versus el real como: metrados HH e Índice de productividad meta.(Para ver el completo de los índices de productividad ver anexo)

Tabla 3.11**:** Índice de productividad semana 15

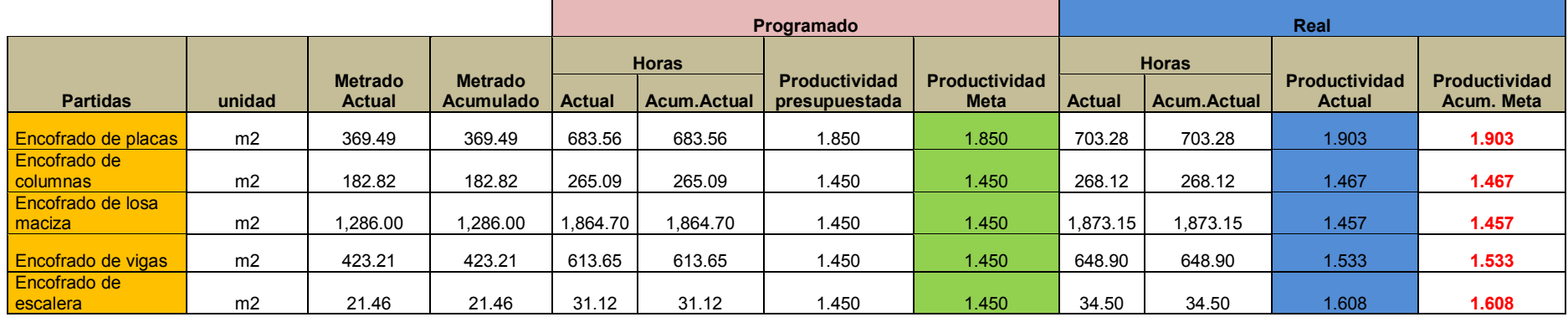

Se observa en la tabla 3.11, que las horas actuales son mayores que las horas previstas, así mismo la productividad actual es 1.903 superior a la meta.

Tabla 3.12: Índice de productividad semana 16

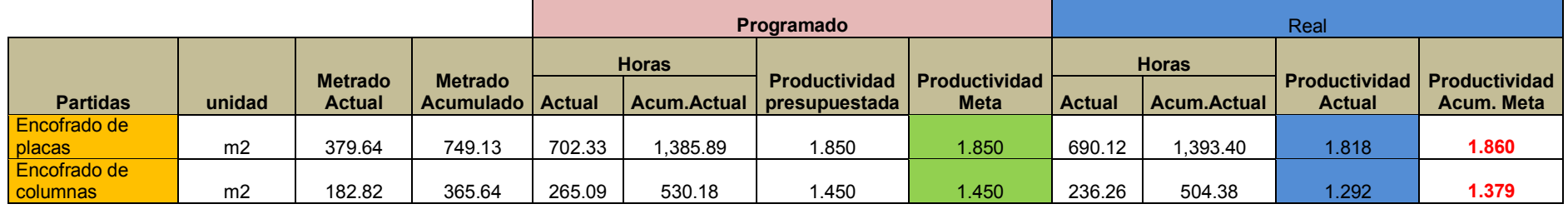

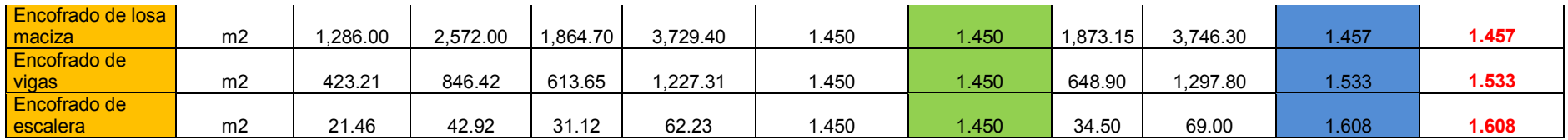

Se observa en la tabla 3.12, que las horas actuales se ha mejorado a comparación de la semana 15, así mismo la productividad actual es 1.818 y el acumulado 1.86 lo cual se ha mejorado pero aún estamos por encima de la meta 1.85.

## Tabla 3.13**:** Índice de productividad semana 17

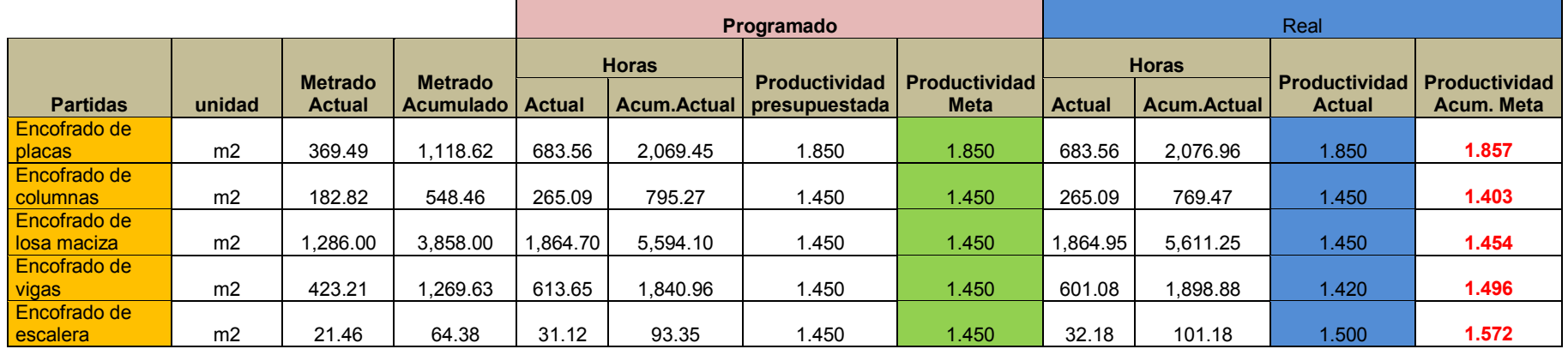

Se observa en la tabla 3.13, que las horas actuales se ha mejorado que la semana 15y 16 así mismo la productividad actual es 1.850 y el acumulado1.857, se ha mejorado y estamos cerca al meta 1.85

Tabla 3.14**:** Índice de productividad semana 20

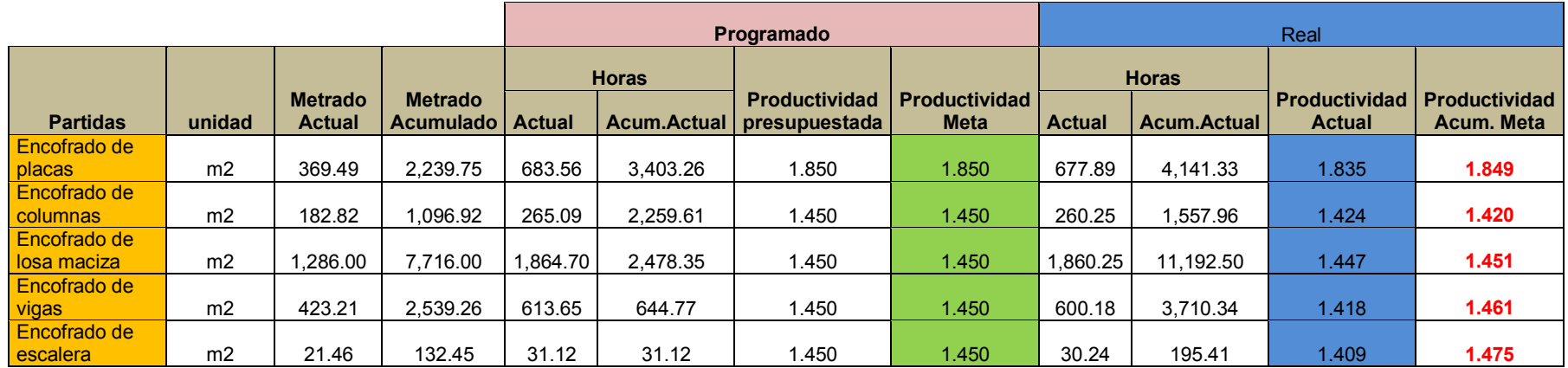

Se observa en la tabla 3.14, que las horas actuales se han mejorado que la semana 20 lo cual ya estamos en índice de productividad meta.

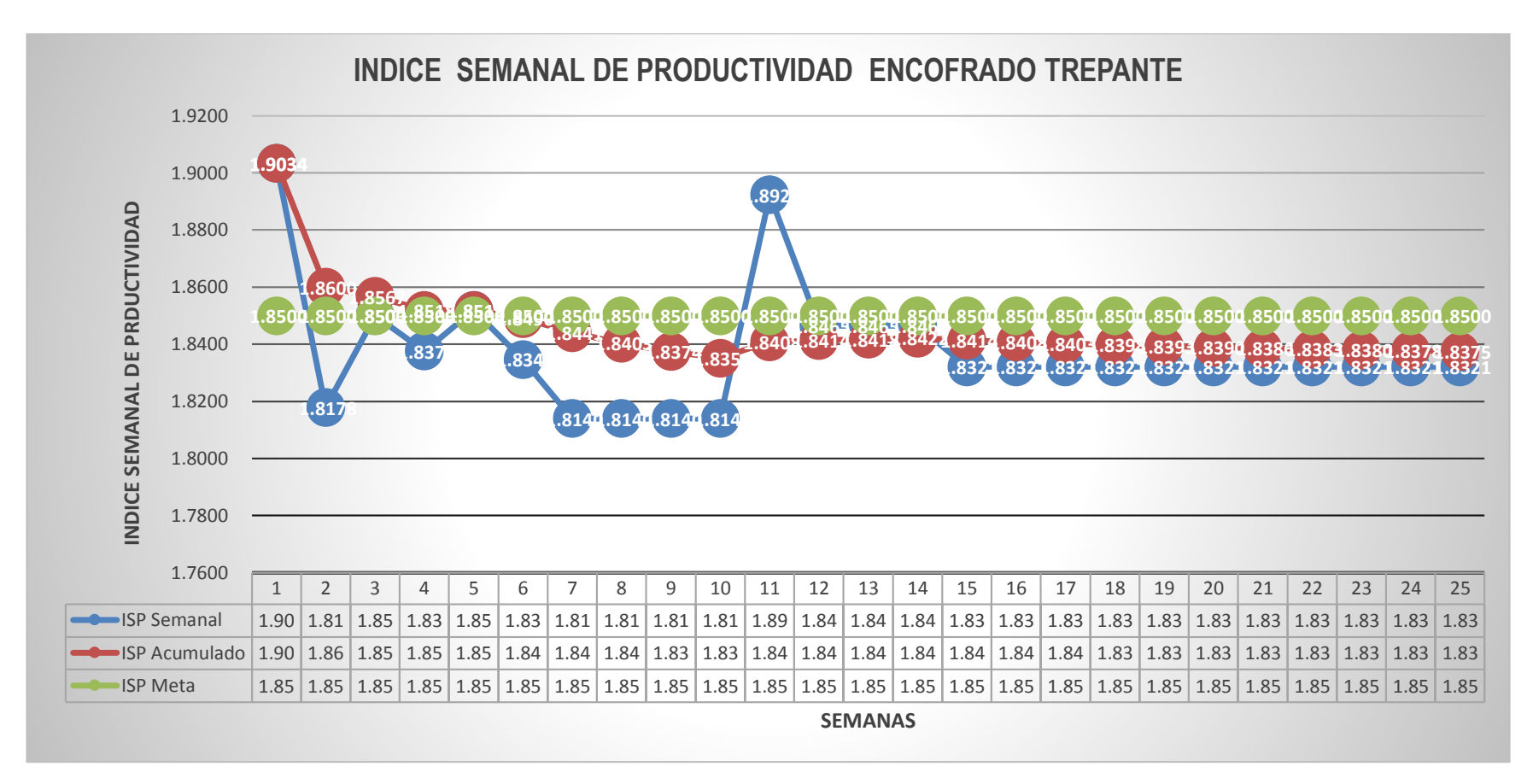

Figura 3.20: Fuente propia**:**índice de productividad del encofrado trepante

En la figura 3.20, Se observa que el índice de productividad semanal y acumulado su tendencia ha sido estar por debajo del índice de productividad meta, lo cual ha permitido tener un ahorrado de HH (horas hombre y de recursos generando resultados positivos para el proyecto. Los valores de ISP (Índice semanal de productividad) semanal, acumulado y meta, salen de los reportes que se muestran en las tablas 17 al 20. (Para ver el completo de los ISP Ver el anexo)

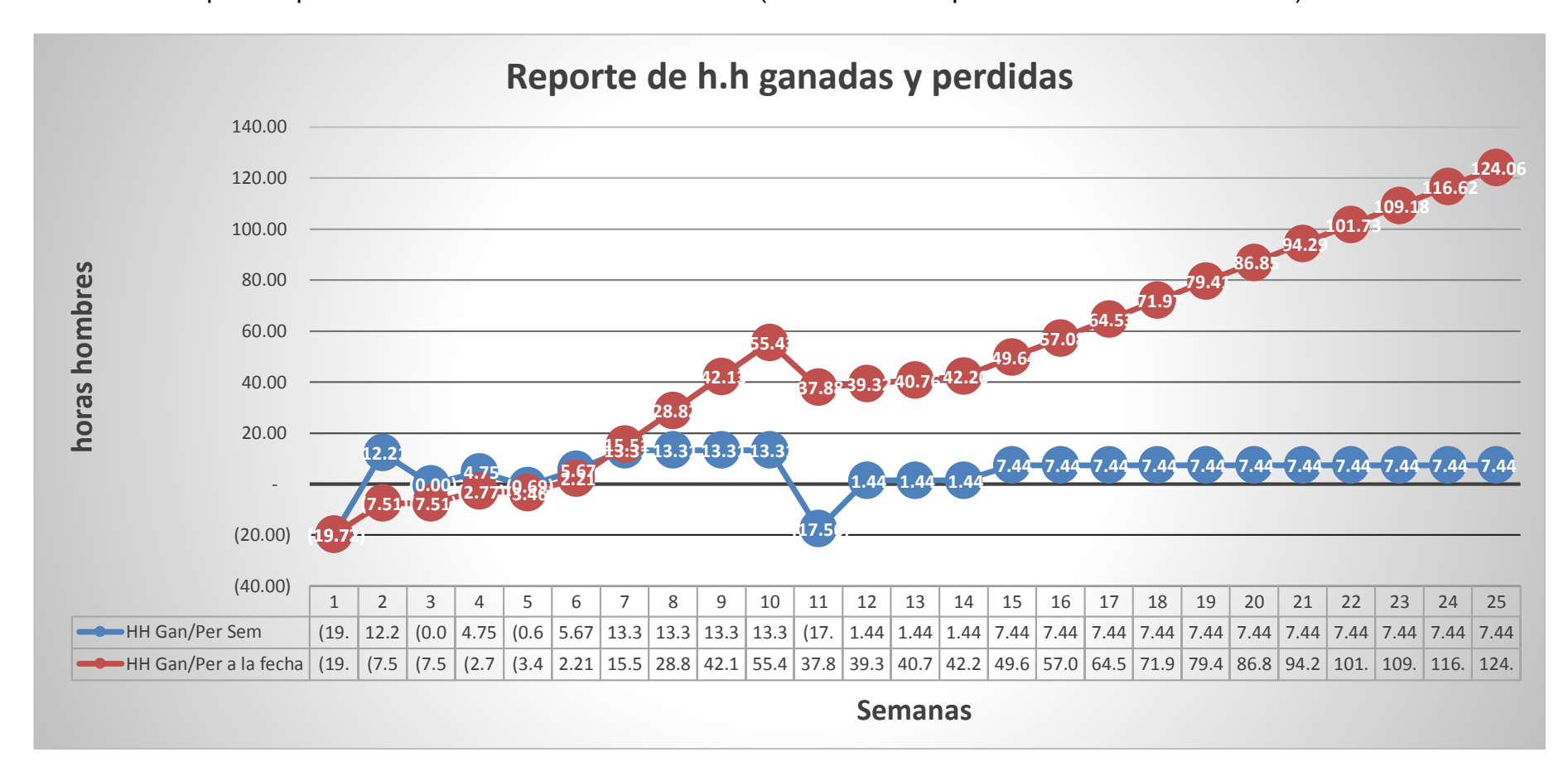

Figura 3.21: Fuente propia**:** Reporte de Horas hombre ganada por pérdidas

En la figura 3.21, Se observa las HH ganadas o perdidas por semana, así mismo el acumulado de la misma. Se observa que al inicio se tuvo muchas horas de consumo lo que genera un inicio negativo, sin embargo como se muestra en la figura 3.21se ha mejorado, como resultado se ha obteniendo 124 horas ganadas. En el anexo 6se encuentra el detalle de los HH ganadas y perdidas y el acumulado de cada semana por partida.

El control de encofrado es sumamente importante ya que durante la ejecución de la obra, varios de los elementos se van desgastando o se pierden lo cual muchas veces no se da la importancia, sin embargo a la hora de la devolución o entrega de los materiales al proveedor nos cobra un costo por reposición, a continuación se muestra los pasos que se ha tenido en cuenta para el control del encofrado trepante:

El tipo de concreto a emplearse en las placas del núcleo central del edificio es Concreto f'c=420kg/cm2 (Piedra 67, slump 6"-8") – con resistencia de los 2 días f'c=280kg/cm2, es importante el tipo de concreto porque nos va ayudar a elegir el tipo de encofrado con el fin que dé seguridad y resistencia en el vaciado al elemento, como siguiente paso será maximizar el despiece del encofrado, comúnmente el proveedor tratará de vender las mayor piezas posibles que tenga, sin embargo se debe de tener claros los alcances y su función para poder elegir las piezas y cantidades correcta.

Tabla 3.15**:** Costo de alquiler de encofrado trepante

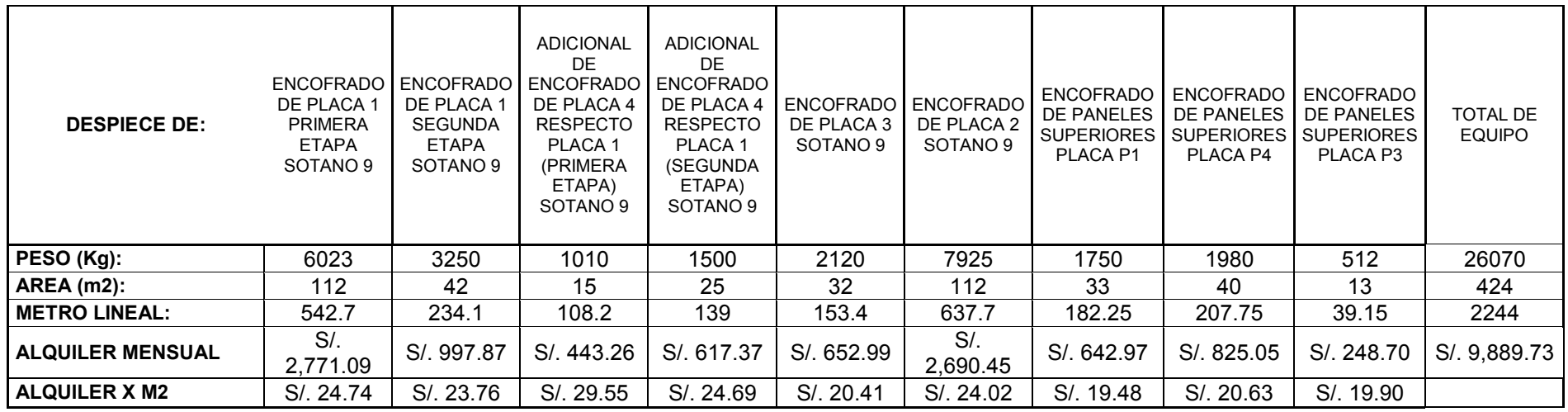

Se observa en la tabla 3.15,el peso del encofrado por tipo de placas, así mismo el costo de alquiler en la primera revisión, luego de la revisión del despiece en la tabla 3.16, se puede observar reducción en el peso y costo de alquiler del encofrado.

Tabla 3.16**:** Costo de alquiler final de encofrado trepante

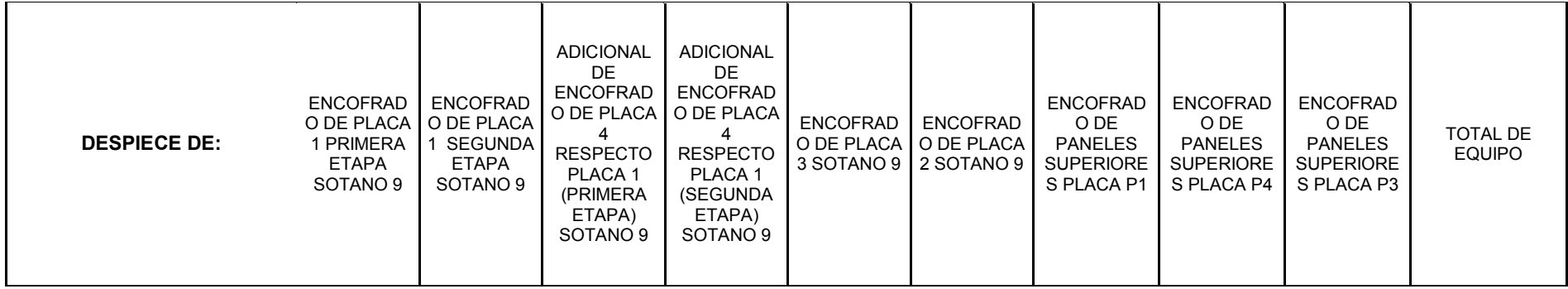

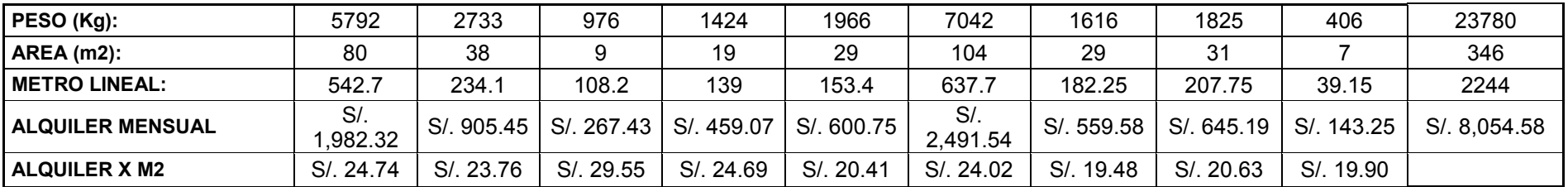

Se observa en la tabla 3.16,la reducción del peso del encofrado debido a que existía piezas por demás lo cual se cambió por algunas alternativas maximizando su costo y peso. (Para ver el plano de despiece Ver anexo)

Al tener un encofrado metálico el número de usos es mucho mayor a comparación con la madera ya que con madera es de 7 a 8 usos y luego hay que cambiar, así mismo implica el cuidado y mantenimiento.

Tabla 3.17**:** Comparación de costo de encofrado tradicional metálico y trepante

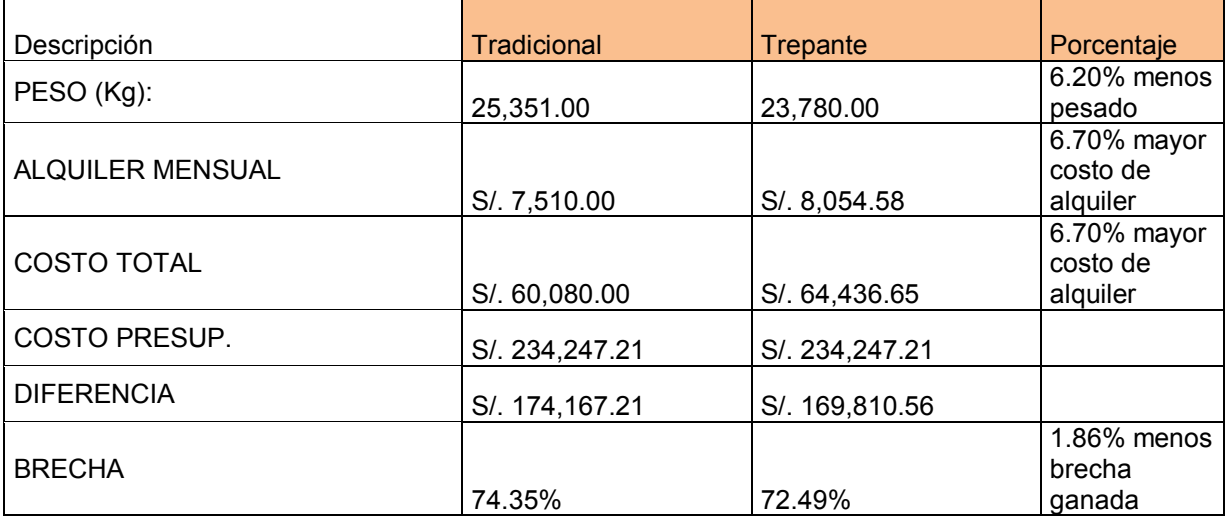

Se observa en la tabla 3.17: la reducción del peso del encofrado debido a que existía piezas por demás lo cual se cambió por algunas alternativas maximizando su costo y peso.

En sistema de encofrado tradicional se refiere a la ejecución común que se realiza como es colocación de acero, encofrado y vaciado, posterío el fondo de viga, acero costados y vaciado de viga y losa avanzando por sectores hasta completar el piso completo y avanzar sucesivamente en todos los niveles, el encofrado considerado también metálico, a diferencia del sistema trepante que avanza independientemente de los procesos como se puedo explicar en el capítulo de trabajo de campo.

**Resultados**.

## **3.3. Aplicación de los métodos de análisis**.

# **3.3.1. Estudiando la intervención del uso del encofrado trepante en elementos estructurales en la eficiencia como parte de la productividad en el edificio Real**

El encofrado trepante ha intervenido en asegurar que el flujos de producción se ha continua, reducción de la variabilidad, así también permitió una mayor disminución en los tiempos y costos de la construcción de las placas de concreto armando del núcleo central edificio, entre un 6.75% y un 27.49% respectivamente. Esto gracias a su funcionamiento continuo y baja necesidad de mano de obra.

En la tabla 3.18, se muestra los resultado obtenidos en la ahorro de mano de obra y material, los valores que se muestran en la tabla 3.18 ha sido extraídos de las tablas3.06, 3.16, 3.17 y anexo 4 presupuesto de obra.

Tabla 3.18**:** Resultado de comparativo**.**

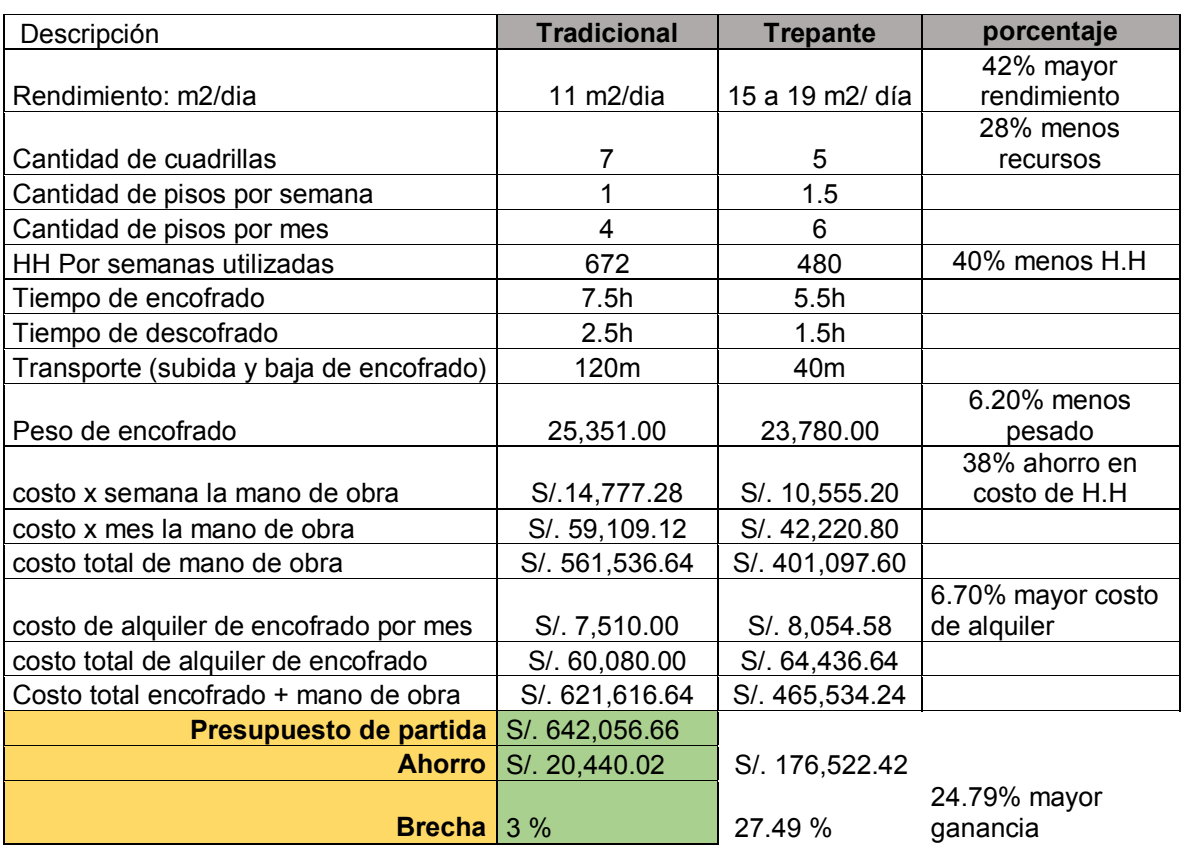

En la figura 3.22, Se puede apreciar las horas hombres consumidas tanto para el sótano y torre.

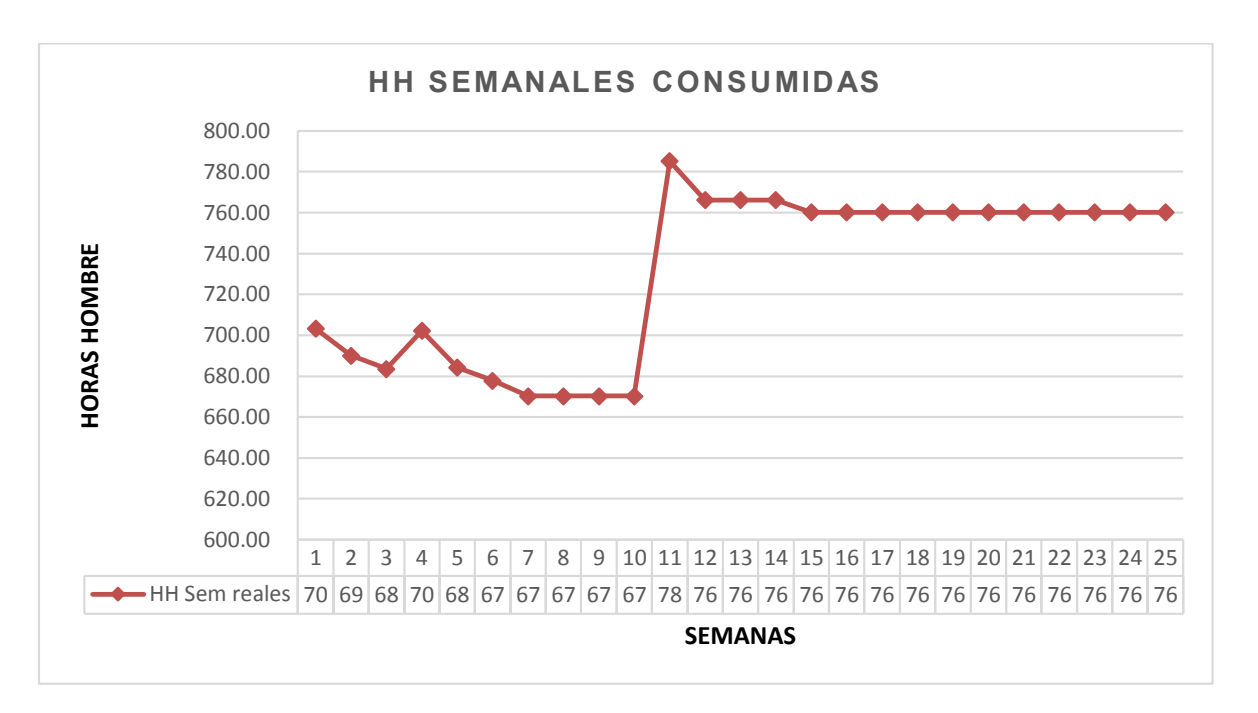

Figura 3.22: fuente propia:Horas Hombre Semanales consumidas

En la figura 3.22, se observa una disminución de HH (horas hombre), ya que los recurso fueron usados cada vez más eficientemente; debido a que los recurso de HH empleados es de menor cantidad ya que el encofrado trepante agrupa los proceso de trabajo ahorrando tiempo, permite un ajuste rápido del encofrado, así mismo los paneles y demás piezas están unidas firmemente entre si lo cual su traslado se realiza con una sola operación de la grúa, La variación que se muestra es que latorres tiene mayor altura de piso a techo es de 3.65m. Por el cual el metrado es mayor así mismo las HH aumentan.

La utilización de menos HH (horas hombre) impacta directamente el PPC,significa incluso de que una menor cantidad de HH lograba hacer un mayor metradoen semanas anteriores. Esto garantiza que el uso del encofrado trepante maximizar los recursos de la mano de obra y equipo en este caso la grúa

Finalmente, en la figura 3.23, se presenta las HH (horas hombre) reales y las HH Prevista.

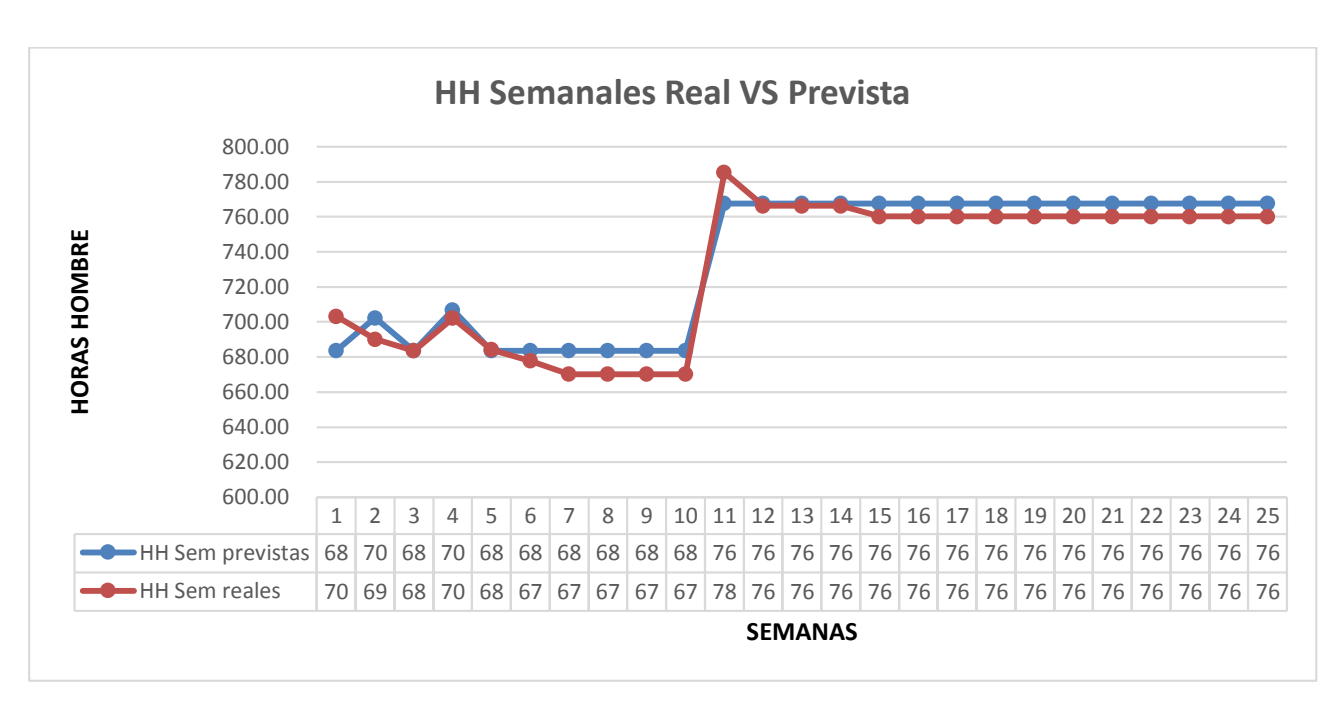

Figura 3.23: fuente propia: Horas hombre semanales real VS prevista

La tendencia de la HH reales es descendente, a pesar de que las previstas van en aumento. Se han usado máseficientemente las HH al transcurrir las semanas. La tendencia de las HH Previstas es ascendente y a pesar de ello, las HH reales disminuye, la brecha entre ellas logra cerrarse y se ingresa un estado de ganancia.

La HH prevista total vs el acumulado nos han dado como resultado 124 HH ganados que se muestra en la figura 3.23, el objetivo de estudiar la intervención del encofrado trepante en la eficiencia como parte de la productividad ha sido cumplida puesto que se ha maximizado los recurso de mano de obra y materiales, generando costos positivos para el proyecto , así mismo las demás partidas como acero y concreto se ha beneficiado indirectamente puesto que se reduce la variabilidad y ha permitido sobre todo tener el flujo de producción continuo y con ello se ha garantizado el cumplimiento de los plazos establecidos.

Las obra gruesa del casco fue concluida en la semana 42 (23/10/2016) con el vaciado de la techo de cuarto de máquinas lo cual se ahorró 16 días que representa 6.75% del plazo de la obra losa de la azotea.

87

| Id  |   | <b>Task Name</b>                                                     | Duración | Comienzo              | Fin          |                                            |  |  |  |  |      |  |                          |                                                               |               |                                      |
|-----|---|----------------------------------------------------------------------|----------|-----------------------|--------------|--------------------------------------------|--|--|--|--|------|--|--------------------------|---------------------------------------------------------------|---------------|--------------------------------------|
|     |   |                                                                      |          |                       |              |                                            |  |  |  |  |      |  |                          |                                                               |               |                                      |
|     |   |                                                                      |          |                       |              |                                            |  |  |  |  |      |  |                          |                                                               |               |                                      |
|     |   |                                                                      |          |                       |              | 2014<br>011 2012 2013<br>S1 S2 S1 S2 S1 S2 |  |  |  |  |      |  |                          |                                                               |               |                                      |
|     | A |                                                                      |          |                       |              | 2011                                       |  |  |  |  | 2014 |  | 2014 2015<br>S1 S2 S1 S2 | $\begin{array}{ c c c }\n\hline\n2016 & 51 & 52\n\end{array}$ |               | $\frac{2017}{\text{S1} + \text{S2}}$ |
| 335 |   | IISS (entubados embebidos)                                           |          | 5 días mar 11/10/16   | mar 18/10/16 |                                            |  |  |  |  |      |  |                          | 11/10   18/10                                                 |               |                                      |
| 336 |   | <b>IIEE</b> (entubados embebidos)                                    |          | 5 días mar 11/10/16   | mar 18/10/16 |                                            |  |  |  |  |      |  |                          | 11/10   18/10                                                 |               |                                      |
| 337 |   | Concreto de Horizontales                                             |          | 5 días mar 11/10/16   | mar 18/10/16 |                                            |  |  |  |  |      |  |                          | 11/10   18/10                                                 |               |                                      |
| 338 |   | <b>Azotea</b>                                                        | 11 días  | jue 13/10/16          | jue 27/10/16 |                                            |  |  |  |  |      |  |                          |                                                               |               |                                      |
| 339 |   | Acero de Verticales                                                  | 5 días   | jue 13/10/16          | jue 20/10/16 |                                            |  |  |  |  |      |  |                          |                                                               | 13/10   20/10 |                                      |
| 340 |   | Encofrado y Concreto de Verticales                                   | 5 días   | vie 14/10/16          | vie 21/10/16 |                                            |  |  |  |  |      |  |                          |                                                               | 14/10   21/10 |                                      |
| 341 |   | Encofrado de Vigas                                                   | 5 días   | lun 17/10/16          | sáb 22/10/16 |                                            |  |  |  |  |      |  |                          |                                                               | 17/10   22/10 |                                      |
| 342 |   | Encofrado de Losas                                                   | 5 días   | mar 18/10/16          | lun 24/10/16 |                                            |  |  |  |  |      |  |                          |                                                               | 18/10   24/10 |                                      |
| 343 |   | Acero de Vigas y Losas                                               | 5 días   | mié 19/10/16          | mar 25/10/16 |                                            |  |  |  |  |      |  |                          |                                                               | 19/10   25/10 |                                      |
| 344 |   | IISS (entubados embebidos)                                           | 5 días   | jue 20/10/16          | mié 26/10/16 |                                            |  |  |  |  |      |  |                          |                                                               | 20/10   26/10 |                                      |
| 345 |   | IIEE (entubados embebidos)                                           | 5 días   | jue 20/10/16          | mié 26/10/16 |                                            |  |  |  |  |      |  |                          |                                                               | 20/10   26/10 |                                      |
| 346 |   | Concreto de Horizontales                                             | 5 días   | vie 21/10/16          | iue 27/10/16 |                                            |  |  |  |  |      |  |                          |                                                               | 21/10   27/10 |                                      |
| 347 |   | <b>Cuarto de Máquinas</b>                                            | 11 días  | sáb 22/10/16          | lun 07/11/16 |                                            |  |  |  |  |      |  |                          |                                                               |               |                                      |
| 348 |   | <b>Acero de Verticales</b>                                           | 5 días   | sáb 22/10/16          | vie 28/10/16 |                                            |  |  |  |  |      |  |                          |                                                               | 22/10   28/10 |                                      |
| 349 |   | Encofrado y Concreto de Verticales                                   | 5 días   | lun 24/10/16          | sáb 29/10/16 |                                            |  |  |  |  |      |  |                          |                                                               | 24/10   29/10 |                                      |
| 350 |   | Encofrado de Vigas                                                   | 5 días   | mar 25/10/16          | lun 31/10/16 |                                            |  |  |  |  |      |  |                          |                                                               | 25/10   31/10 |                                      |
| 351 |   | Encofrado de Losas                                                   | 5 días   | mié 26/10/16          | mié 02/11/16 |                                            |  |  |  |  |      |  |                          |                                                               | 26/10   02/11 |                                      |
| 352 |   | Acero de Vigas y Losas                                               | 5 días   | jue 27/10/16          | jue 03/11/16 |                                            |  |  |  |  |      |  |                          |                                                               | 27/10   03/11 |                                      |
| 353 |   | <b>IISS</b> (entubados embebidos)                                    | 5 días   | vie 28/10/16          | vie 04/11/16 |                                            |  |  |  |  |      |  |                          |                                                               | 28/10   04/11 |                                      |
| 354 |   | <b>IIEE</b> (entubados embebidos)                                    | 5 días   | vie 28/10/16          | vie 04/11/16 |                                            |  |  |  |  |      |  |                          |                                                               | 28/10   04/11 |                                      |
| 355 |   | Concreto de Horizontales                                             | 5 días   | lun 31/10/16          | lun 07/11/16 |                                            |  |  |  |  |      |  |                          |                                                               | 31/10   07/11 |                                      |
| 356 |   | Hito Nº 4: Término del casco estructural                             | 0 días   | mar 08/11/16          | mar 08/11/16 |                                            |  |  |  |  |      |  |                          |                                                               | 08/11         |                                      |
| 357 |   | <b>ARQUITECTURA EN AREAS COMUNES</b><br><b>INTERIORES Y OFICINAS</b> | 291 días | vie 06/05/16          | mar 16/05/17 |                                            |  |  |  |  |      |  |                          |                                                               |               |                                      |
| 464 |   | <b>ARQUITECTURA FRONTIS HALL ASCENSORES</b>                          | 166 días | jue 05/01/17          | lun 07/08/17 |                                            |  |  |  |  |      |  |                          |                                                               |               |                                      |
| 465 |   | <b>Frontis Hall de Ascensores</b>                                    |          | 166 días jue 05/01/17 | lun 07/08/17 |                                            |  |  |  |  |      |  |                          |                                                               |               |                                      |

Figura 3.23: fuente propia: fecha de vaciado de techo de cuarto de maquinas

# **3.3.2Analizado la incidencia del uso del encofrado trepante en elementos estructurales en la eficacia como parte de la productividad en el edificio Real 2**

La incidencia del encofrado trepante en la productividad del proyecto ha demostrado resultados satisfactorios debido a los siguientes factores:

Adelantar la construcción de las placas de concreto armado del núcleo central del edificio ha permitido mejorar el flujo de producción de todas las partidas que antecesora, reducir la variabilidad, así mismo ha garantizado el vaciado de los 5 sectores de losa cumpliendo el objetivo de entregar un piso por semana de acuerdo al planeamiento establecido, por otro lado la rotación rápida del encofrado ha permitido tener mayor control de las piezas y evitar costo muertos de alquiler. En la tabla 3.20 se muestra en índice de productividad alcanzado por el encofrado trepante y demás partidas de encofrado.

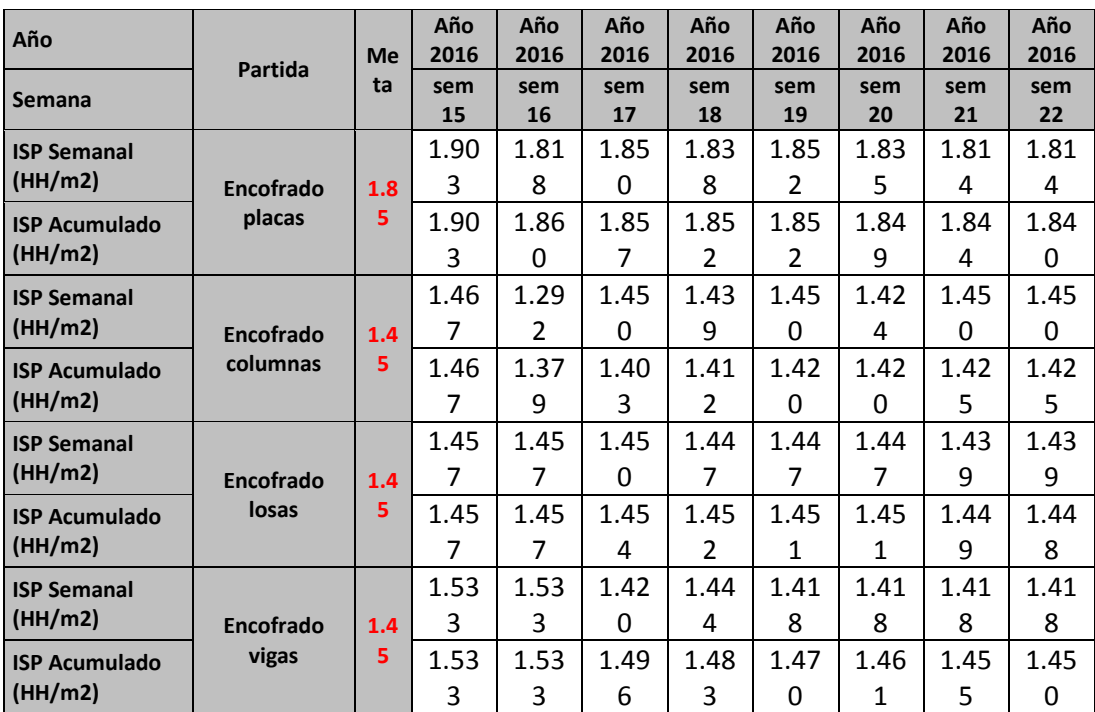

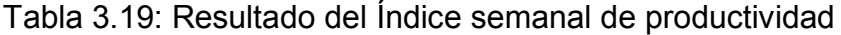

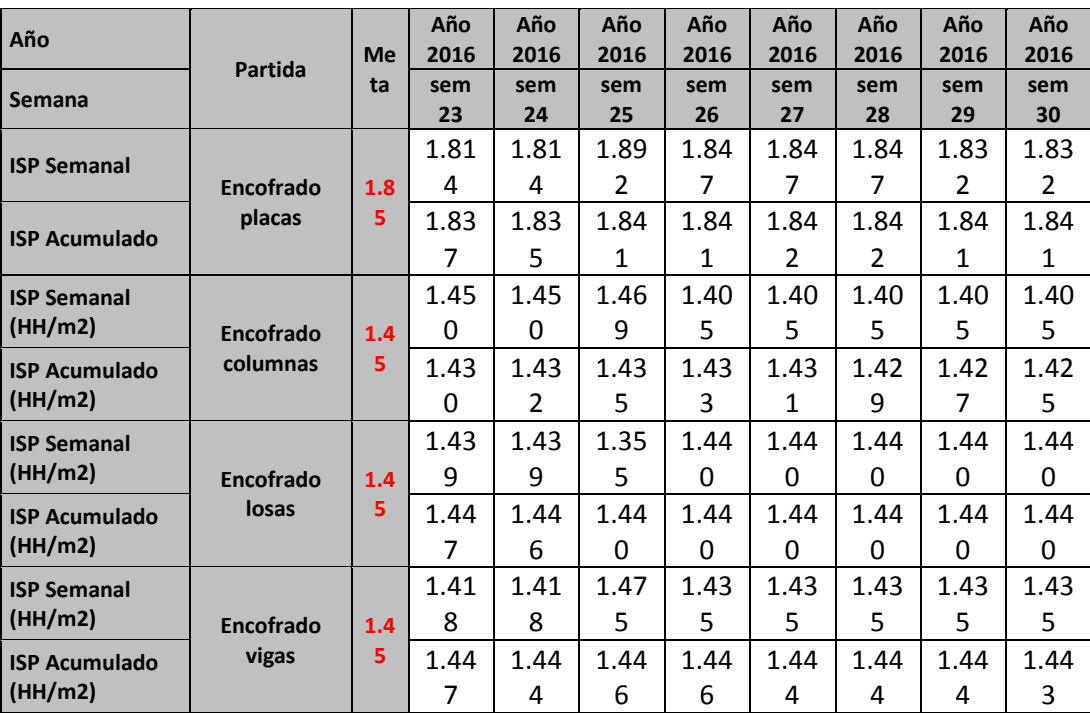

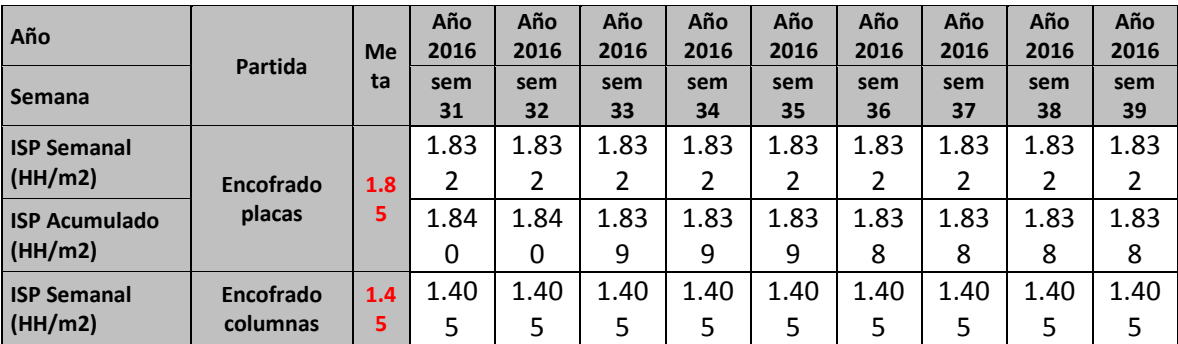

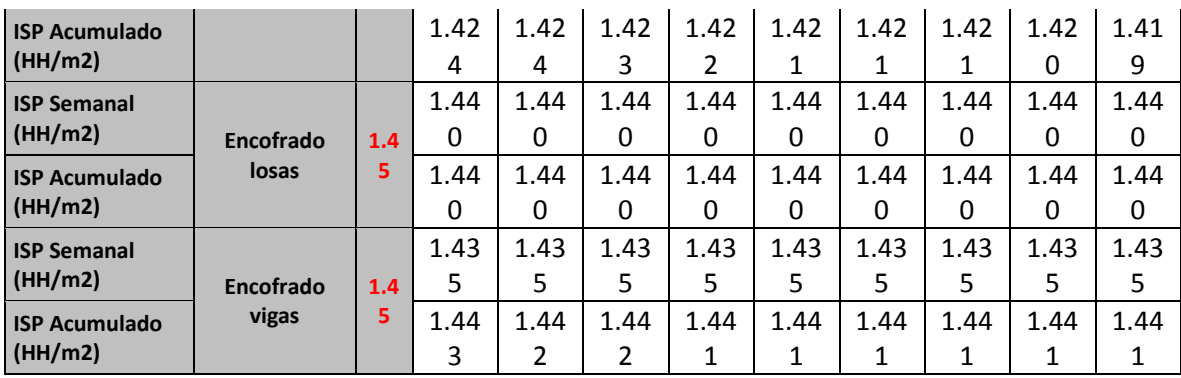

Se observa en la tabla 3.19, los índices de productividad alcanzados están por debajo del meta, lo cual se refleja haber cumplido con los objetivos trazados.

La partida que se ha mejorado fue el encofrado de placas pero al hacerlo, también se incrementó el PPC de las demás partidas tanto como, acero y concreto, estos aumentos generan reducciones de HH, lo cual refleja que los trabajos planificados o programados se han cumplido.

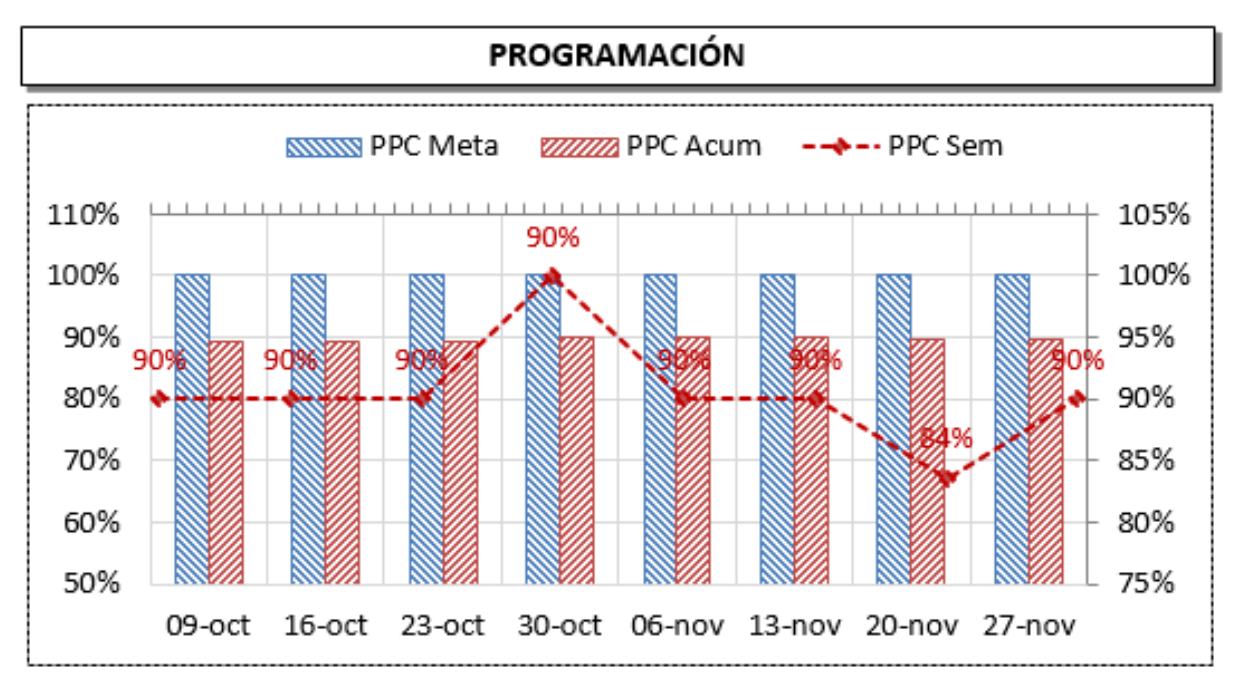

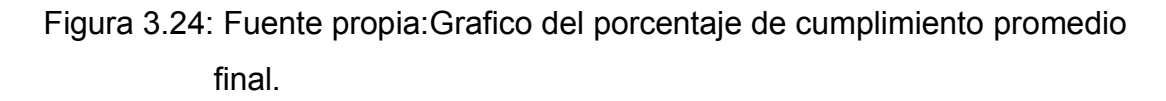

Con las ventajas del encofrado trepante en cuanto a su montaje e izaje sencillo han permitido la culminación del encofrado en los tiempos establecidos, dando tiempo suficiente para el inicio de la partida de concreto lo cual se realiza al final, teniendo claro que en muchos proyectos esta partida es la que más sufre con las diferentes variabilidades que se pueda ocurrir en obra.

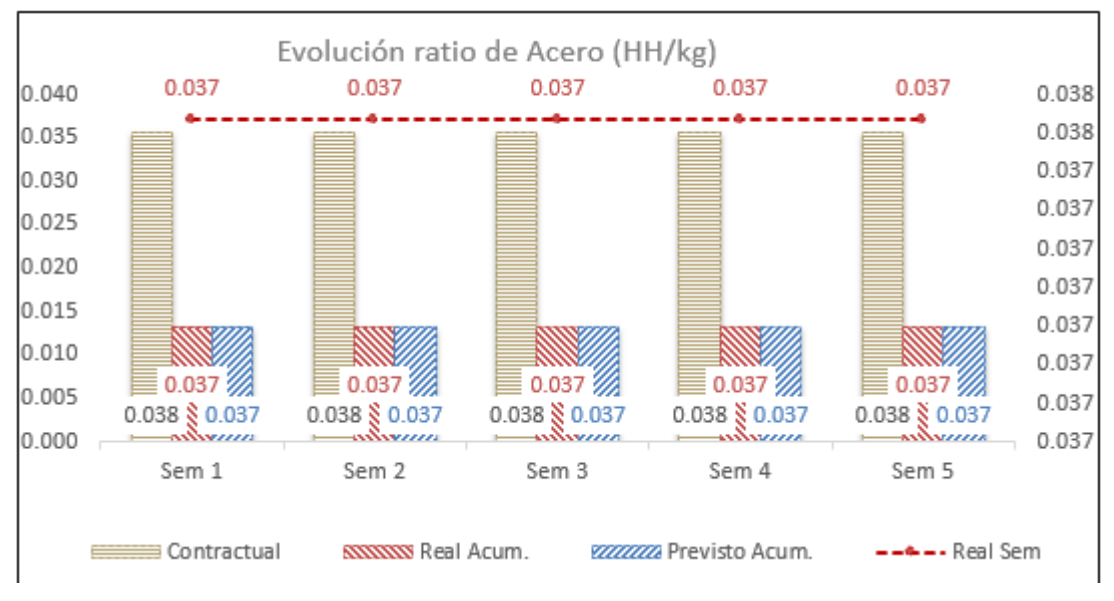

Figura 3.25: Fuente propia: Ratio de acero

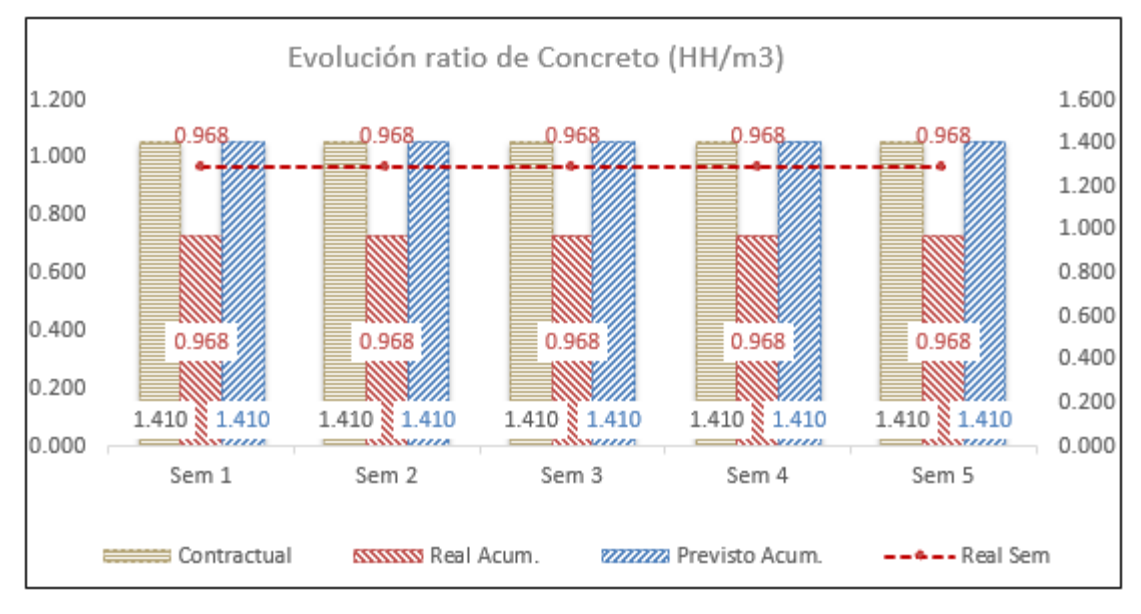

Figura 3.26: fuente propia: Ratio de concreto

El objetivo se ha cumplido se observa el potencial uso del encofrado trepante en las placas del núcleopuesto que permitir el logro de los objetivos planteados.

**3.3.3Evaluando la contribución del uso del encofrado trepante en elementos estructurales en el control del encofrado como parte de la productividad en el edificio Real 2** 

Los resultados de la contribución del encofrado trepante en el control del encofrado se presentan a continuación.

Los elementos del encofrado se arman en físico una sola vez las cuales posterior al encofrado y desencofrado parte de ellas quedan fijos lo cual se evita la perdida de los elementos, para ello se ha tenido el control de cada elemento ingresado corroborando con el plano de modulación y despiece es importarte esta anotación puesto que al no tener el control el proveedor nos cobrara un costo por reposición.

Al tener el encofrado Pre armado y su rápida utilización a permitidos que no se generar costos por espera y ocupación de espacio para su almacenamiento, estos factores contribuyen altamente a la productividad de la obra porque facilita su uso rápidamente

# **3.3.4 Determinar la influencia del uso del encofrado trepante en elementos estructurales en la productividad del edificio Real 2**

Al ser construido e independizado la construcción de las placas del núcleo central del edificiocon el encofrado trepante,hainfluido que el flujo de producción se ha continuo y con ello garantizando el vaciado de las losas de techo, así mismo la reducción de la variabilidad, sobredimensionamiento de cuadrilla ha tenido mucho impacto al proyecto, la eficiencia del encofrado ha permitido tener ahorros en la mano de obra y materiales como se puede ver en la tabla 3.18, por otra parte al tener menos consumo de HH también a permito obtener un PPC confiable al 90% de las actividades programadas, los índices de productividad reales han estado por debajo del meta, asi mismo los elementos del encofrado como los andamios de trepado, plataforma de vaciado de concreto y plataforma suspendida están unidas firmemente entre si y su traslado es una unidad completa con el cual se ahorra tiempo de uso de grúa.

**IV. Discusiones**

#### **Discusión 1**

Según la investigación realizada por (Ruano Peña, 2010) . Concluye que los rendimientos con en el uso del encofrado trepante es de 10 a 20 m2/días, así mismo el avance por piso por mes es de 4 a 5 pisos. En la investigación se tuvo como resultado que el encofrado trepante obtuvo rendimientos de 15 a 19 m2/día como se precia en la tabla 24, así mismo la cantidad por piso mes es de 6 mayor a lo indicado por ruano, así mismo a permitió la disminución en los tiempos y costos de la construcción de las placas de concreto armando del núcleo central edificio, entre un 6.75% y 27.49% respectivamente en relación al uso del encofrado tradicional, esto gracias a su funcionamiento continuo y baja necesidad de mano de obra. La eficiencia es la relación entre el resultado alcanzado y los recursos utilizados lo cual busca optimizar los recursos y procurar que no haya desperdicio de recursos.

#### **Discusión 2**

Según la investigación realizada por(Guanilo Melgarejo, y otros, 2014)**.** concluye que, El sistema trepante es una solución técnica que permite acelerar los trabajos de construcción de elementos verticales de concreto armado manteniendo un alto estándar de calidad y un alto nivel de seguridad; sin embargo, los valores obtenidos no difieren de mucho de un sistema a otro, excepto el deslizante que es definitivamente más económico, por lo tanto no se puede ser tan preciso en cuanto a que los encofrados tradicionales y trepantes son más baratos que el auto trepantes, ya que pequeñas diferencias que se hagan en las estimaciones de cálculo pueden invertir la situación. Los resultados obtenidos han demostrado que al utilizar el encofrado trepante de se tiene un ahorro de S/. 176,522.42 lo cual equivale al 27.49% del presupuesto de encofrado en las placas, así mismo adelantar la construcción de las placas de concreto armado del núcleo central del edificio ha permitido mejorar el flujo de producción de todas las partidas que antecesora, reducir la variabilidad, teniendo un PPC de 90% de confiabilidad, por otra parte ha garantizado tener los ISP por debajo de meta encofrado placas 1.85 y 1.45 resto como se muestra en la tabla 25 es 1.85 y145, por otra parte a influido en garantizar el vaciado de los 5 sectores de losa cumpliendo el objetivo de entregar un piso por semana de acuerdo al planeamiento establecido en el cronograma de obra. La eficacia es el grado en que se realizan las actividades planeadas y se alcanzan los resultados planeados.

94

#### **Discusión 3**

Según la investigación realizada por(Oribe Alva, 2014) . Concluye que los encofrados metálicos son más costosos que los encofrados de madera, pero a largo plazo resulta más rentable debido a que se pueden reutilizar más veces que los encofrados de madera. Los resultados obtenidos demuestran existe una brecha mínima 6.70%de costo entre el encofrado metálico y tradicional. Así mismo el peso del encofrado trepante es menor en 6.20%, por otra partelos elementos del encofrado trepante se arman en físico una sola vez las cuales posterior al encofrado y desencofrado parte de ellas quedan fijos, en ese sentido el tiempo de desencofrado se ha realizado en 1.5 horas a diferencia de encofrado sistema tradicional en 2.5 horas como se muestra en la tabla 24, así mismo se ha evitado la perdida de los elementos evitando costo al proyecto por reposición. El control del encofrado es llevar el control de los elementos de las piezas que se utilizan en cada elemento, así mismo verificando su cantidad de usos correspondiente y verificado su buen estado.

#### **Discusión 4**

Según la investigación realizada por(Buleje Revilla, 2012)**.**concluye que cuando empieza los trabajos en la obra, no se llega a terminar en el tiempo que se espera, el acero tarda más en ser habilitado e instalado, los encofrados tardan más en ser entregados, y el vaciado tarda más tiempo en culminarse. Seguramente estos trabajos no llegan a tener la calidad que se espera del proyecto. Conforme se va avanzando en la construcción, los obreros se van especializando en sus respectivas tareas, realizan el mismo trabajo en un menor tiempo y su trabajo tiene una mejor calidad, así mismo una vez definida la sectorización, se debe proceder a compartir esa información con todo el personal involucrado en el proyecto. No solamente al personal de campo (maestros, capataces, ingenieros) sino también a los arquitectos, proyectistas, encargados de presupuestar, área de ventas, etc. El motivo es tratar siempre de tener una única sectorización en todo el proyecto, es decir, para la parte de arquitectura, para acabados húmedos y secos, para la parte de venta, post-venta, etc.los resultados obtenido demuestran que al ser construido e independizado la construcción de las placas del núcleo central del edificio con el encofrado trepante, ha influido que el flujo de producción se ha continuo y con ello garantizando el vaciado de las losas de techo, así mismo la reducción de la variabilidad, sobredimensionamiento de cuadrilla ha tenido mucho impacto al

95

proyecto, la eficiencia del encofrado ha permitido tener ahorros en la mano de obra de 27.49% y materiales .por otra parte al tener menos consumo de HH también a permito obtener un PPC confiable al 90% de las actividades programadas, los índices de productividad reales han estado por debajo del meta.

**V. Conclusiones**

### **Conclusión 1**

Se estudió la intervención del uso del encofrado trepante en elementos estructurales en la eficiencia como parte de la productividad en el edificio Real En el cual el encofrado trepante permitió una mayor disminución en los tiempos y costos de la construcción de las placas de concreto armando del núcleo central edificio, entre un 6.75% en y un 27.49% respectivamente en relación al uso del encofrado tradicional, esto gracias a su funcionamiento continuo y baja necesidad de mano de obra.

#### **Conclusión 2**

Se analizó la incidencia del uso del encofrado trepante en elementos estructurales en la eficacia como parte de la productividad en el edificio Real 2, lo cual demuestran que adelantar la construcción de las placas de concreto armado del núcleo central del edificio ha permitido mejorar el flujo de producción y tener un PPC de 90% de confiabilidad, por otra parte permitió reducir la variabilidad, así mismo ha garantizado el vaciado de los 5 sectores de losa cumpliendo el objetivo de entregar un piso por semana de acuerdo al planeamiento establecido en el cronograma de obra.

#### **Conclusión 3**

Se evaluó la contribución del uso del encofrado trepante en elementos estructurales en el control del encofrado como parte de la productividad en el edificio Real 2. Los elementos del encofrado se arman en físico una sola vez posterior al encofrado y desencofrado parte de ellas quedan fijos lo cual se evita la perdida de los elementos, para ello se ha tenido el control de cada elemento ingresado y corroborando con el plano de modulación, así mismo el despiece es importarte esta anotación puesto que al no tener el control el proveedor nos cobrara un costo por reposición. Al tener el encofrado Pre armado y su rápida utilización a permitidos que no se generar costos por espera y ocupación de espacio para su almacenamiento, estos factores contribuyen altamente a la productividad de la obra porque facilita su uso rápidamente.

#### **Conclusión 4**

Se determinó la influencia del uso del encofrado trepante en elementos estructurales en la productividad del edificio Real 2. Al ser construido e independizado la construcción de las placas del núcleo central del edificio con el encofrado trepante, ha influido que el flujo de producción se ha continuo y con ello garantizando el vaciado de las losas de techo, así mismo la reducción de la variabilidad, sobredimensionamiento de cuadrilla ha tenido mucho impacto al proyecto, la eficiencia del encofrado ha permitido tener ahorros en la mano de obra, materiales y plazo de 6.75% y 27.49% como se puede ver en la tabla 3.19 por otra parte al tener menos consumo de HH también a permito obtener un PPC confiable al 90% de las actividades programadas, los índices de productividad reales han estado por debajo del meta, así mismo los elementos del encofrado como los andamios de trepado, plataforma de vaciado de concreto y plataforma suspendida están unidas firmemente entre si y su traslado es una unidad completa con el cual se ahorra tiempo de uso de grúa.

**VI. RECOMENDACIONES**

### **Recomendación 1**

Se recomienda a la empresa CAM PERU área de producción y oficina técnica tomar como dimensión la eficiencia e incadores como es el dimensionamiento de cuadrilla, índice de productividad y control de desperdicios. Con la finalidad de poder maximizar el recurso de mano de obra y materiales, con ello se ahorrando costo, así mismo permitir tener mayor productividad.

### **Recomendación 2**

Se recomienda a la empresa CAM PERU área de producción y oficina técnica también tomar la dimensión de eficacia. Con la finalidad de buscar controles que garanticen el cumplimiento de los objetivos del proyecto en el tiempo y costo, para ello deberá tener en consideración el porcentaje de plan de cumplimiento, análisis de restricciones y cronograma de obra.

#### **Recomendación 3**

Se sugiere a la empresa CAM PERU área de producción y oficina técnica importante también considerar la dimensión de control de encofrado. Para poder elegir correctamente el encofrado, no solamente basándose en el precio del alquiler sino tomar en cuenta también otros factores como la cantidad de piezas o el peso del mismo como factores para evaluar si con su uso se van a lograr los ritmos constructivos que el proyecto lo necesita.

#### **Recomendación 4**

Se recomienda a la empresa CAM PERU área de producción y oficina técnica, tomar en cuenta el estudio en obras que similares, principalmente cuando la construcción del núcleo central del edificio forma parte de un sector con mayor metrado respecto al resto. Usando el encofrado trepante, para mejorar la productividad y minimizar la variabilidad que existe en la construcción reduciendo costo por paralizaciones o retrabajos.

**VII. REFERENCIAS BIBLIOGRÁFICAS**

.

- *Arte y Cemento.* **Information, Reed Business. 2015.** 190, Bilbao : Jiménez Godoy S.A, 2015, Vol. III. ISSN: 0212-8578.
- **Buleje Revilla, Kenny Ernesto. 2012.***Productividad en la construcción de un condominio aplicando conceptos de la filosofía Lean Construction.* Lima : s.n., 2012.
- **CAM. 2017.** CAM . [En línea] 2017. [Citado el: 27 de 06 de 2017.] http://www.cam-la.com/quienes-somos/nuestra-empresa.
- **Carrasco Díaz , Sergio. 2017.***Metodología de la investigación científica: pautas metodológicas para diseñar y elaborar el proyecto de investigación.*  Segunda. Lima : San Marcos E.I.R.L, 2017. ISBN: 978-9972-38-344-1.
- **Carruyo, Alexandra y Gutíerrez, Alfonso. 2014.***Estudio entre encofrado deslizante y trepante en la construcción de pilones en puentes atirantados.*  Maracaibo : s.n., 2014.
- **Castro Encalada, José Miguel y Pajares Herrera, Jesús Emilio. 2014.***Propuesta e implementación de sectorización y trenes de trabajo para acabados interiores bajo la filosofía Lean Construction, en obras de construcción de viviendas masivas.* Lima : s.n., 2014.
- **CRUELLES RUIZ, J. A. 2012.***Productividad e incentivos: Cómo hacer que los tiempos de fabricación se cumplan.* Barcelona : Marcombo, S.A., 2012. ISBN: 978-84-267-1791-7.
- **Doka. 2010.** 999710004\_2010\_05\_online informacion para el usuario. *Encofrado trepante MF240.* [En línea] 05 de 2010. [Citado el: 01 de 07 de 2017.]

https://direct.doka.com/\_ext/downloads/downloadcenter/999710004\_2010\_ 05 online.pdf.

- **Gabillo Zapata, Silvio Mauricio y Mejía Ortiz, Francisco. 2014.***Optimización de la eficiencia del proceso constructivo en la partida de encofrado de vigas mediante la aplicación de carta balance y línea de balance, bajo un enfoque Lean, para optimizar la mano de obra en el centro comercial "Paso 28 de julio".* Lima : s.n., 2014.
- **Ghio Castillo, Virgilio. 2001.***Productividad en obras de construcción diagnóstico, crítica y propuesta.* Lima : Pontificia Universidad Católica del Perú, 2001. ISBN: 9972-42-417-0.

# **Guanilo Melgarejo, Eduardo Luis y Linares Diaz, Luis Manuel.**

**2014.***Evaluación técnico- económico entre los sistemas constructivos del encofrado metálico deslizante y el encofrado metálico trepante, ante un encofrado de madera aplicado a un reservorio ubicado en el centro poblad tambo real nuevo.* Chimbote : s.n., 2014.

- **Gutiérrez Pulido, Humberto. 2010.***Calidad total y productividad.* Mexico D.F : Mc Graw Hill, 2010. ISBN: 978-607-15-0315-2.
- **Guzmán Marquina , Cesar y Suarez Perez , Pedro. 2011.** presentacionpucp-lean-construction-parte-i-edifica. *La filosofia "Lean construction".* [En línea] 31 de octubre de 2011. [Citado el: 01 de julio de 2017.]
- **Landeau, Rebeca. 2007.***Elaboaración de trabajos de investigación.*  Primera. Caracas : Alfa, 2007. ISBN: 980-354-214-1.
- **Medianero Burga, David. 2004.***Productividad total: teoría básica y métodos de medicíon.* Lima : Ideas y Matices S.A.C, 2004.
- **Ñaupas Paitán , Humberto, y otros. 2014.***Medologia de la insvestigación cuantitativa - cualitativa y redacción de la tesis.* cuarta. Bogotá : Ediciones de la U, 2014. pág. 164. ISBN:978-958-762-188-4.
- **Oribe Alva, Yosep. 2014.***Análisis de costo y eficiencia del empleo de encofrados metálicos y convencionales en la construcción de edificios en la ciudad de lima.* Trujillo : s.n., 2014.
- **Oslan. 2007.***Guía práctica de encofrado.* Primera. Vasco : Helvetica Publicidad S.L, 2007. ISBN: 978-84-95859-41-9.
- **Portales Pons, Agusti. 2013.***Analizando la construcción.* Primera. Barcelona : Iniciativa digital politécnica, 2013. ISBN: 978-84-7653-991-0.
- **Prokoponeko, Joseph. 1989.***La gestion de la productividad manual práctico.* Ginebra : s.n., 1989. pág. 333. ISBN: 92-2-305901-1.
- **rcastrom. 2016.** blogdiario.com. [En línea] 05 de 10 de 2016. [Citado el: 27 de 06 de 2017.] http://rcastrom.blogspot.es/.
- **Robbins, Stephen y Coulter, Mayra. 2005.***Adminsitracción.* Octava. Mexico : Pearson educación, 2005. ISBN:970-26-0555-5.
- **Rodriguez Castillejo, Walter y Valdez Cáceres, Doris. 2012.***Mejoramiento de la Productividad en la Construcción de Obras con*  Lean Construction, Trenchless, CYCLONE, EZCtrobe, BIM. Lima : Culturabierta E.I.R.L., 2012. ISBN: 978-612-46213-0-7.
- **Ruano Peña, Daniela Valentina. 2010.***Análisis de los plazos de construcción de edificios chile y su relación con los métodos constructivos utilizados.* Santiago : s.n., 2010.
- **Valderrama Mendoza, santiago. 2013.***Pasos para elaborar proyectos de investigación científica: cuantitativa, cualitativa y mixta. Segunda. lima : San* Marcos, 2013. ISBN: 978-612-302-878-7.
- **Zelaya, Coralia Edith, Ortiz Flores, Fanny y Barralaga, Gerardo Jose. 2013.***la productividad en operación de encofrado, caso de estudio: Edificio de ciencias de la salud UNAH- VS.* San Pedro Sula : s.n., 2013. Vol. V.

**VIII. ANEXOS**

#### **Anexo 1. Matriz de consistencia**

#### **MATRIZ DE CONSCISTENCIA**

#### **PROYECTO:**

#### USO DE ENCOFRADO TREPANTE EN ELEMENTOS ESTRUCTURALES PARA MEJORAR LA PRODUCTIVIDAD DEL EDIFICIO REAL 2 DISTRITO SAN **ISIDRO - LIMA 2016<sup>-</sup>**

**INVESTIGADOR:** 

**RONAL CORONACION PALIAN** 

**INVESTIGADOR: RONAL CORONACION PALIAN** 

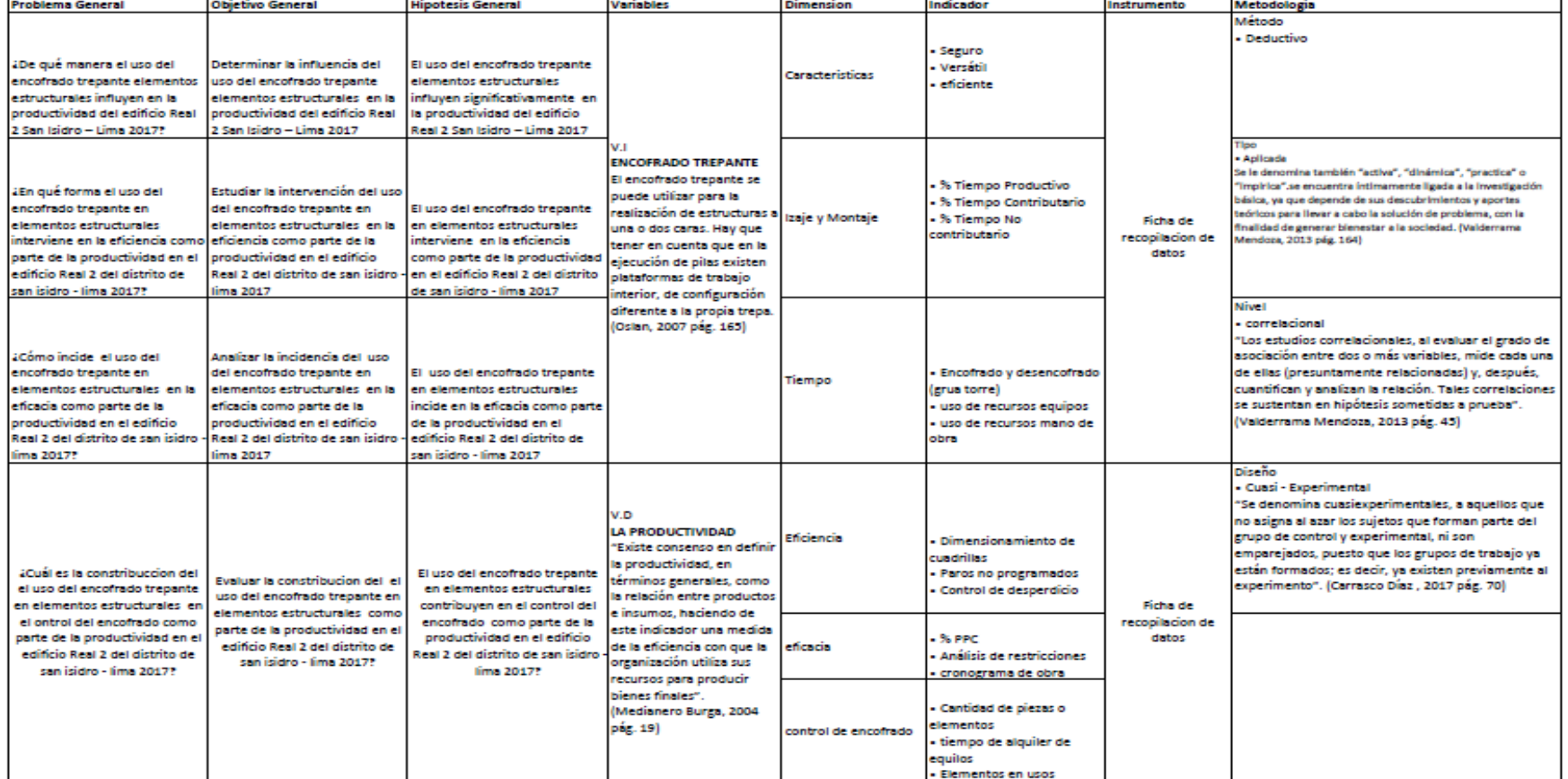

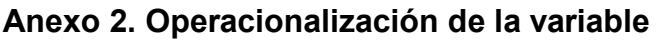

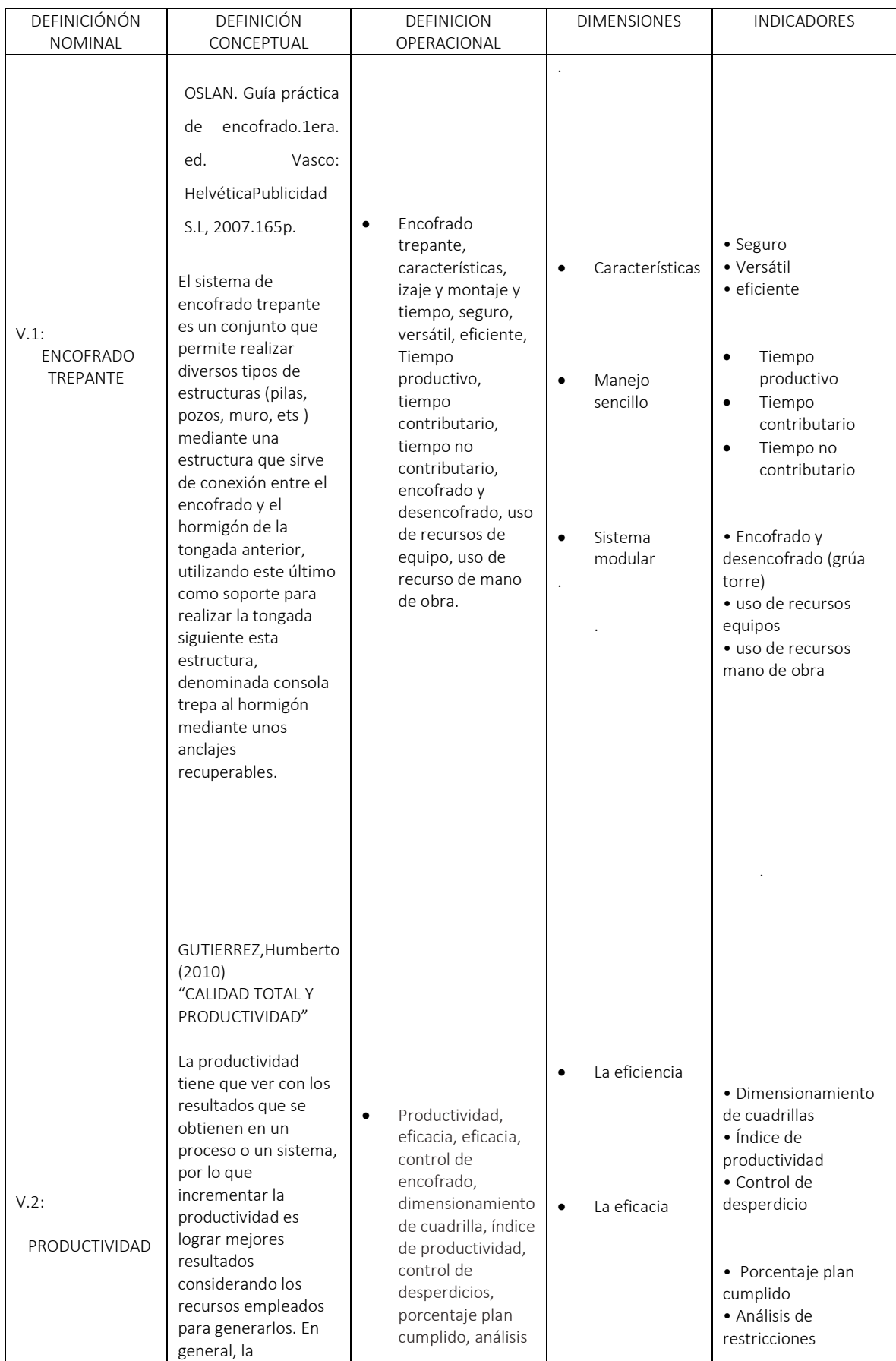
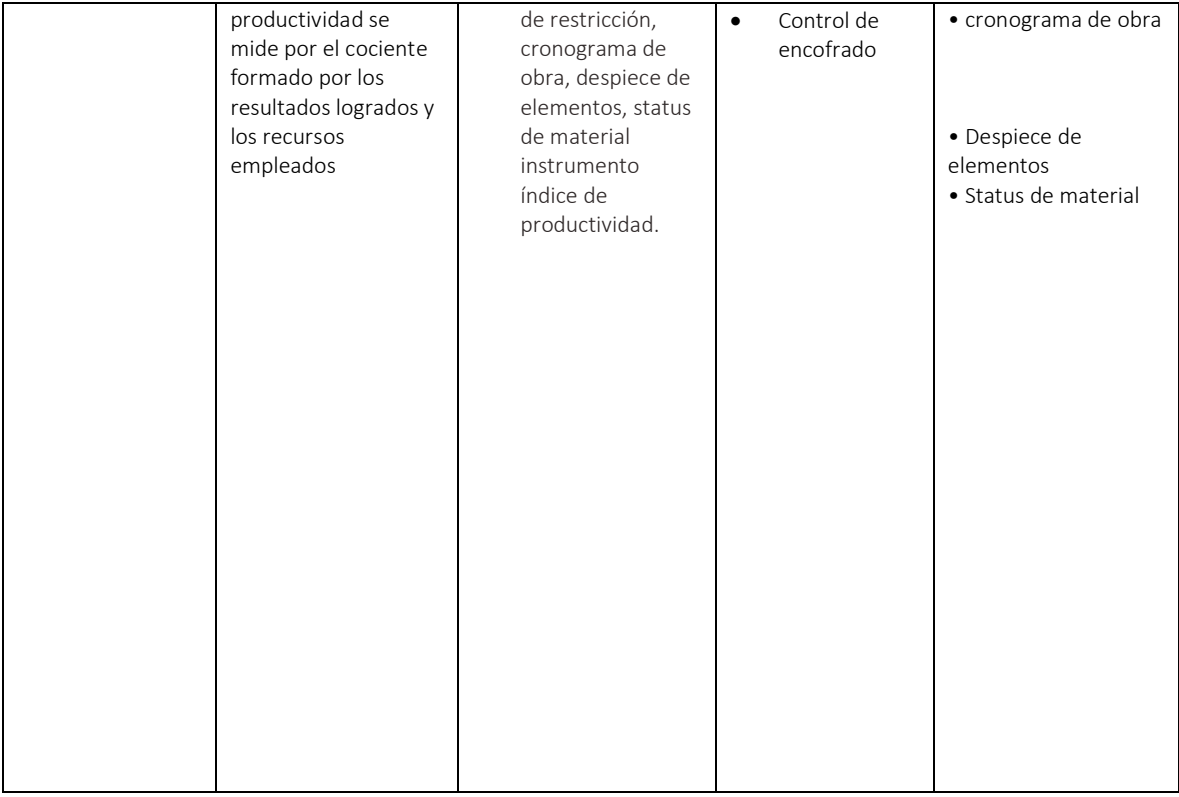

## **Anexo 3. Validación de instrumento**

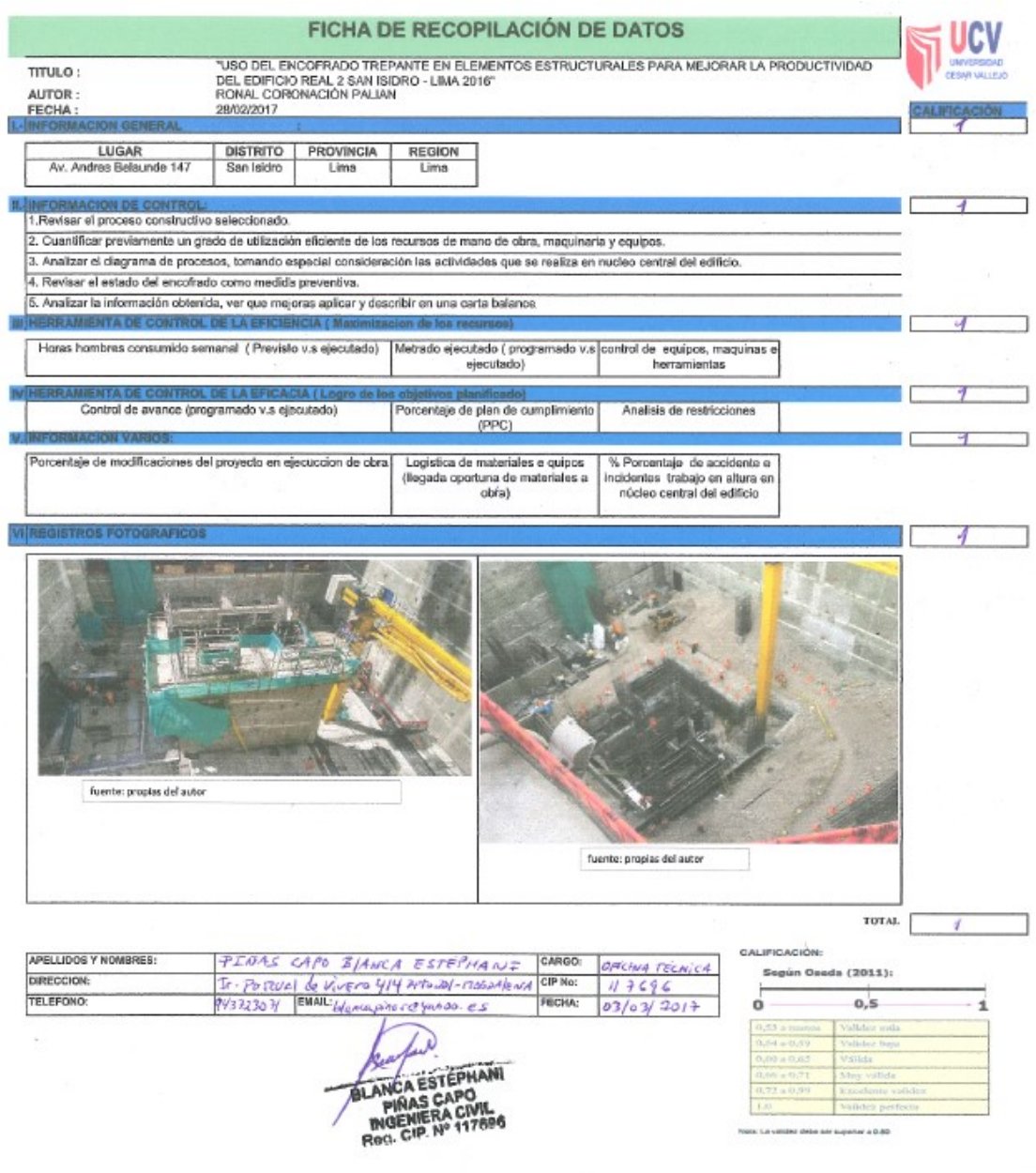

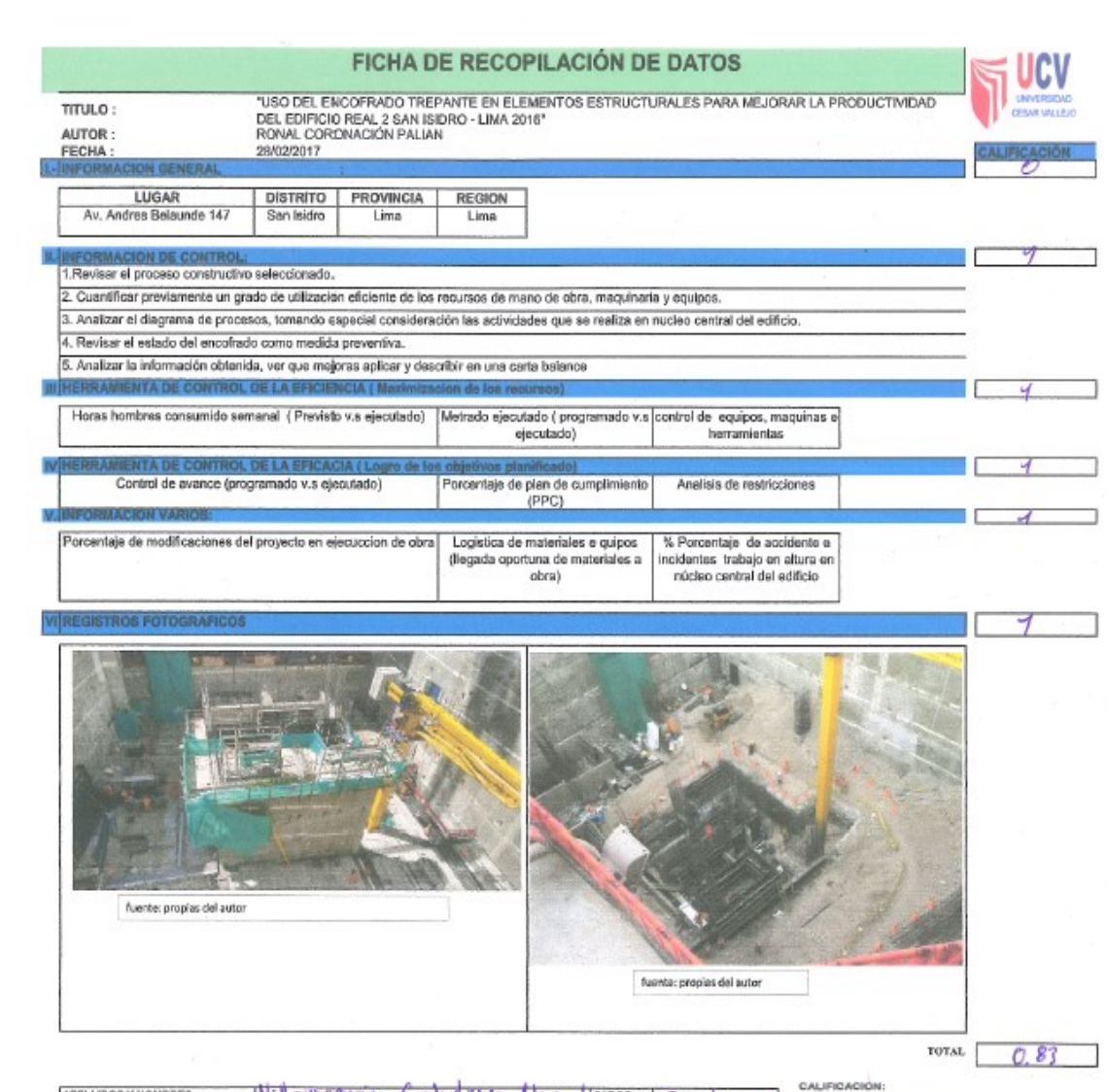

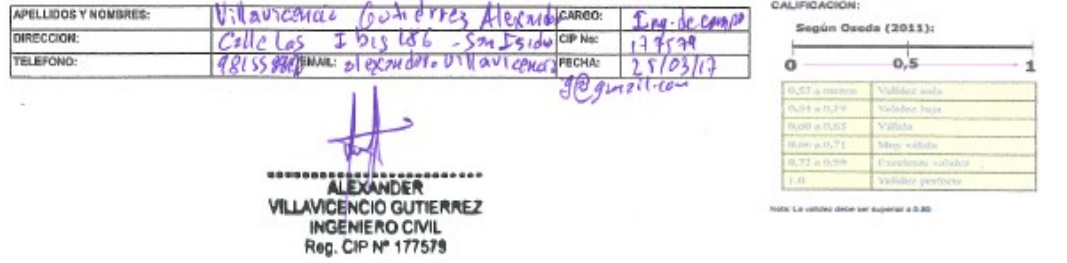

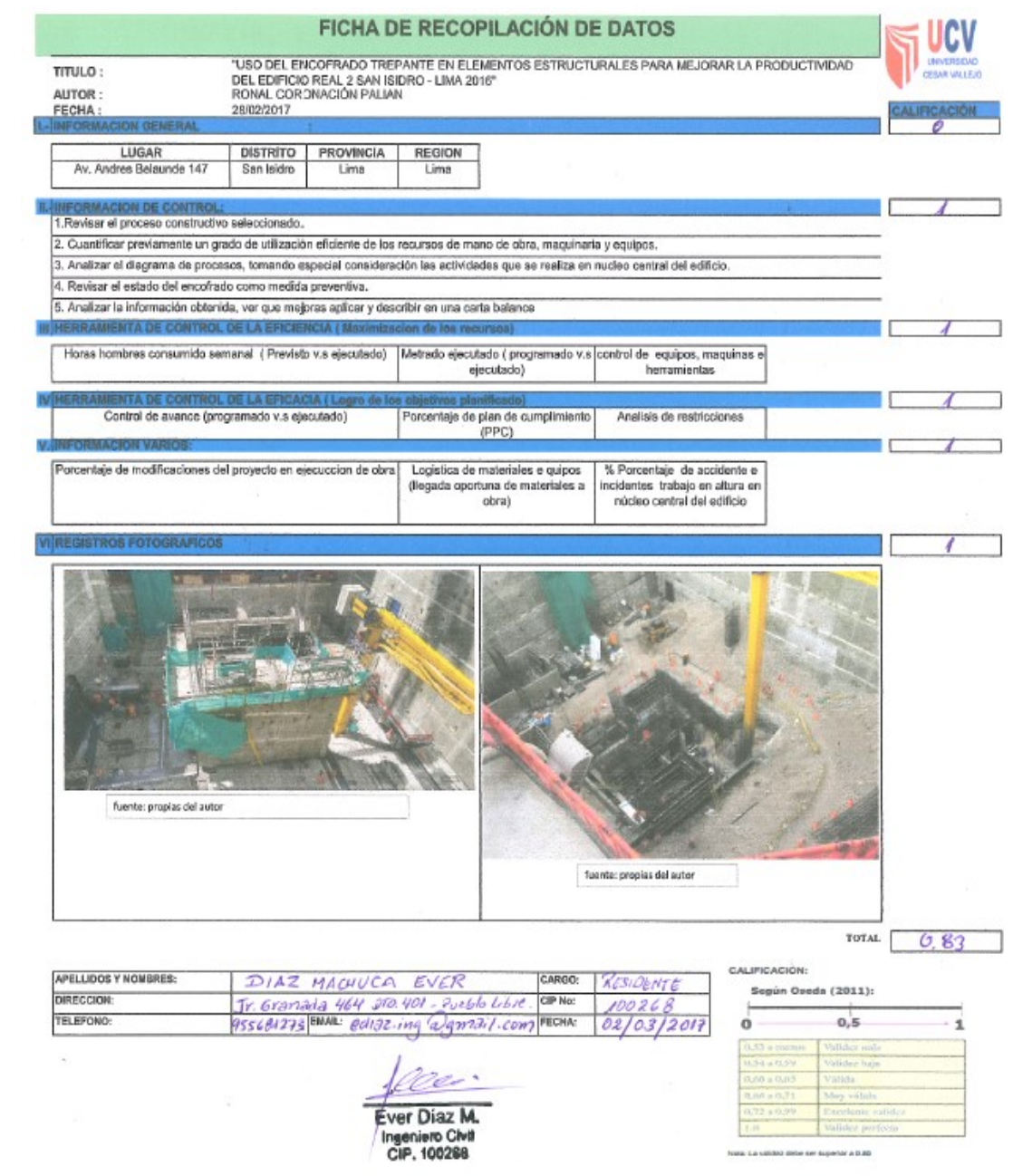

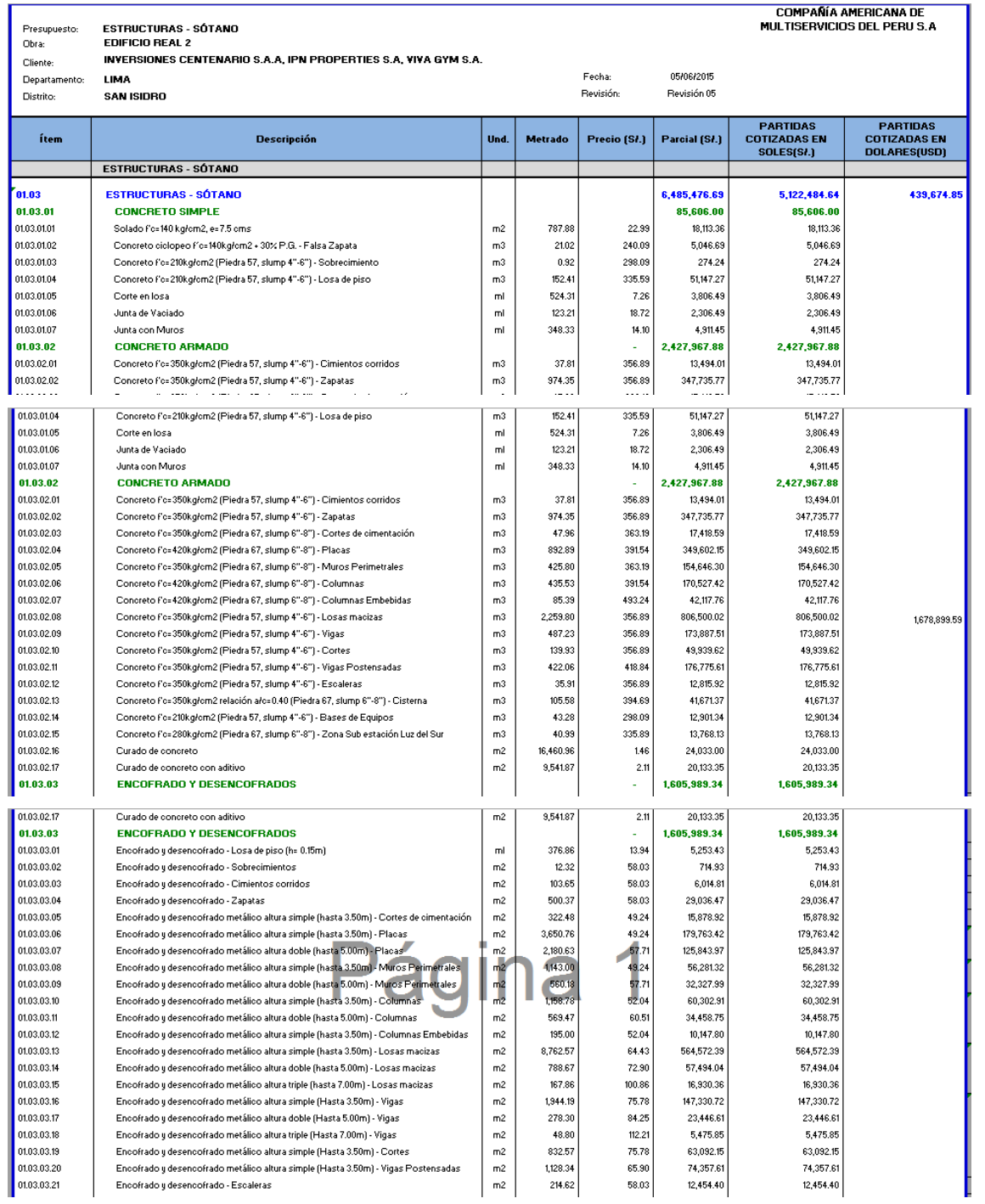

# **Anexo 4. Presupuesto de obra**

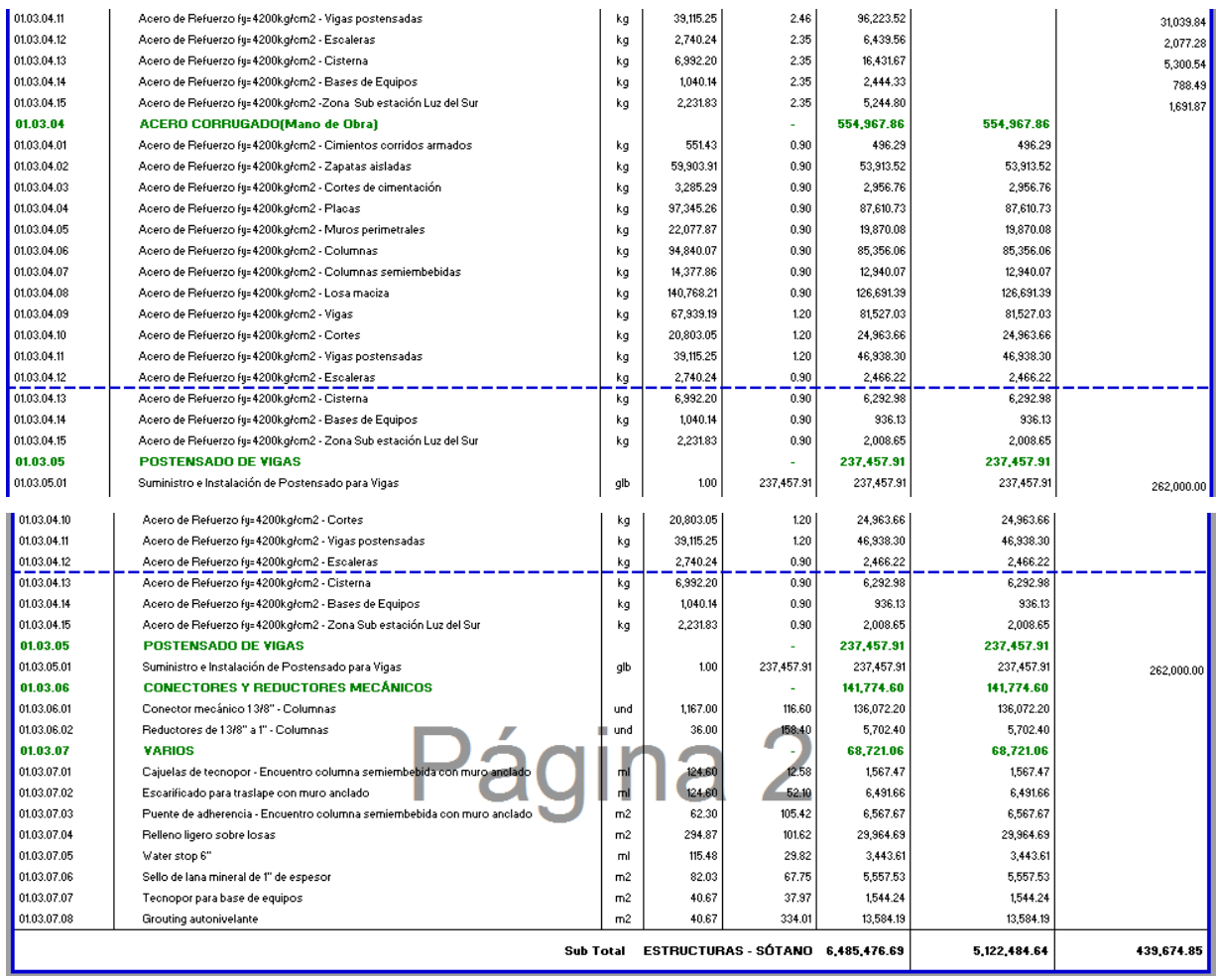

# **Anexo 5. Cronograma de obra**

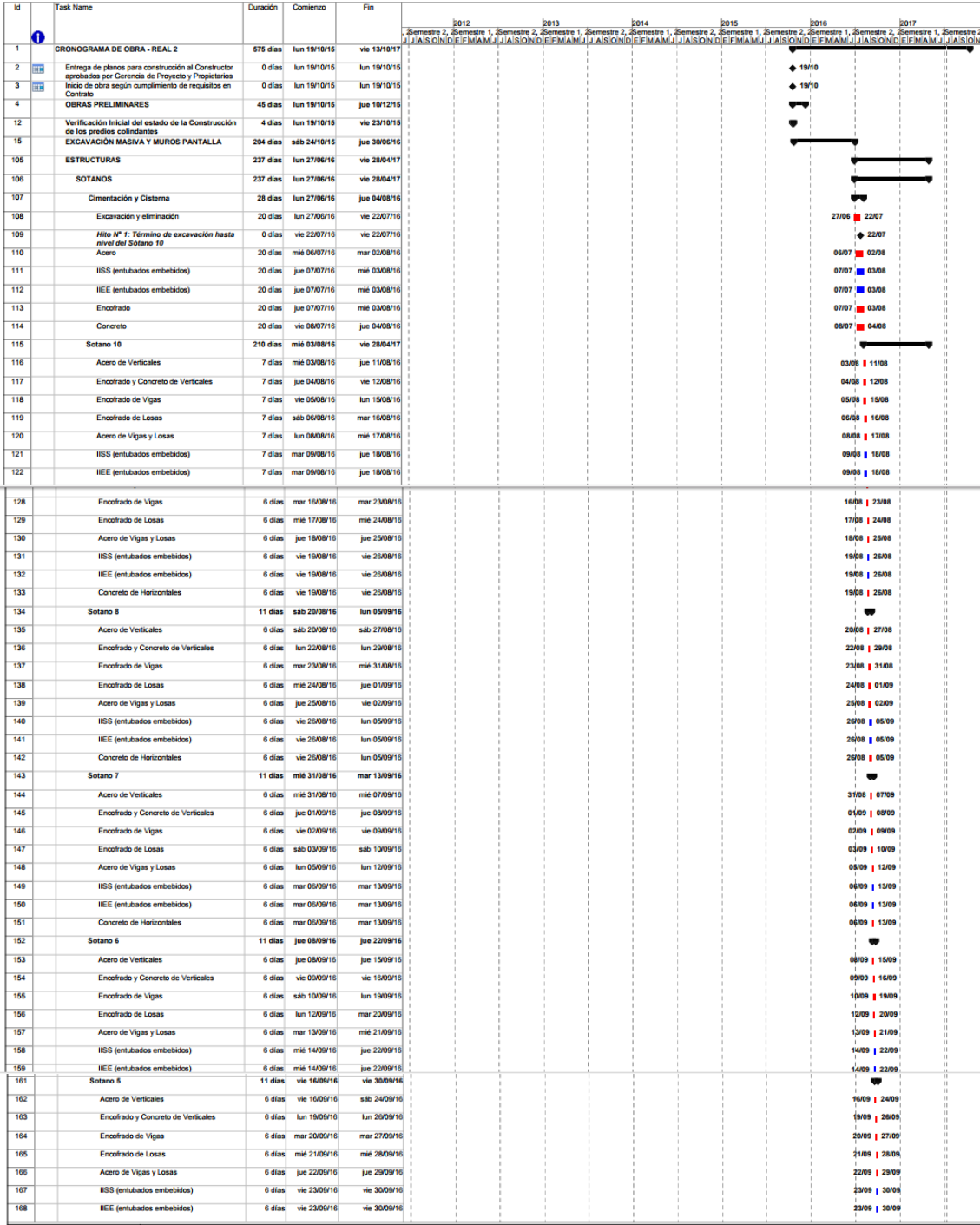

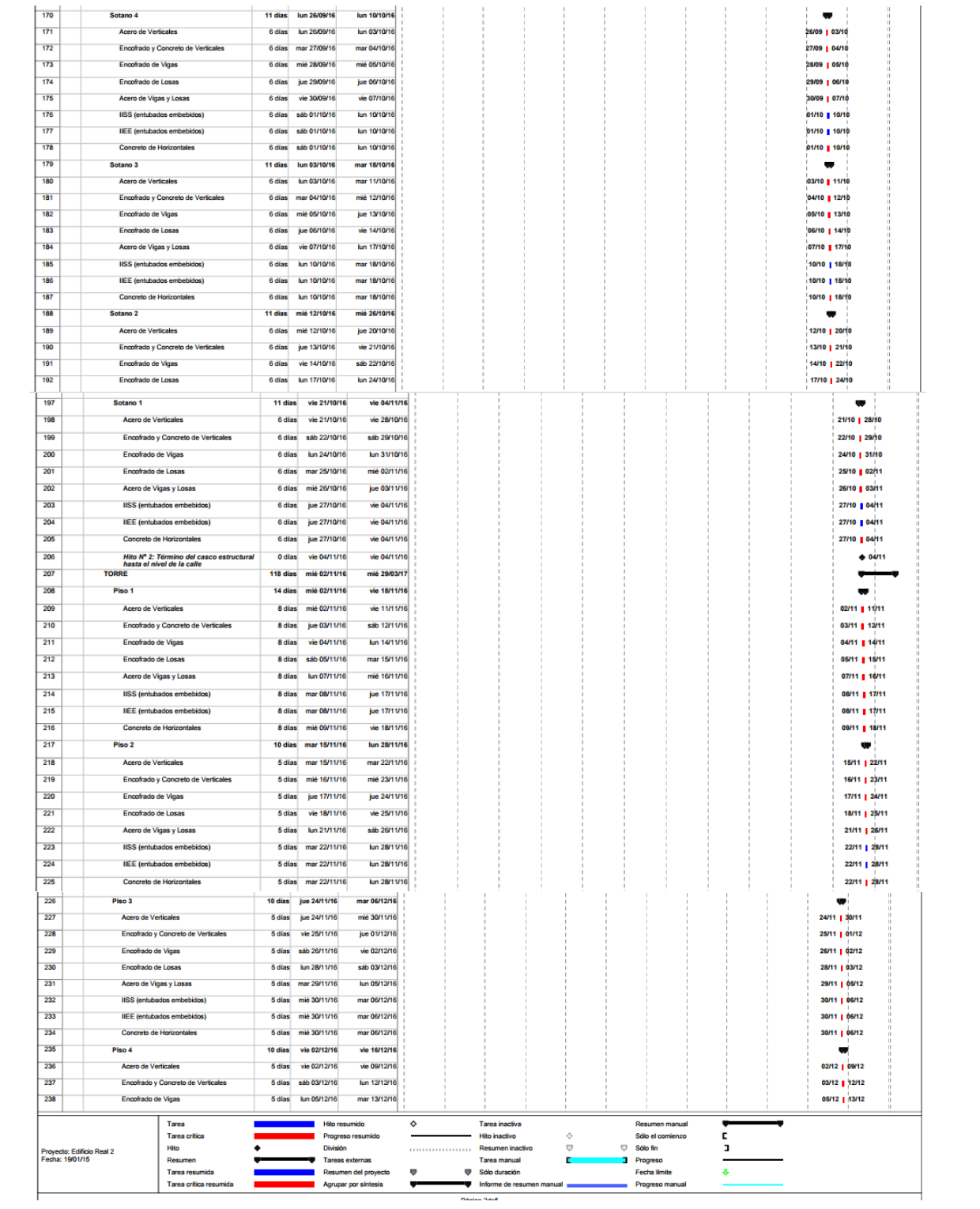

# **Anexo 6. Información de campo recopilación**

## Encofrado trepante

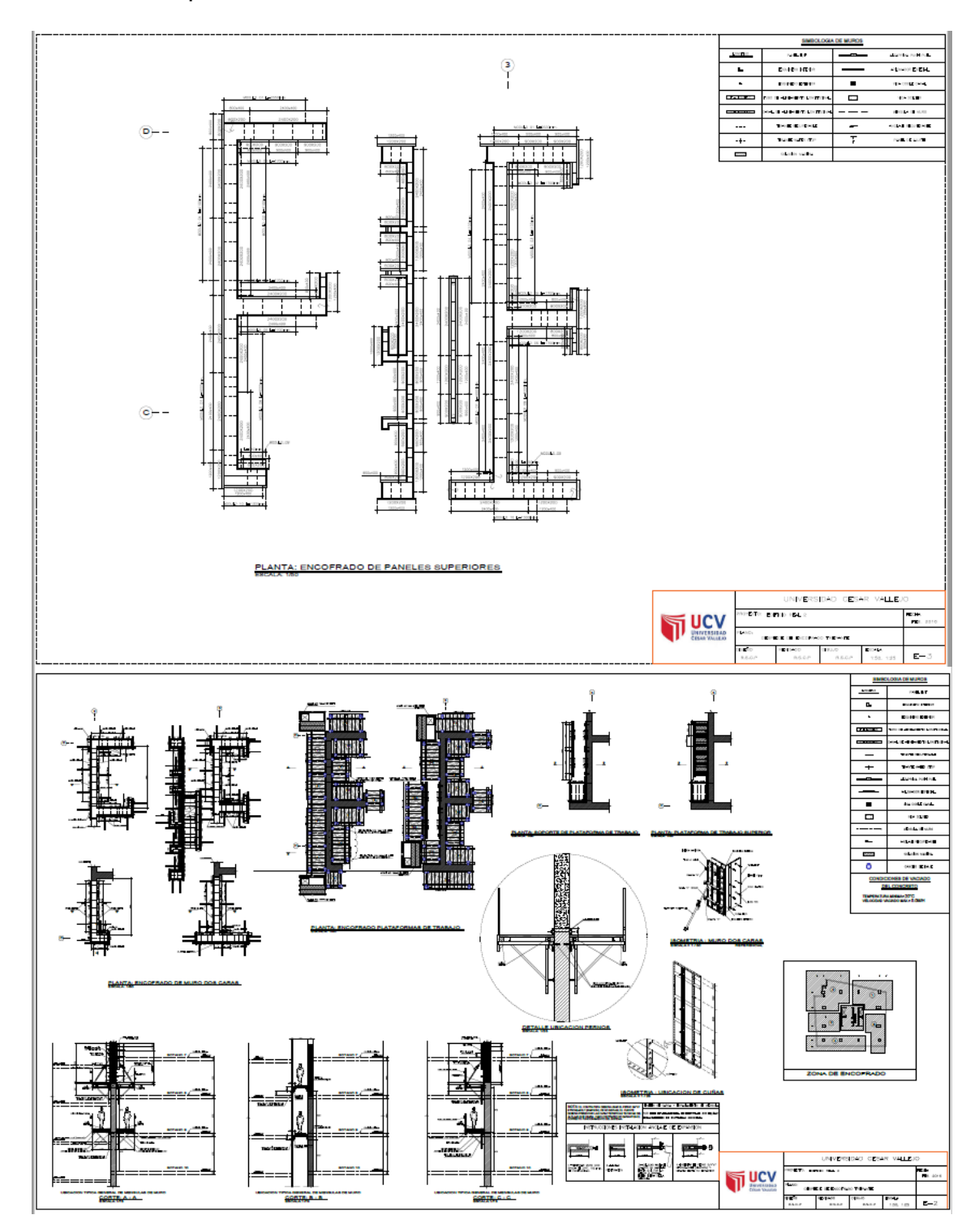

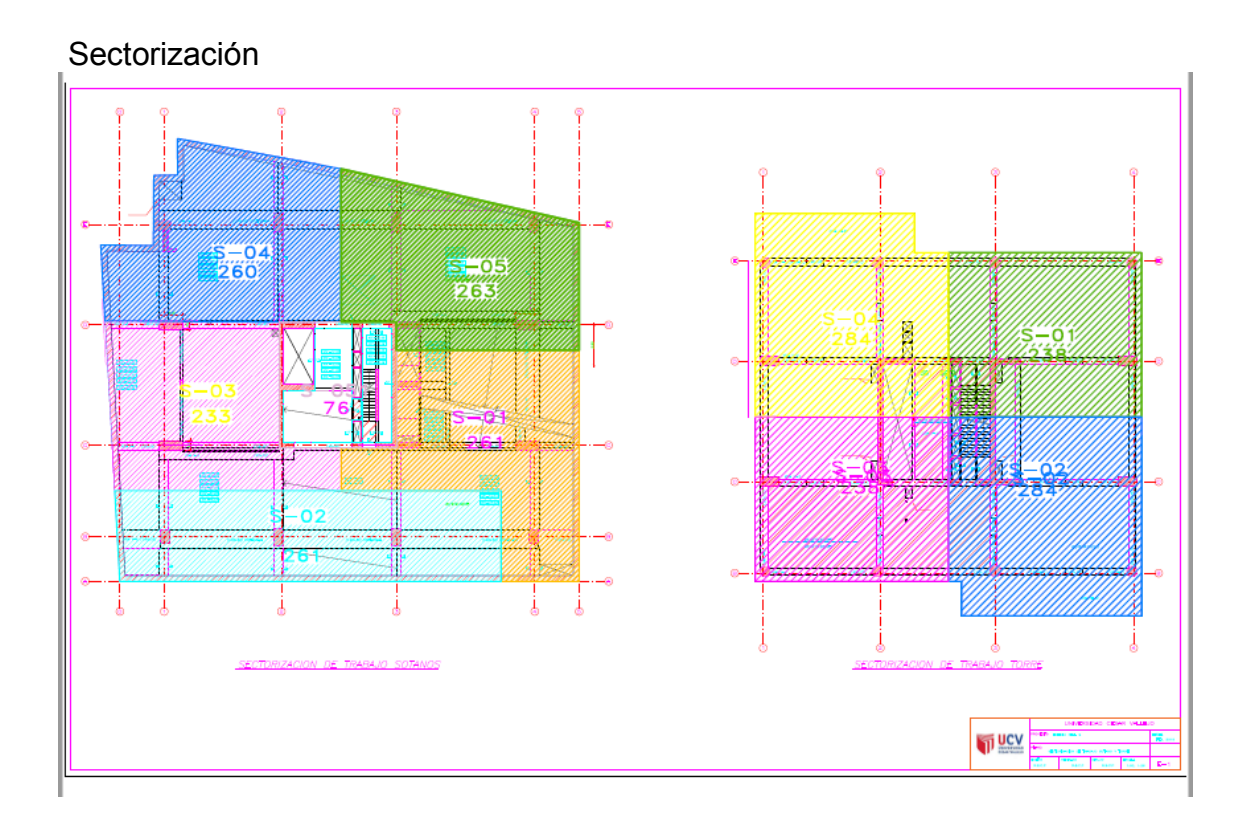

Reporte de Índice de productividad del encofrado trepante

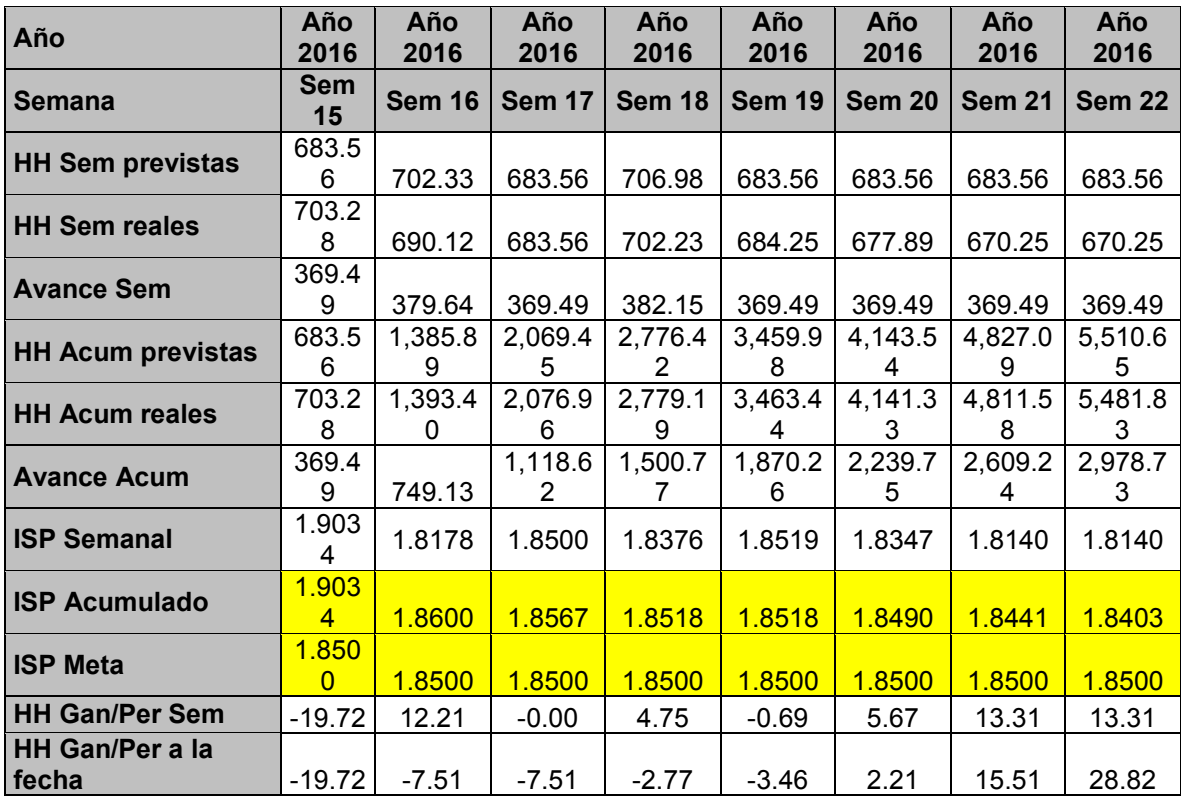

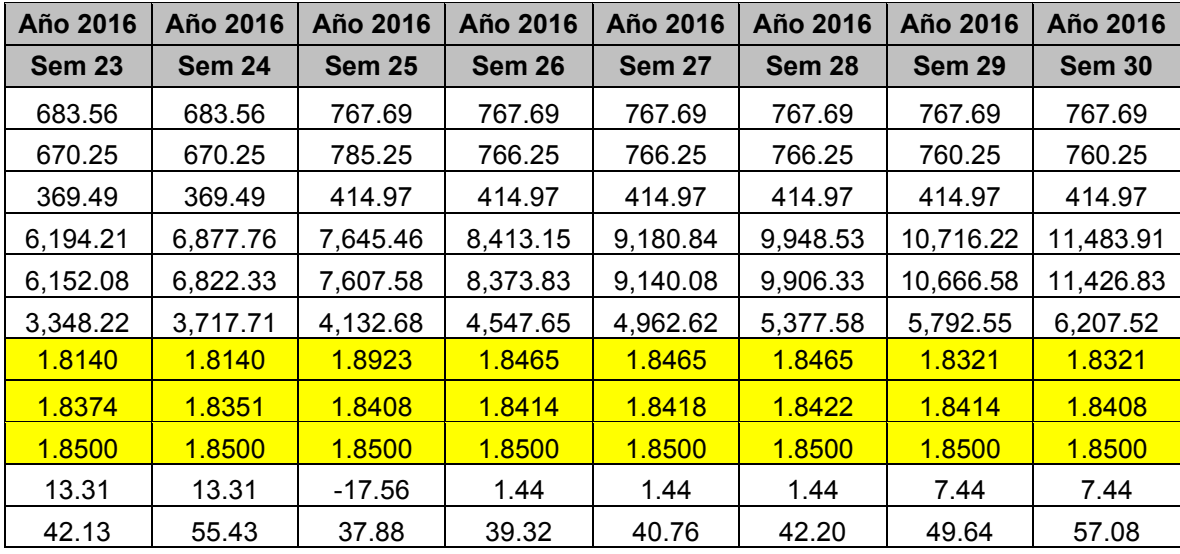

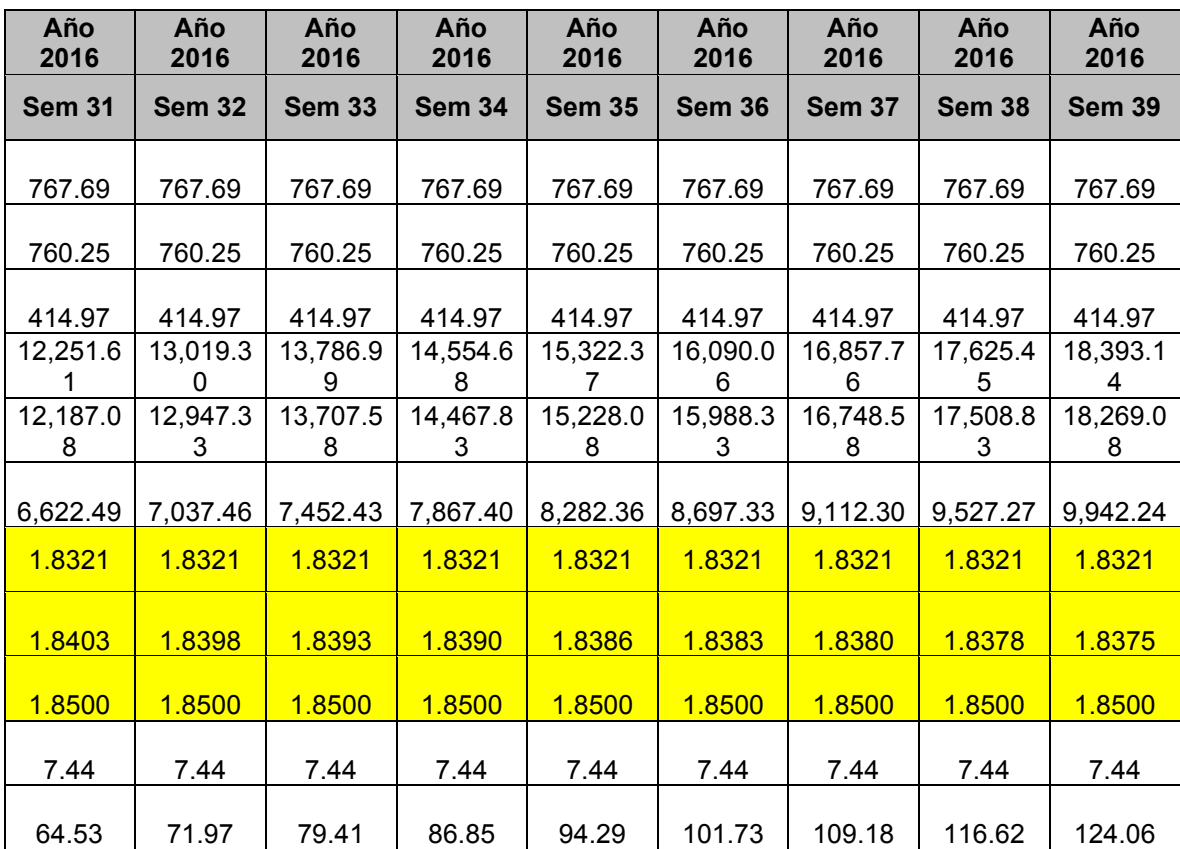

# Metrado De Encofrado Sótano y Torre

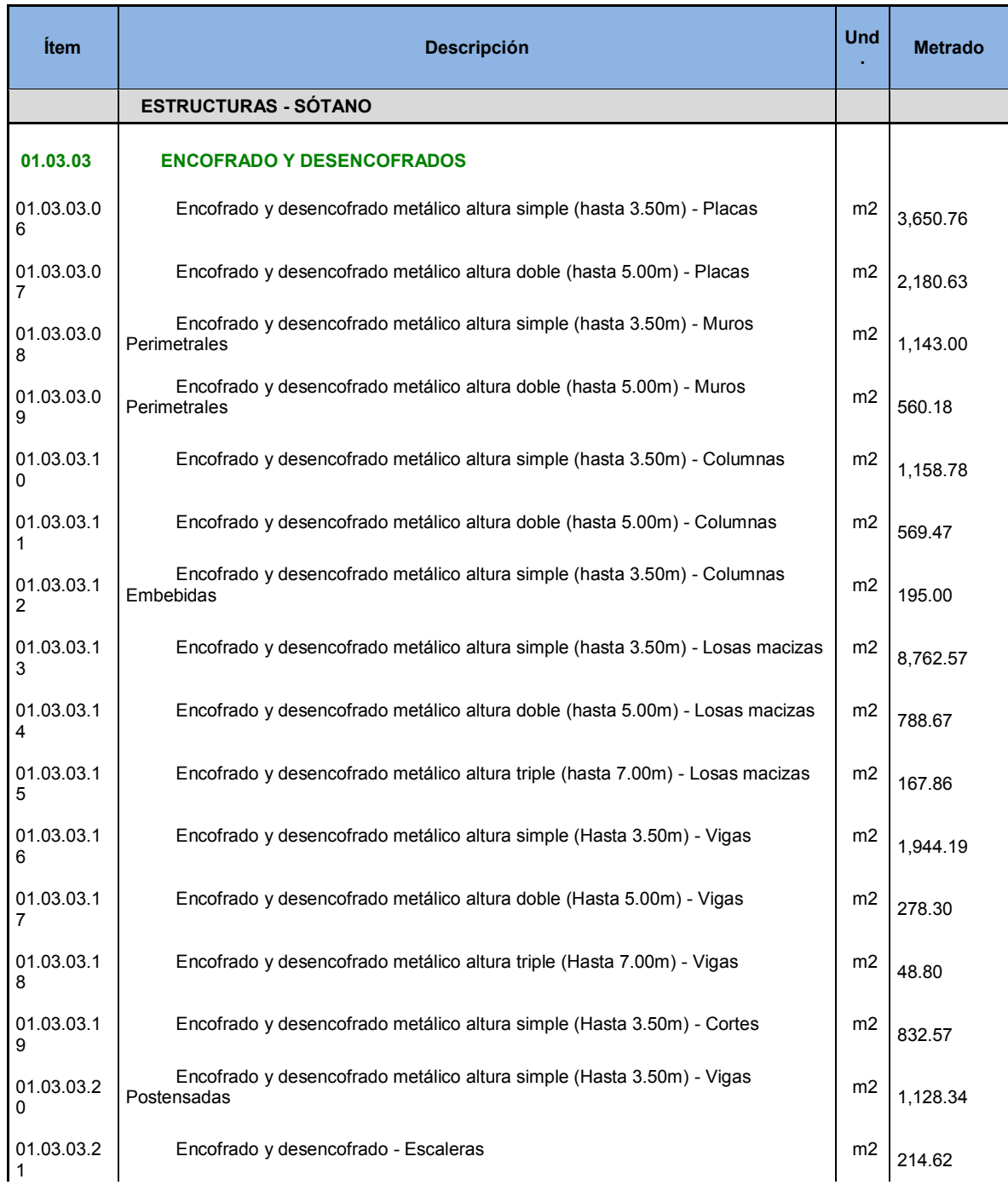

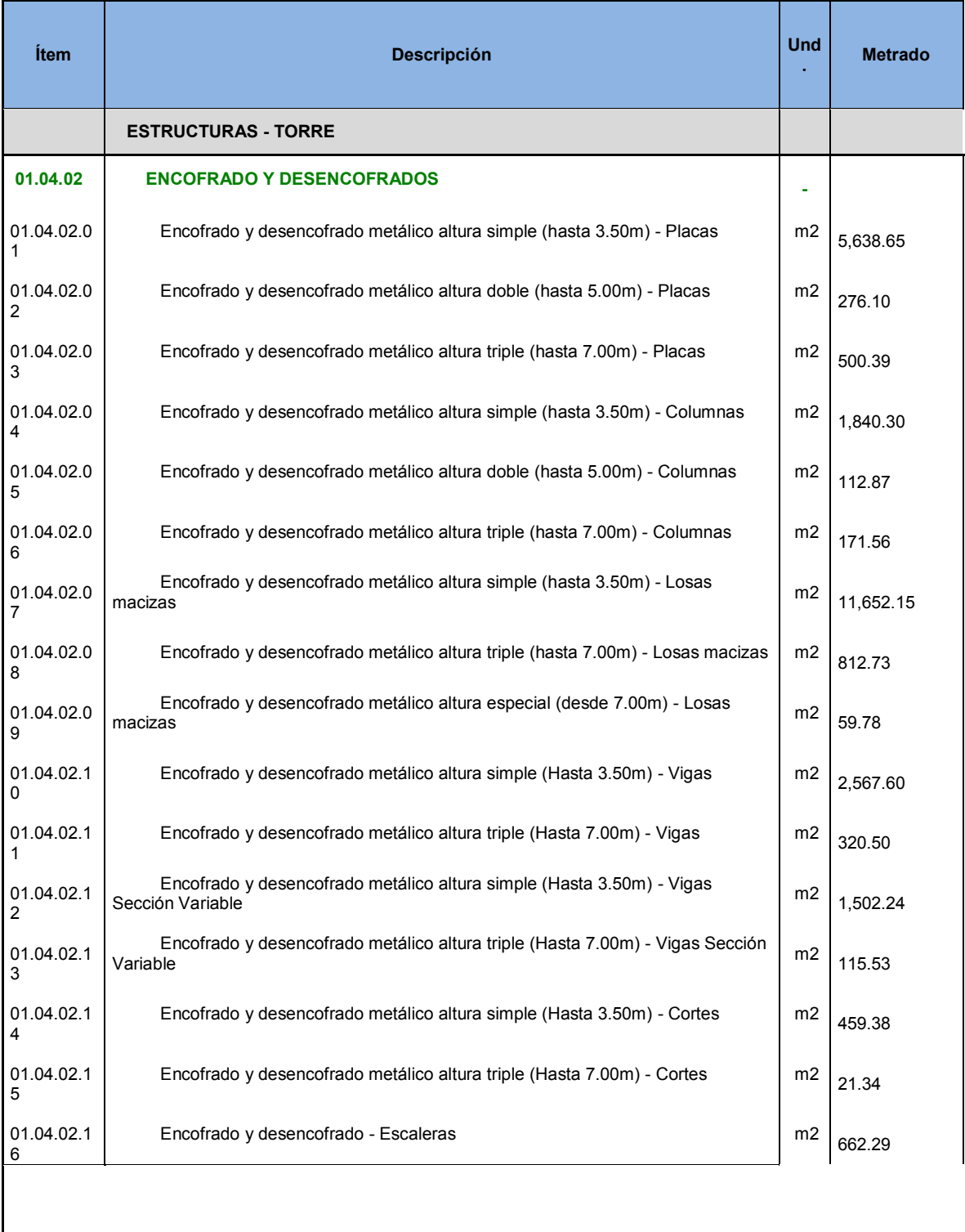

### **Resumen:**

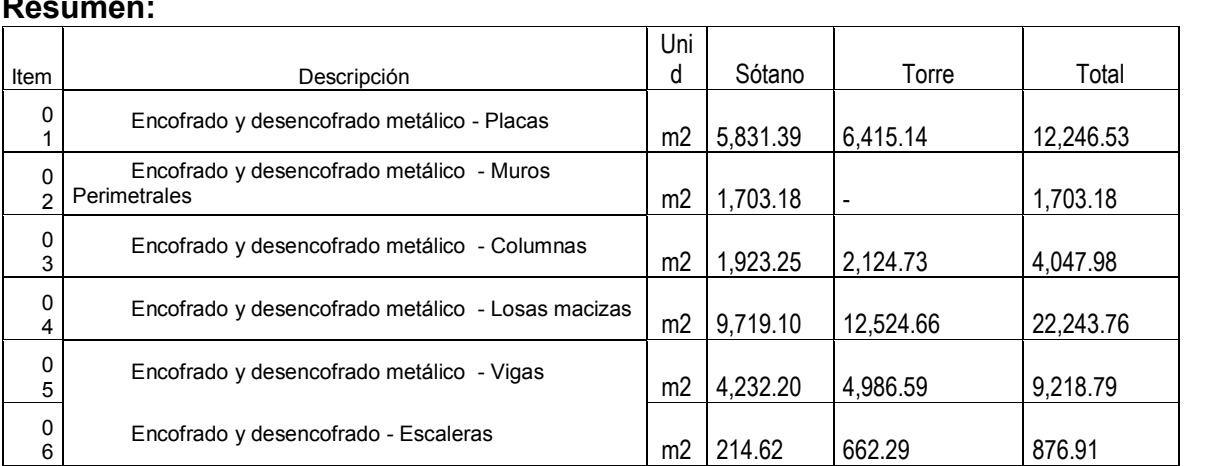

# Índice semanal de productividad

### sótano 10

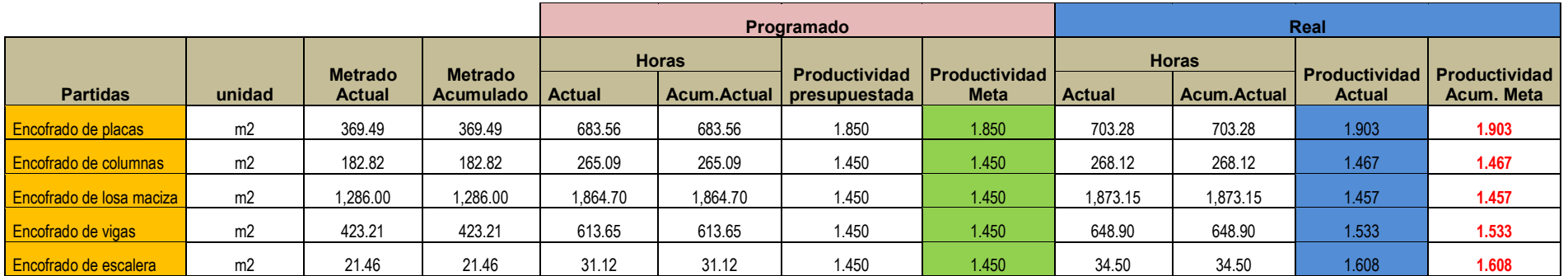

#### sótano 9

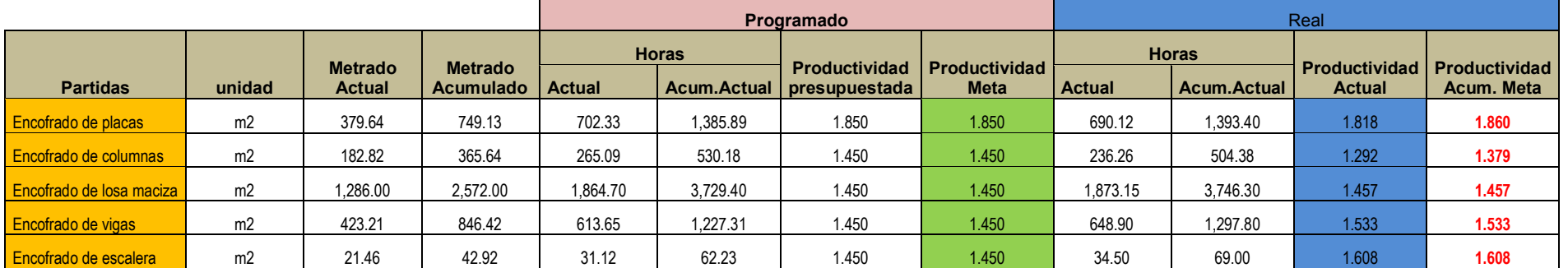

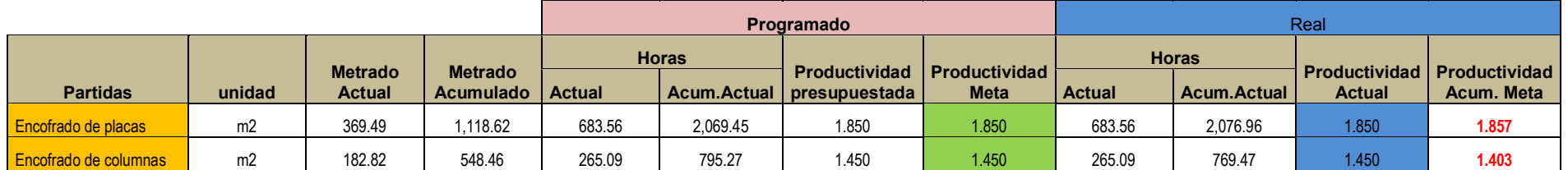

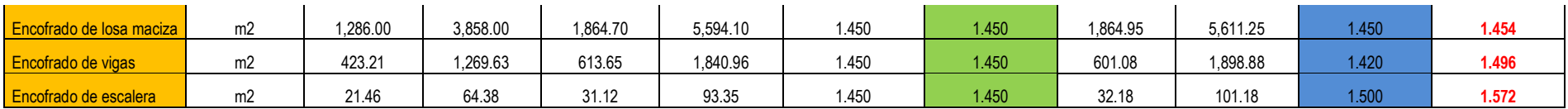

|                              |                |                                 |                                    | Programado    |          |                                                     |                      | Real          |             |                                |                                    |
|------------------------------|----------------|---------------------------------|------------------------------------|---------------|----------|-----------------------------------------------------|----------------------|---------------|-------------|--------------------------------|------------------------------------|
|                              |                |                                 |                                    | <b>Horas</b>  |          |                                                     | <b>Productividad</b> | <b>Horas</b>  |             |                                |                                    |
| <b>Partidas</b>              | unidad         | <b>Metrado</b><br><b>Actual</b> | <b>Metrado</b><br><b>Acumulado</b> | <b>Actual</b> |          | <b>Productividad</b><br>Acum.Actual   presupuestada | <b>Meta</b>          | <b>Actual</b> | Acum.Actual | Productividad<br><b>Actual</b> | <b>Productividad</b><br>Acum. Meta |
| Encofrado de placas          | m <sub>2</sub> | 382.15                          | 1,500.77                           | 706.98        | 2.776.42 | 1.850                                               | 1.850                | 702.23        | 2,779.19    | 1.838                          | 1.852                              |
| Encofrado de columnas        | m <sub>2</sub> | 182.82                          | 731.28                             | 265.09        | 1,060.36 | 1.450                                               | 1.450                | 263.15        | 1.032.62    | 1.439                          | 1.412                              |
| Encofrado de losa maciza     | m <sub>2</sub> | 1,286.00                        | 5,144.00                           | 1,864.70      | 7,458.80 | 1.450                                               | 1.450                | 1,860.25      | 7,471.50    | 1.447                          | 1.452                              |
| Encofrado de vigas           | m2             | 423.21                          | 1,692.84                           | 613.65        | 2,454.62 | 1.450                                               | 1.450                | 611.10        | 2,509.98    | 1.444                          | 1.483                              |
| <b>Encofrado de escalera</b> | m <sub>2</sub> | 25.15                           | 89.53                              | 36.47         | 129.82   | 1.450                                               | 1.450                | 33.75         | 134.93      | 1.342                          | 1.507                              |

sótano 6

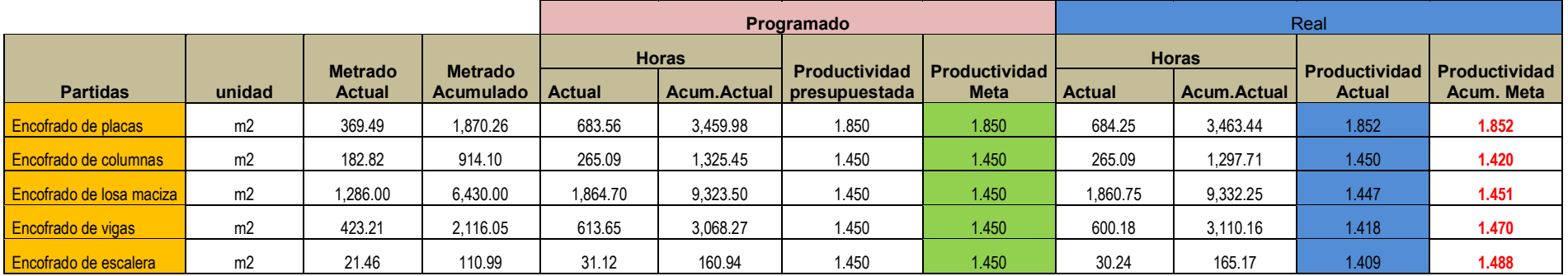

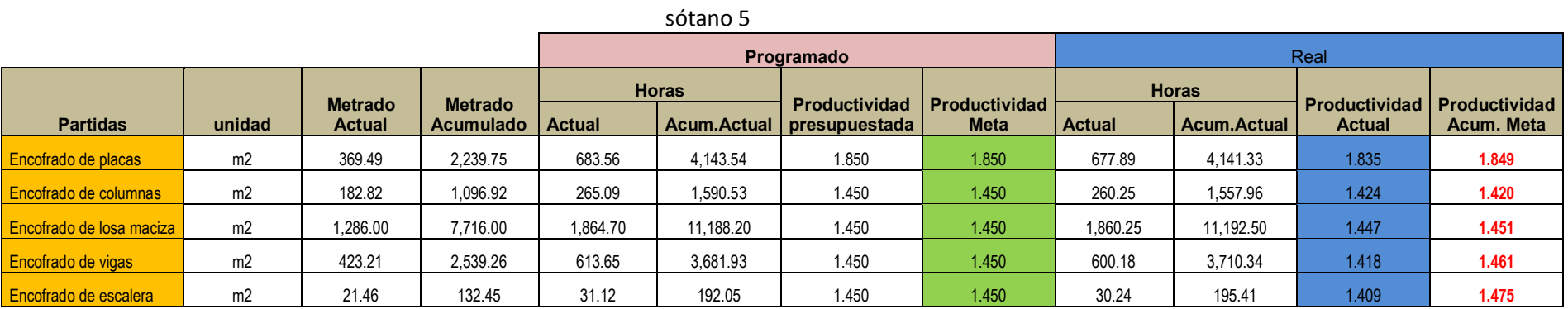

sótano 4

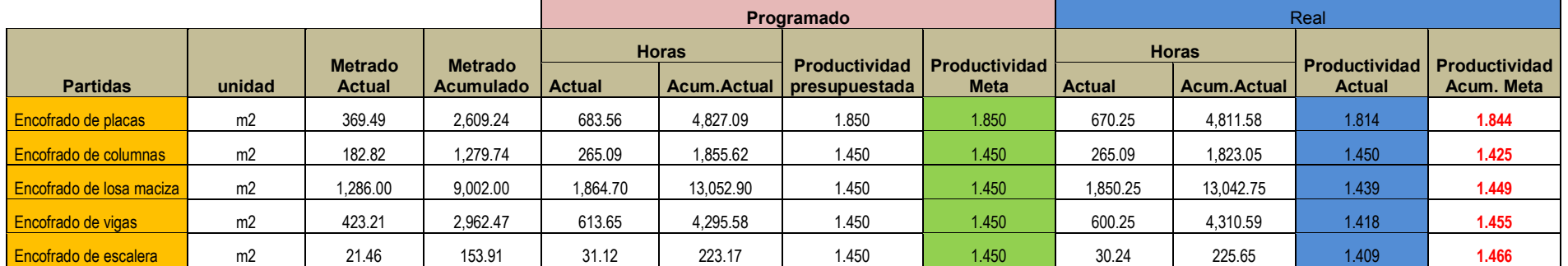

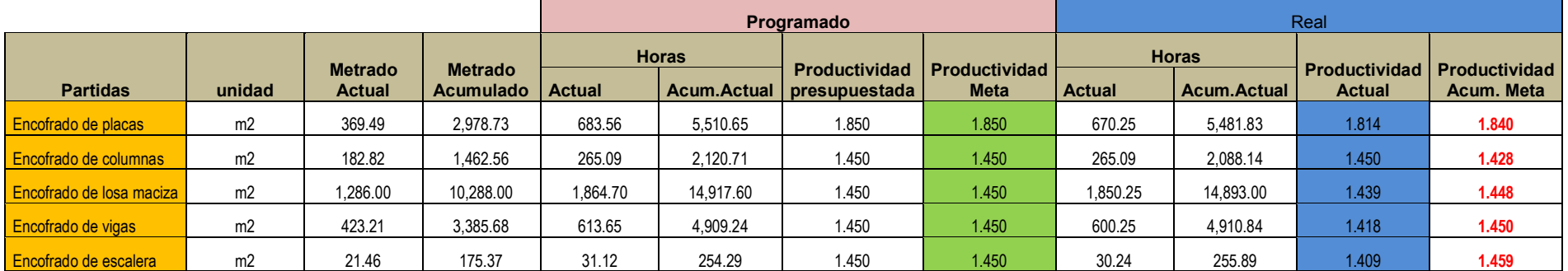

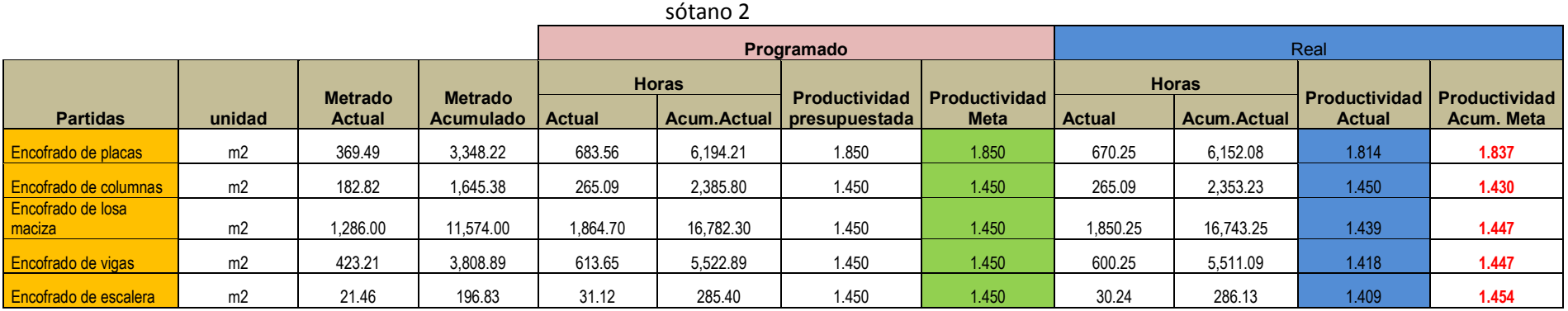

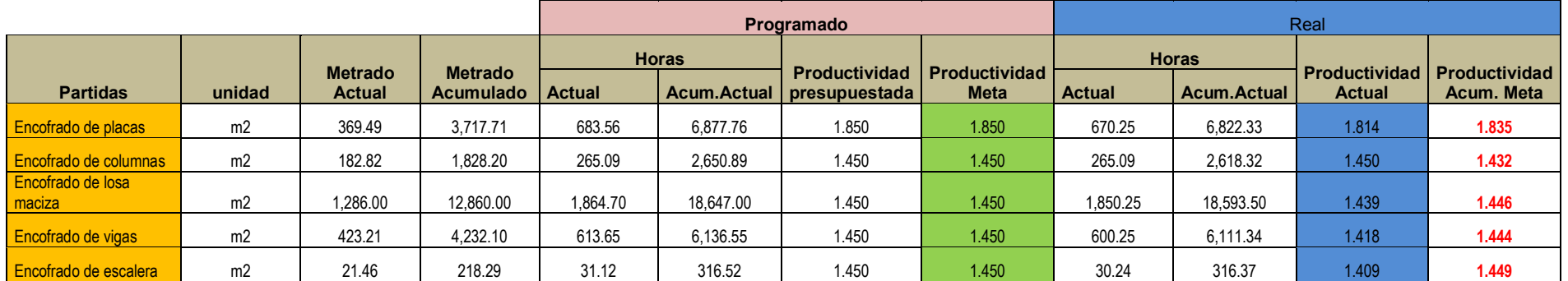

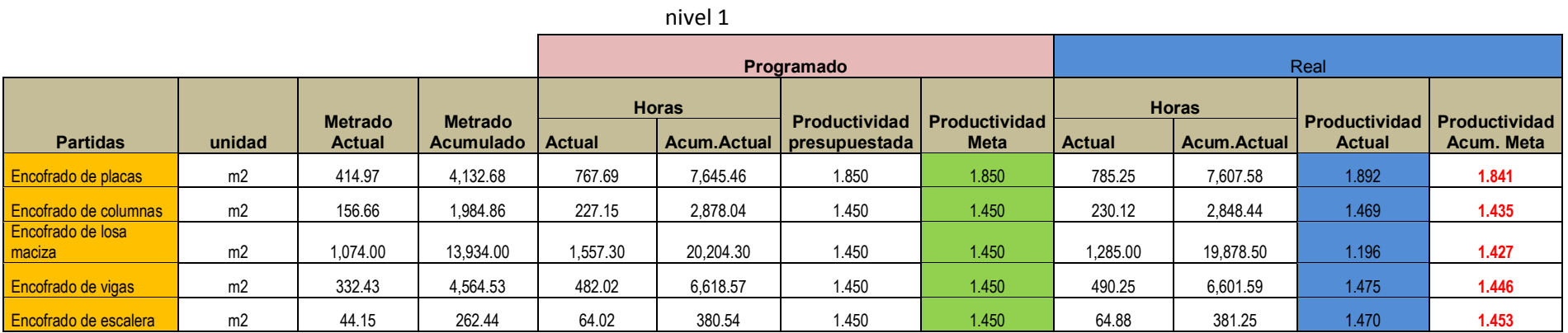

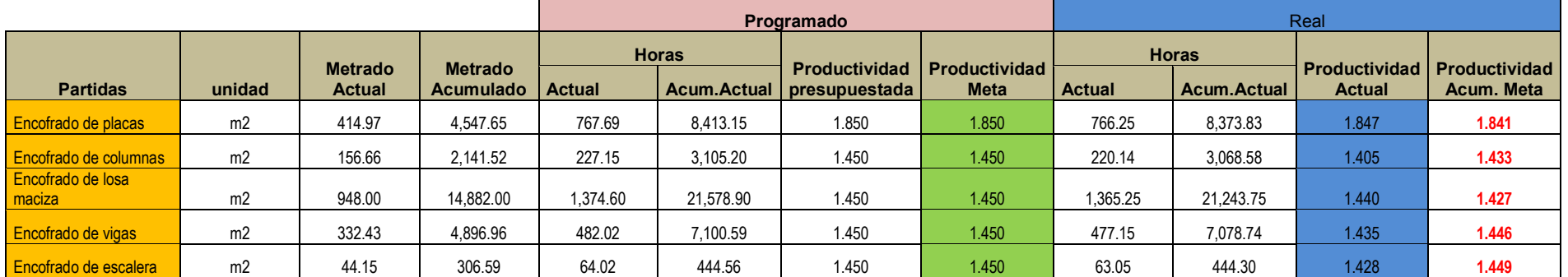

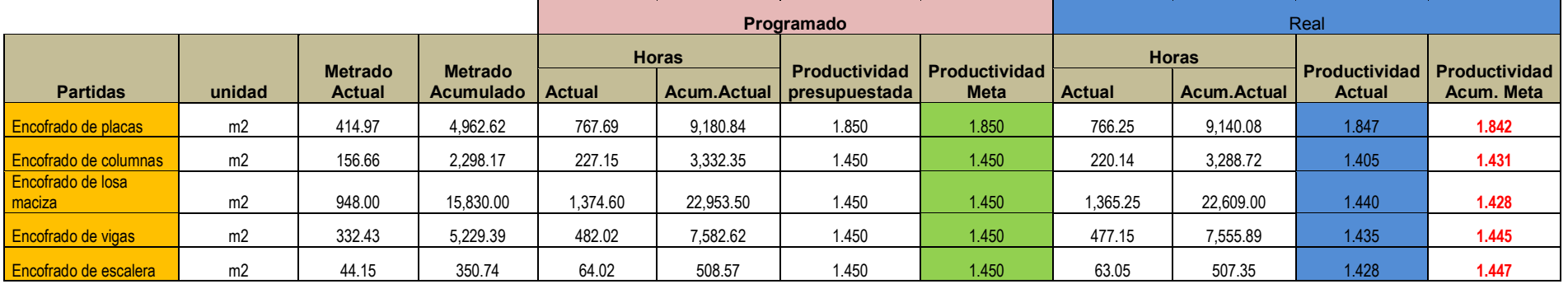

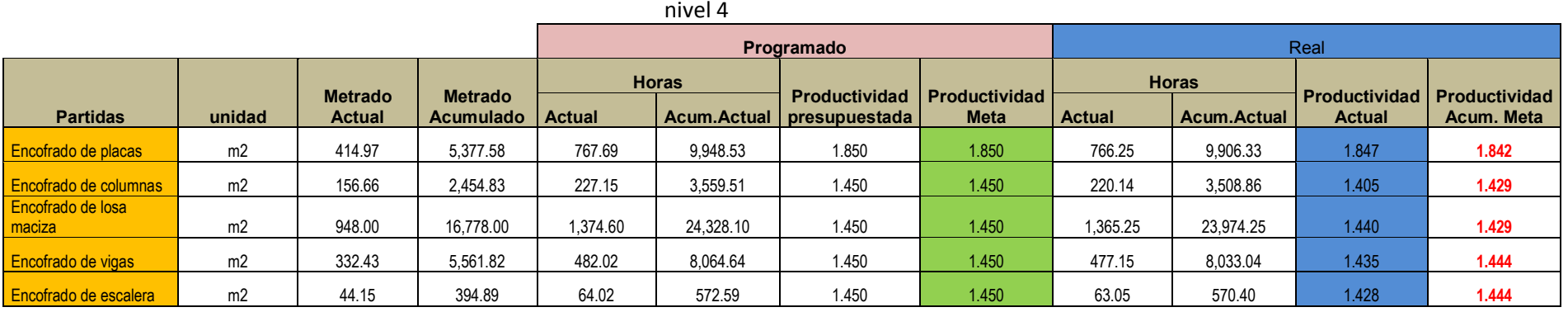

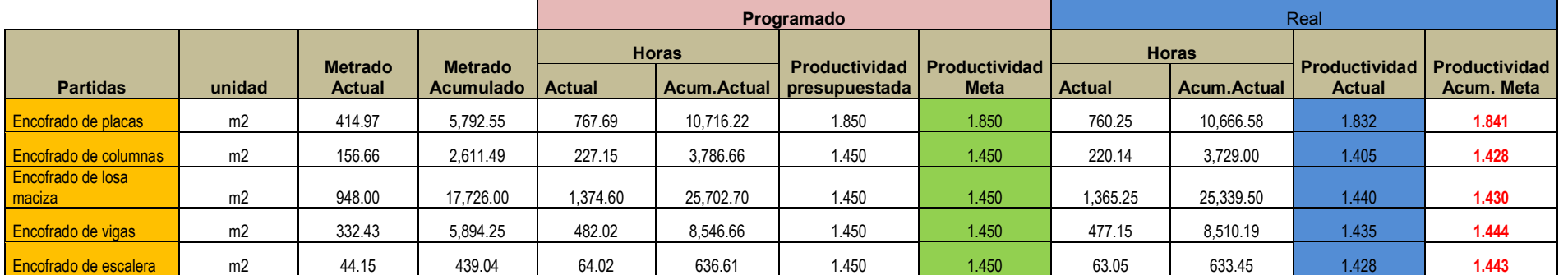

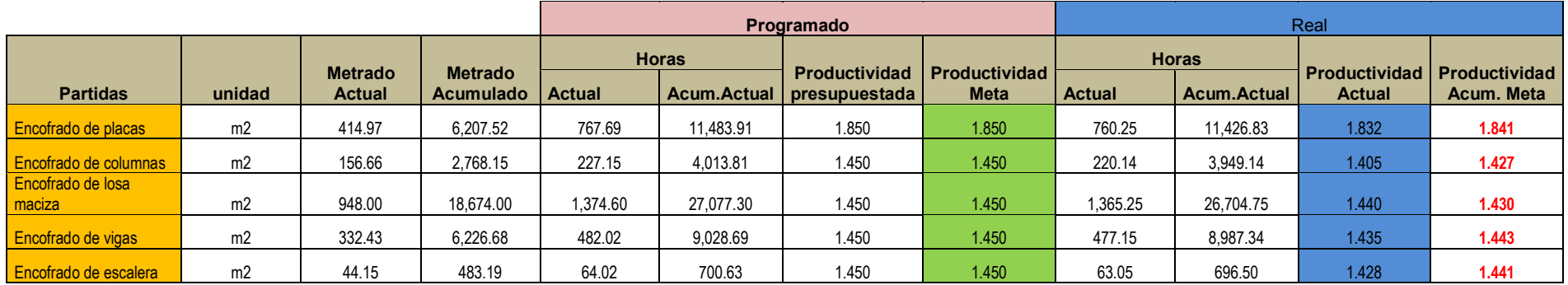

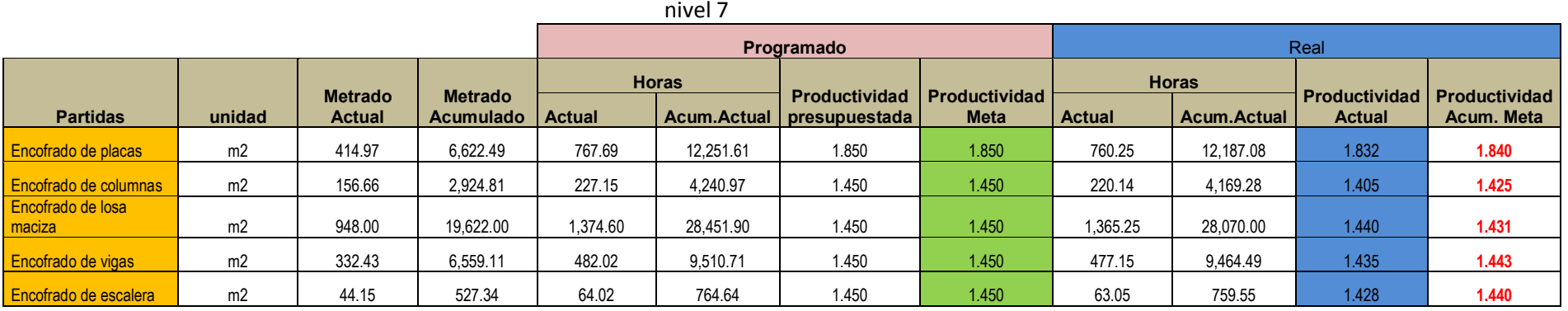

|                              |                |                          |                             | Programado    |             |                                       |                                     | Real          |                    |               |                                                    |
|------------------------------|----------------|--------------------------|-----------------------------|---------------|-------------|---------------------------------------|-------------------------------------|---------------|--------------------|---------------|----------------------------------------------------|
|                              |                |                          |                             | <b>Horas</b>  |             |                                       |                                     | <b>Horas</b>  |                    |               |                                                    |
| <b>Partidas</b>              | unidad         | <b>Metrado</b><br>Actual | <b>Metrado</b><br>Acumulado | <b>Actual</b> | Acum.Actual | <b>Productividad</b><br>presupuestada | <b>Productividad</b><br><b>Meta</b> | <b>Actual</b> | <b>Acum.Actual</b> | <b>Actual</b> | <b>Productividad   Productividad</b><br>Acum. Meta |
| <b>Encofrado de placas</b>   | m <sub>2</sub> | 414.97                   | 7,037.46                    | 767.69        | 13,019.30   | 1.850                                 | 1.850                               | 760.25        | 12,947.33          | 1.832         | 1.840                                              |
| <b>Encofrado de columnas</b> | m <sub>2</sub> | 156.66                   | 3.081.46                    | 227.15        | 4,468.12    | 1.450                                 | 1.450                               | 220.14        | 4,389.42           | 1.405         | 1.424                                              |
| Encofrado de losa<br>maciza  | m <sub>2</sub> | 948.00                   | 20,570.00                   | 1,374.60      | 29,826.50   | 1.450                                 | 1.450                               | 1,365.25      | 29,435.25          | 1.440         | 1.431                                              |
| Encofrado de vigas           | m <sub>2</sub> | 332.43                   | 6,891.54                    | 482.02        | 9,992.73    | 1.450                                 | 1.450                               | 477.15        | 9,941.64           | 1.435         | 1.443                                              |
| <b>Encofrado de escalera</b> | m2             | 44.15                    | 571.49                      | 64.02         | 828.66      | 1.450                                 | 1.450                               | 63.05         | 822.60             | 1.428         | 1.439                                              |

nivel 9

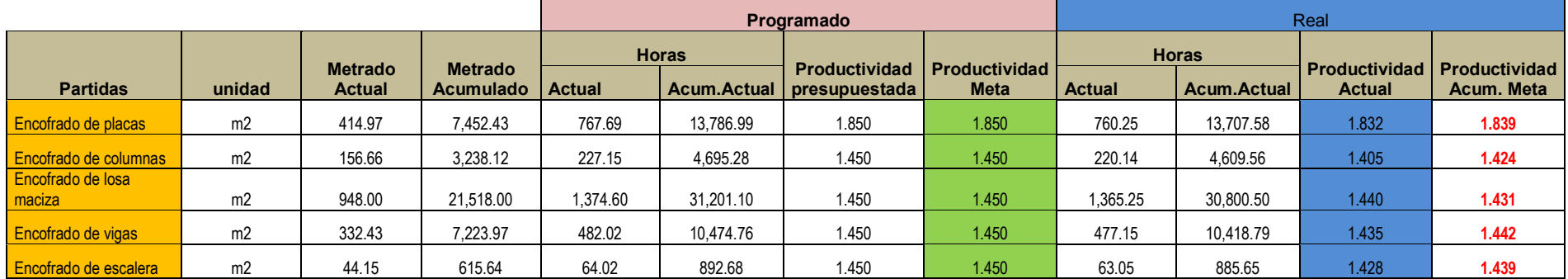

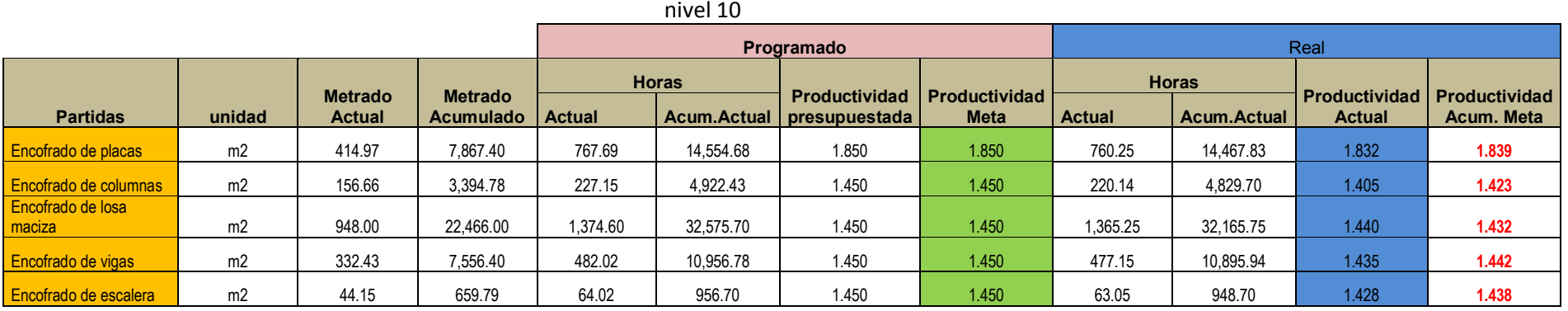

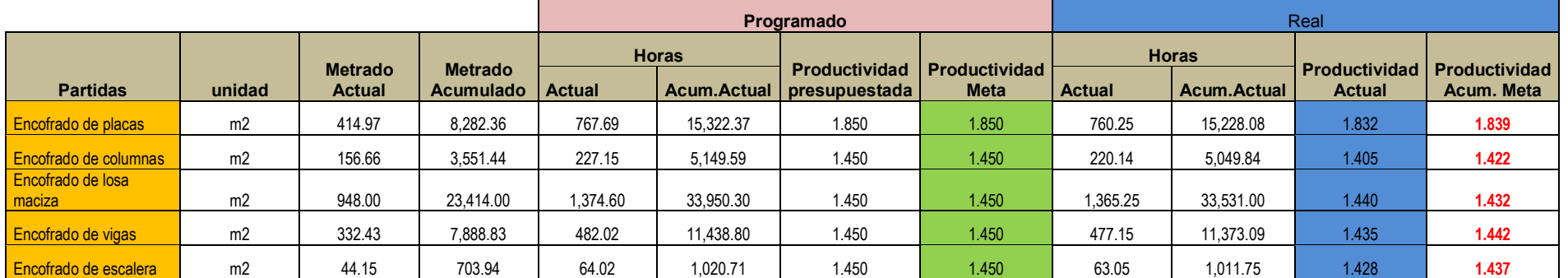

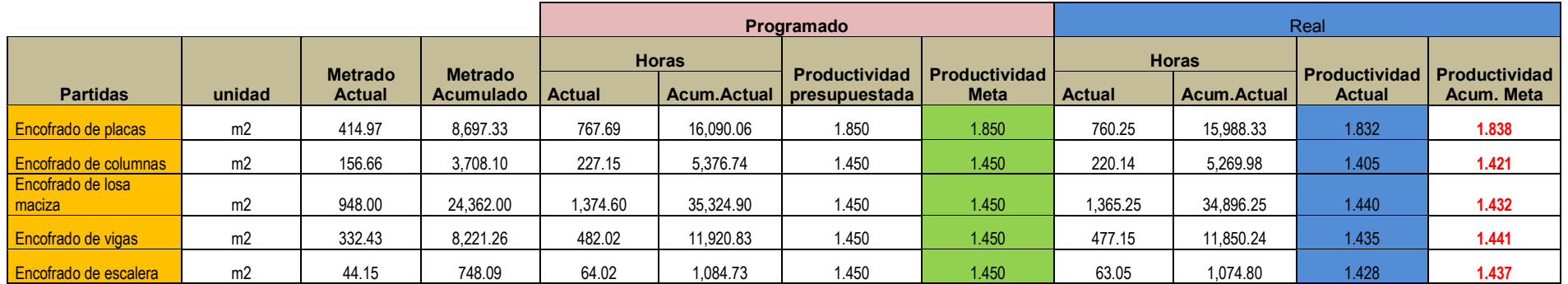

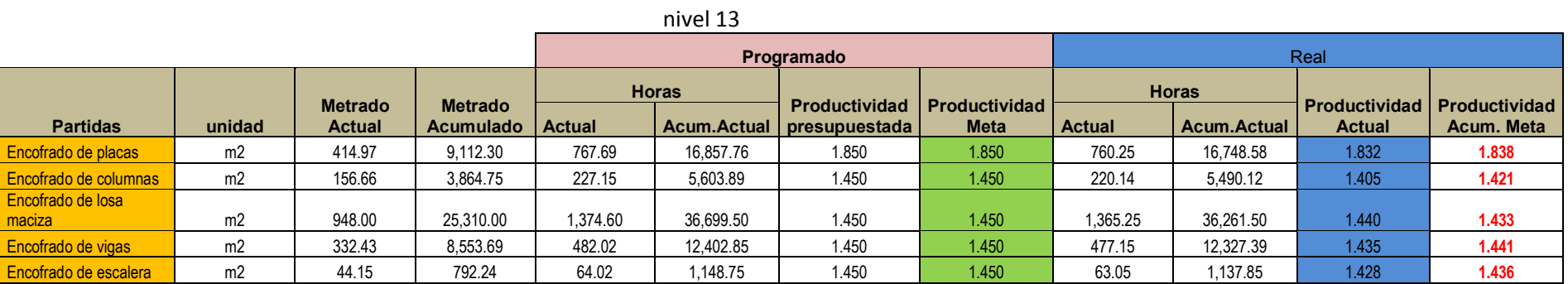

 $\blacksquare$ 

 $\overline{a}$ 

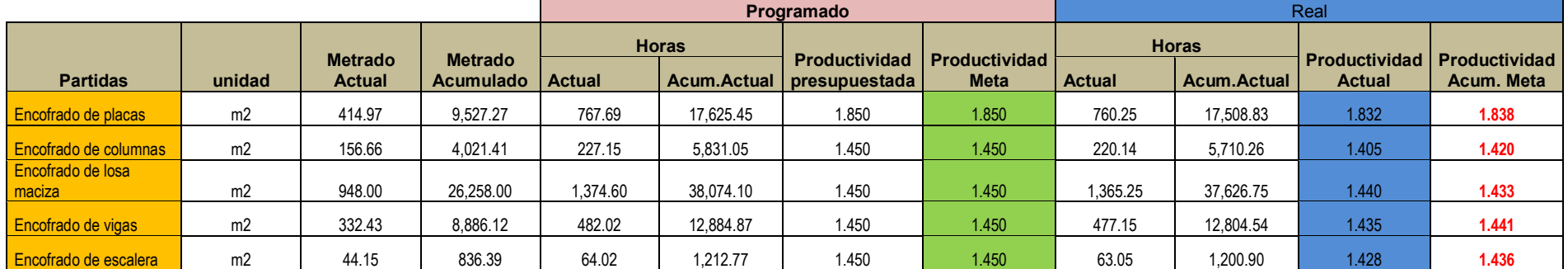

azotea

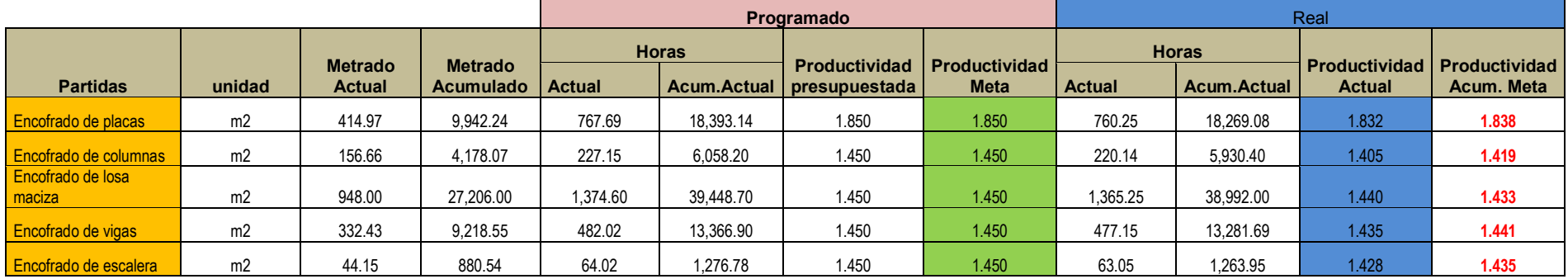